# FUJITSU Cloud Service K5 COLMINA Platform Service Details Instruction Manual

(Version 1.0.1)

IIDP1.0\_M001

© FUJITSU LIMITED 2018

<Revision History>

| Version | Description                       | Date          |
|---------|-----------------------------------|---------------|
| 1.0.0   | First issued                      | Jan. 26, 2018 |
| 1.0.1   | Correction of additional function | Jun. 29, 2018 |

# Preface

Thank you for considering the FUJITSU Cloud Service K5 COLMINA Platform (called "this service" below). This document, the *FUJITSU Cloud Service K5 COLMINA Platform Service Details Instruction Manual* (called "this document" below), is intended for customers who have signed a contract for this service or are deploying this service. We ask for your understanding regarding the following matters.

- 1. Customers who are considering deploying this service are requested to use this document to help decide whether to deploy this service only.
- 2. This document and the contents therein are not to be disclosed or provided to any third party.
- 3. Copying or reproducing the contents of this document without the permission of the provider is prohibited.

This document describes important information for customers deploying this service. Customers who have signed the service contract are requested to read this document thoroughly before using this service. Please keep this document in a safe place.

Customers opting not to deploy this service are responsible for promptly disposing of this document.

While we have strived to prepare this document with the greatest care in describing tasks in the most easy-to-understand manner possible, we cannot be held responsible for any errors or omissions in the document. This document and the contents therein may change at any time without notice.

Do not copy, reproduce, or modify the contents of this document, in part or in full, without prior permission to do so.

#### Disclaimers

- Fujitsu does not accept any responsibility for unexpected malfunctions or charge due to a user performing an operation not described in the manuals for this service.
- Fujitsu does not accept any responsibility in the unlikely event that the use of, or inability to use, this service causes any damage (including, but not limited to, damages caused by a suspension of work, corruption/loss of data, accident-related damages, and the potential for liability claims from a third party).

| Term                            | Description                                                                            |  |
|---------------------------------|----------------------------------------------------------------------------------------|--|
| K5                              | Fujitsu's Cloud Platform.                                                              |  |
| K5 Authentication Platform      | K5's Authentication PaaS.                                                              |  |
|                                 | Provides account management and authentication functionalities.                        |  |
| COLMINA                         | Abbreviation for COLlaborative Monozukuri INnovation Agent.                            |  |
|                                 | It represents Fujitsu's digital place for manufacturing.                               |  |
| Data visualization powered      | Fujitsu's solution to support overall optimization and also visualization across       |  |
| by Intelligent Dashboard        | entire factories. The optimization will lead to business solutions in the              |  |
|                                 | manufacturing industry, and the visualization effectively uses IoT.                    |  |
| Tenant ID                       | ID for each tenant. It is issued when the contract is signed.                          |  |
| Dashboard screen                | Screen displaying Intelligent Dashboard. It can display data                           |  |
|                                 | hierarchically by unit (country, region, factory, line, facility, etc.) or in a graph. |  |
| Drill down                      | Operation to go down in the level of data aggregation, one by one. It                  |  |
|                                 | moves from summary data to more detailed data.                                         |  |
| Service application number      | Service application number issued in the moment service contract is                    |  |
| (Service contract ID)           | established.                                                                           |  |
| Factory ID                      | ID of a factory to be visualized for use with Intelligent Dashboard. The               |  |
|                                 | service user is asked to decide an arbitrary ID when signing the contract.             |  |
| Factory name                    | Name of a factory to be visualized for use with Intelligent Dashboard.                 |  |
|                                 | The service user is asked to decide an arbitrary name when signing the                 |  |
|                                 | contract.                                                                              |  |
| Sequential performance data     | Performance data produced/generated at a factory, etc.                                 |  |
| Performance data by minute      | Sequential performance data summarized into performance data by minute.                |  |
| Performance data by hour        | Sequential performance data summarized into performance data by hour.                  |  |
| Performance data by shift       | Sequential performance data summarized into performance data by shift.                 |  |
| Performance data by day         | Sequential performance data summarized into performance data by day.                   |  |
| Performance data by week        | Sequential performance data summarized into performance data by week.                  |  |
| Performance data by month       | Sequential performance data summarized into performance data by month.                 |  |
| Performance data by fiscal year | Sequential performance data summarized into performance data by fiscal year.           |  |
| CSV edit tool                   | Excel tool. It is used during master maintenance in Intelligent Dashboard.             |  |
|                                 | You can download it from the K5 portal site.                                           |  |
| Default screen                  | At the beginning of service after the contract is concluded, the screen                |  |
|                                 | appearing after login is called a default screen. Some customers may sign              |  |
|                                 | a multi-tenant contract. Default screens are template screens commonly                 |  |
|                                 | provided to tenants.                                                                   |  |
| Detailed card                   | Screen information displaying the details of an alarm on the screen                    |  |
| TLS                             | Abbreviation for Transport Layer Security.                                             |  |
| TLS 1.2                         | TLS is a protocol for providing the required communications security                   |  |
|                                 | over a computer network, such as the Internet. The main functions                      |  |
|                                 | provided by this protocol are authentication of the identity of                        |  |
|                                 | communicating parties, encryption of the contents of communication,                    |  |
|                                 | and detection of falsified data.                                                       |  |
|                                 | TLS 1.2 can use SHA-256 (encryption scheme) and an authenticated                       |  |
|                                 | encryption method as the encryption scheme.                                            |  |

| The COLMINA Platform permits communication only with TLS 1.2. |  |
|---------------------------------------------------------------|--|
|---------------------------------------------------------------|--|

# - Contents -

| Chapter 1 FUJITSU Cloud Service K5 COLMINA Platform                     | 1  |
|-------------------------------------------------------------------------|----|
| 1.1. Overview                                                           | 1  |
| 1.1.1. COLMINA Platform                                                 | 1  |
| 1.1.2. COLMINA Service                                                  | 1  |
| 1.2. Features                                                           |    |
| 1.3. Documents                                                          | 4  |
| Chapter 2 Service Specifications                                        | 5  |
| 2.1. COLMINA Platform                                                   | 5  |
| 2.1.1. COLMINA Portal                                                   | 5  |
| 2.1.2. Data Reception                                                   | 6  |
| 2.1.3. Data Storage                                                     | 6  |
| 2.1.4. Authentication Function                                          | 6  |
| 2.2. COLMINA Service                                                    | 8  |
| 2.2.1. Data Visualization powered by Intelligent Dashboard              |    |
| 2.2.2. Number of Factories                                              |    |
| 2.3. Considerations About Charges                                       |    |
| Chapter 3 Operation                                                     |    |
| 3.1. Scope of Service Provision                                         |    |
| 3.2. Time of Service Provision                                          |    |
| 3.3. Service Suspension                                                 |    |
| 3.3.1. Planned Maintenance                                              |    |
| 3.3.2. Emergency Maintenance                                            |    |
| 3.4. Contact Information for Inquiries                                  |    |
| Chapter 4 Limitations                                                   |    |
| 4.1. COLMINA Platform Limitations                                       | 46 |
| 4.1.1. Data Reception                                                   |    |
| 4.2. COLMINA Service Limitations                                        |    |
| 4.2.1. Data Visualization                                               |    |
| 4.3. Other Limitations                                                  |    |
| 4.3.1. Encrypted communication method                                   | 47 |
| 4.3.2. Language Used                                                    |    |
| 4.3.3. Period of Data to be Aggregated                                  |    |
| 4.3.4. Use Region                                                       |    |
| 4.3.5. Contract Information Confirmation and Fee Confirmation           |    |
| Chapter 5 Explanation of Important Matters                              |    |
| 5.1. Scope of Support                                                   |    |
| 5.2. Suitability of Accumulated Data                                    |    |
| 5.3. Login Information Management                                       |    |
| 5.4. Referencing Customer Data                                          |    |
| 5.5. Using Accumulated Data                                             |    |
| 5.6. Export Control Regulations                                         |    |
| 5.7. License Conditions and Liability Provisions of Open Software, etc. |    |
| 5.7.1. Open Software                                                    |    |
| 5.7.2. Liability Provisions                                             | 50 |
| 5.7.3. OSS License Conditions                                           | 50 |
|                                                                         |    |

# Chapter 1 FUJITSU Cloud Service K5 COLMINA Platform

# 1.1. Overview

This service provides a platform for total connections from factories to maintenance sites. It is divided into COLMINA Platform and COLMINA Service. Below is an explanation of each service.

#### 1.1.1. COLMINA Platform

#### 1.1.1.1. COLMINA Portal

Provides access to COLMINA Platform and COLMINA Service functionalities. Following operations are available in COLMINA Portal screen:

- User management (add, edit and delete)
- Data reception status confirm
- Service usage statistics (disk usage)
- > Access to data visualization service (Intelligent Dashboard)

\* "Data reception setting" and "Stored data confirm" displayed on COLMINA Portal screen are not yet available to use.

#### 1.1.1.2. Data reception

Receive CSV format files through API provided by this service.

A reception number is attributed to each CSV file received and the result of reception process is stored at data arrival record table.

#### 1.1.1.3. Data storage

Files received by data reception service are stored as structured data into data storage area.

#### 1.1.1.4. Authentication

This service can authenticate users based on user name and password.

#### 1.1.2. COLMINA Service

1.1.2.1. Data visualization powered by Intelligent Dashboard

Data received and stored into data storage area can be visualized.

(a) Data visualization

Stored data can be split into layers and displayed in graphs at Dashboard screen. It also can display images uploaded by service user.

- 1. Layer types examples: Country, region, factory, production line and facility
- 2. Graph type examples: hourly, yearly, monthly and daily
- (b) Alarm

Alarms can be displayed at Dashboard screen based on parameters previously set by user.

- (c) Master maintenance
  - Screen design settings Setup contents (template, graph, alarm, screen transition layer, etc.) and register images to be displayed at Dashboard screen.
  - 2. User access management Roles and access rights for functions can be defined for each user.
  - 3. Sequential performance and aggregated performance data output Stored data can be downloaded as CSV files.

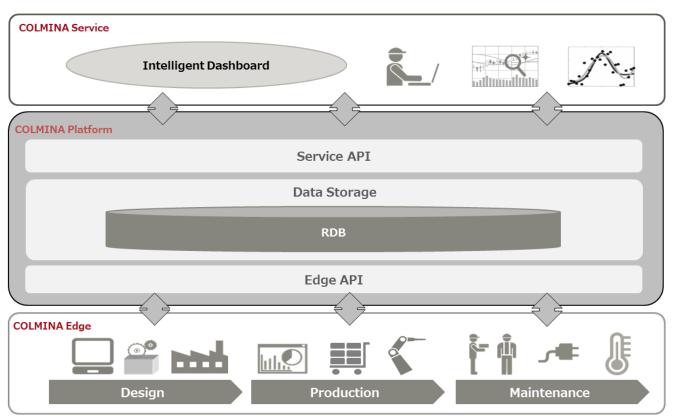

Figure 1.1. Outline Diagram

## 1.2. Features

A feature of the data reception is cloud storage for the sequential performance data produced or generated in factories and elsewhere. The service user can store the data on the cloud through an API. The user creates a sending program to allow access to the API. When data is received as a CSV file on the cloud, the reception outcome is recorded in the data arrival record table. Even if the data is received as an error for some reason, it is recorded in the data arrival record. The error data is not stored. So the cloud can store just the normal data.

A feature of usage statistics is to obtain tenant's, which logged user belongs to, system usage statistics from server and display on usage statistics verification screen. Used and remaining disk space of structured data's data storage area are available. Also it's possible to select the month and year of the usage statistics.

As a feature of K5 Portal support, this service's new contract application, change contract application and contract cancellation can be managed at K5 Portal.

As a feature of data visualization, this service can visualize normal and abnormal conditions throughout a factory and display alarms in a timely manner. This can, for example, improve the speed of improvement from error occurrence detection to recovery, and enable efficient management of the lines throughout a factory and efficient management by apparatus level.

The service users can define, in detail, what data is visualized and how data is displayed on the screen. The users can define hierarchical levels like country, region, factory, and line for the visualized data. They can prepare a world map, Japan map, factory layout plan, and other diagrams. They can also get graphs displayed on their images. Furthermore, the range of data shown to each user can be defined for the visualized data. The data visualization does not require the service users to prepare complex programs because they can get the necessary definitions by editing various master data with the CSV edit tool and uploading the data.

A feature of data storage is the capability to store structured data (RDB) into data storage area.

# 1.3. Documents

The following table shows the arrangement of documents for this service.

| Table 1.3. Documents                              |                                                       |  |
|---------------------------------------------------|-------------------------------------------------------|--|
| Manual Name                                       | Description                                           |  |
| FUJITSU Cloud Service K5 COLMINA Platform Service | Describes the service specifications of this service. |  |
| Details Instruction Manual                        | (This document)                                       |  |
| FUJITSU Cloud Service K5 COLMINA Platform User    | Support manual for the design and development of      |  |
| Guide                                             | applications utilizing this service                   |  |
| FUJITSU Cloud Service K5 COLMINA Platform API     | Contains information on the APIs provided with this   |  |
| Reference                                         | service.                                              |  |

# Chapter 2 Service Specifications 2.1. COLMINA Platform 2.1.1. COLMINA Portal

Portal that provides access to functionalities of COLMINA Platform and COLMINA Service. For functionalities provided by COLMINA Portal, see following table 2.1.1. COLMINA Portal function list.

| No. | Function name                 | Function overview                                                            |
|-----|-------------------------------|------------------------------------------------------------------------------|
| 1   | Usage statistics verification | Provides means to verify resource usage statistics.                          |
| 2   | User setting                  | Provides user management functionality.                                      |
| 3   | Data reception status confirm | Provides means to verify data reception status stored in data arrival record |
|     |                               | table.                                                                       |
| 4   | Intelligent Dashboard         | Provides access to data visualization powered by Intelligent Dashboard       |
|     |                               | service.                                                                     |

Table 2.1.1. COLMINA Portal function list

# 2.1.1.1. Usage Statistics Verification

Initial screen of portal provides statistics about current number of registered users, structured data's disk usage and remaining space. Also there is an option to filter statistics data by year and month.

\*Number of Data Lake API (RDB/NoSQL) calls and unstructured data's disk usage and remaining space are displayed but currently not covered by this service.

List of factories allowed to be used in Intelligent Dashboard can be obtained by contacting the help desk. For details, see the *User Guide*.

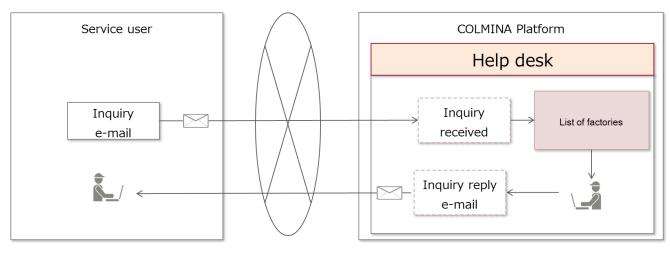

Figure 2.1.1.1. Inquiry List of Factories

# 2.1.1.2. User Setting

Provides a screen to view, register, edit, delete or unlock users.

New user registration requires a user name, password, utilization period and role.

Only password, utilization period and role can be changed after the user registration. An expiration date is set for the password, so the password must be changed regularly before expiry.

# 2.1.1.3. Data Reception Status Confirm

Provides a screen to verify the data reception status stored at data arrival records written by data reception process. Reception number, reception status, reception result, period of data reception are available as search conditions. If reception number is specified, other search conditions won't be applied.

# 2.1.1.4. Intelligent Dashboard

Provides access to Data Visualization powered by Intelligent Dashboard. For details, see "2.2.1. Data Visualization powered by Intelligent Dashboard".

#### 2.1.2. Data Reception

Sequential performance data produced or generated in factories and elsewhere can be stored in the cloud through an API.

Service user must implement a sending program to access the API.

A reception number (API receiving date and time + tenant ID + 5-digit sequential number) is added to each instance of receiving, and the reception outcome is recorded in the data arrival record table. Even if the data is received as an error for some reason, it is recorded in the data arrival record. For details on the sending program, see the API *Reference*.

For an outline of data reception, see "Figure 2.1.2. Data Reception" below.

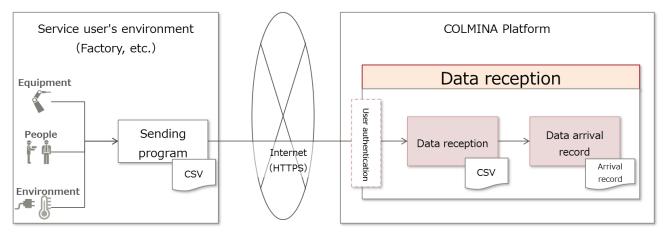

Figure 2.1.2. Data Reception

# 2.1.3. Data Storage

Converts structured data in CSV format received through data reception ("sequential performance data") into RDB format and stores it in the data storage area. The data is converted into RDB format and stored in the data storage area. Out of the structured data, error data is not stored, and only normal data is stored. Tenant ID, Place ID, time, data type and data element are used as a key for storing the data. If the newly received key is identical to (same as) the existing one, last received data overwrites the existing one.

For an outline of data storage, see "Figure 2.1.3. Data Storage" below.

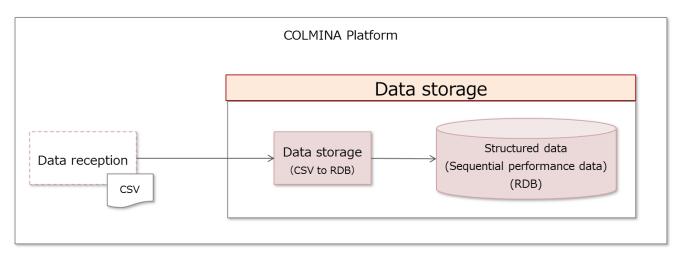

Figure 2.1.3. Data Storage

# 2.1.4. Authentication Function

When the sending program accesses the API in data reception, the user is authenticated with user name and password

for data sending user. When the user is logging in to Intelligent Dashboard, this user is authenticated with user name and password for Intelligent Dashboard.

You are provided with a user name and temporary password when a new contract is concluded. Before the initial login to start using the service, go to the password change URL to change your temporary password. For details, see the *User Guide*.

For an outline of the authentication function, see "Figure 2.1.4. Authentication Function" below.

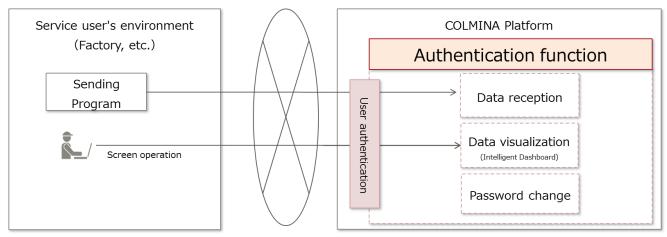

Figure 2.1.4. Authentication Function

#### 2.2. COLMINA Service

#### 2.2.1. Data Visualization powered by Intelligent Dashboard

Intelligent Dashboard is provided as a function for visualizing stored data. Number of factories available for registration on Intelligent Dashboard depends on the contracted plan. (Factories with different names are regarded as different factories.)

For an outline of Intelligent Dashboard, see "Figure 2.2.1. Intelligent Dashboard Outline" below.

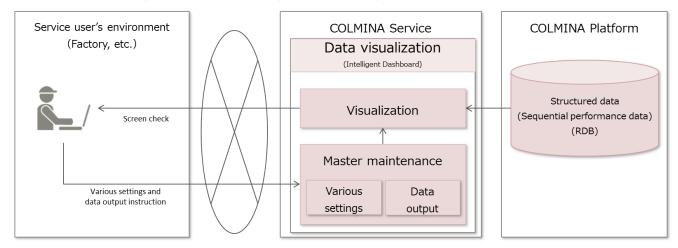

Figure 2.2.1. Intelligent Dashboard Outline

For details on the functions provided by Intelligent Dashboard, see "Table 2.2.1. Intelligent Dashboard Functions" below.

| No. | Function Name            | Subject       | Functional Outline                                                                 |
|-----|--------------------------|---------------|------------------------------------------------------------------------------------|
| 1   | Visualization            | User          | You can display the dashboard screen with a hierarchical display, alarm display,   |
|     |                          |               | graph display, etc.                                                                |
| 2   | Alarm history            | User          | You can search for recorded alarm history or alarm information arbitrarily to      |
|     |                          |               | display them.                                                                      |
| 3   | Change the displaying    | User          | You can have the drawn data displayed on the screen redrawn with data of an        |
|     | date/time                |               | arbitrary date and time.                                                           |
| 4   | Screen refresh           | User          | You can have the drawn data displayed on the screen redrawn with the latest        |
|     |                          |               | data.                                                                              |
| 5   | Status and comment input | User          | You can enter a status for an alarm that has occurred.                             |
| 6   | Display language         | User          | You can switch the display language on the display screen.                         |
|     | switching                |               |                                                                                    |
| 7   | Access log               | Administrator | You can search the access status (access date and time, accessing user name, and   |
|     |                          |               | accessed level), names of accessed screen and messages of users arbitrarily and    |
|     |                          |               | display them.                                                                      |
| 8   | Batch aggregation        | Administrator | You can create aggregated data grouped by time, location and other forms from      |
|     |                          |               | stored sequential performance data. However, it is necessary to set the            |
|     |                          |               | aggregating conditions in the master as it does not aggregate automatically.       |
| 9   | Batch log                | Administrator | You can arbitrarily search for and display data. The data consists of batch        |
|     |                          |               | processing times (start year, month, day, and time (hour and minute)), processing  |
|     |                          |               | result levels (information or error), types (batch name), and messages             |
|     |                          |               | (information message at processing start, for example, and generated error         |
|     |                          |               | message).                                                                          |
| 10  | Master maintenance       | Administrator | You can output and register editable master data (user settings, factory settings, |
|     |                          |               | authority settings, locale settings, screen design settings, and data aggregation  |
|     |                          |               | settings), output other data, and register image data.                             |

| Table 2.2.1.  | Intelligent | Dashboard  | Functions  |
|---------------|-------------|------------|------------|
| 1 4010 2.2.1. | memgene     | Dubilooulu | r unetione |

#### 2.2.1.1. User Functions

#### (1) Visualization

The system administrator arbitrarily defines screen and user information in masters on the service user side. The top screen for each logged-in user is displayed from the definitions. Users can display screens by level in a hierarchy, alarms that have occurred, and multiple graphs.

This service provides default screens as template screens. This document describes visualization along the lines of the default screen setting examples.

For examples of screen display with visualization on default screens, see "Table 2.2.1.1.1. Default Screen Examples" below.

| No. | Default Screen      | Outline                                                                   |
|-----|---------------------|---------------------------------------------------------------------------|
|     | Example             |                                                                           |
| 1   | Hierarchical screen | You can display (drill down) prepared screens at hierarchical levels.     |
|     | display             |                                                                           |
| 2   | Alarm display       | You can display information on an alarm that has occurred, on the screen. |
| 3   | Graph display       | You can simultaneously display multiple prepared graphs for a comparison. |

Table 2.2.1.1.1. Default Screen Examples

The system administrator arbitrarily defines images and screens suiting a hierarchy (line, facility, etc.) within an actual factory as hierarchical screen. Then, users can display screens at each level in the hierarchy (country to region to factory to line to facility and so on). The screen content is easy to understand and see as a mental picture, so it can be easy to visualize the hierarchical structure in a factory.

To go from top to bottom in the screens prepared as a hierarchy, drill down the hierarchy, level by level. To go from bottom to top, you can use a topic path to jump instantly to a higher level and view the screen.

For an example of a hierarchy in visualization, see "Figure 2.2.1.1.1. Example of a Hierarchy with Visualization" below.

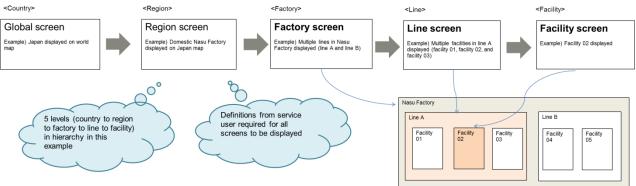

Figure 2.2.1.1.1. Example of a Hierarchy with Visualization

In the alarm display function, by setting in advance a threshold (range) for target place and target data, when an object data enters the threshold range, an alarm is displayed. Depending on the range of the thresholds, you can change the kind of alarm in accordance with definitions of caution, warning, emergency. By defining the target place, it is possible to visually display where the problem is occurring (occurrence of an abnormal value), and by inputting the correspondence situation, it allows the users to deal with the problem leaving records from the occurrence of the abnormality to the countermeasure.

"Figure 2.2.1.1.2. Example of Alarm Display with Visualization" shows an example of alarm display with visualization.

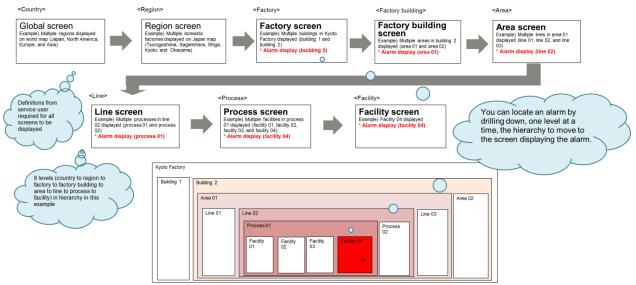

Figure 2.2.1.1.2. Example of Alarm Display with Visualization

The system administrator arbitrarily defines screens that show graphs of the status of multiple factories, multiple lines, and multiple facilities, as screens displaying a graph list. By comparing multiple assorted graphs shown on one screen at the same time, users can look for the cause of a problem to improve quality or increase efficiency.

# (2) Alarm History

The states exceeding the thresholds and the input comments and the states in alarm input are recorded. Alarm history is a function for referring to these records. Alarm history can be searched for by time and place of occurrence, alarm level and correspondence situation. Up to 1,000 items (up to 20 items per page) can be listed. "Table 2.2.1.1.2. Alarm History Search Conditions" shows the alarm history search conditions.

| No. | Search Item           | What is Selected/Entered for Search                                                  |
|-----|-----------------------|--------------------------------------------------------------------------------------|
| 1   | Alarm occurrence time | Start year, month, day, and time (hour and minute) and end time (hour and minute) of |
|     |                       | alarm occurrence                                                                     |
| 2   | Place                 | Unit of the hierarchy defined by the service user, such as line or facility.         |
|     |                       | By selecting from a higher level in the hierarchy, you can drill down to select the  |
|     |                       | lower-level target under the current level.                                          |
| 3   | Alarm level           | Attention, Warning, Emergency                                                        |
| 4   | Status                | Up to ten items can be set arbitrarily (Example: Open, Checking, Investigating,      |
|     |                       | Preparing, Request, Re-Investigation, Ongoing, Closed, etc.)                         |

|--|

# (3) Change the Displaying Date/Time

Users can change the displaying date/time of data drawn on the screen configured by the system administrator to an arbitrary date and time. After the displaying date/time is changed, the change stays in effect until the displaying date/time is changed to a different date/time, the screen is refreshed, or the user logs off.

# (4) Screen Refresh

Users can redraw, with the latest data, the data drawn on the screen configured by the system administrator.

# (5) Status and Comment Input

You can enter a status for the alarm on the comment input window of the detailed card where the alarm occurred. For example, after a person in charge enters or updates the status, a factory manager, a line administrator, and so on can quickly understand the latest status of the alarm.

The maximum entry for a status comment is 256 characters. Each person who responds can add to or delete the entered contents of the status comments.

The entered status comment will also be output to the access log. Only the system administrator can browse the access log.

# (6) Display Language Switching

Users can switch display languages. Though the standard display language is English, system administrators can arbitrarily define up to 5 additional combinations of a locale and a language.

#### 2.2.1.2. Administrator Functions

#### (1) Access Log

The system administrator can check the access status of a user from the access log screen.

For details on access log search conditions, see "Table 2.2.1.2.1. Access Log Search Conditions" below.

| No. | Search Condition     | Description                                                                               |
|-----|----------------------|-------------------------------------------------------------------------------------------|
| 1   | Access date and time | You can specify the access period (start year, month, day, and time (hour and minute) and |
|     |                      | end year, month, day, and time (hour and minute)).                                        |
| 2   | Log level            | You can specify a log level (information or error).                                       |
| 3   | User name            | You can specify a user name.                                                              |

For details on the items that can be displayed and checked in the access log, see "Table 2.2.1.2.2. Access Log Check Items" below.

| No. | Display Item         | Description                                                                                 |  |  |  |
|-----|----------------------|---------------------------------------------------------------------------------------------|--|--|--|
| 1   | Access date and time | You can display the access period (start year, month, day, and time (hour and minute) and   |  |  |  |
|     |                      | end year, month, day, and time (hour and minute)).                                          |  |  |  |
| 2   | User name            | u can display the user name of the accessing user.                                          |  |  |  |
| 3   | Access level         | You can display the access level (information or error).                                    |  |  |  |
| 4   | Access type          | You can display the screen name of the accessed screen.                                     |  |  |  |
| 5   | Message              | You can display information messages, such as that at processing start, and generated error |  |  |  |
|     |                      | messages.                                                                                   |  |  |  |

#### Table 2.2.1.2.2. Access Log Check Items

#### (2) Batch Aggregation

By starting batch aggregation on Intelligent Dashboard, you can create aggregated data from the sequential performance data. The methods of processing the aggregation are time aggregation, location aggregation, and other aggregation. You can edit aggregation processing by factory, but batch aggregation processes the aggregation master records of all the factories in timely as one system.

For descriptions of the aggregation processing methods, see "Table 2.2.1.2.3. Aggregation Processing Methods" below.

| No. | Aggregation Processing<br>Method                                                     | Aggregation Description                                                                      |  |
|-----|--------------------------------------------------------------------------------------|----------------------------------------------------------------------------------------------|--|
|     | Ivietilou                                                                            |                                                                                              |  |
| 1   | Time aggregation                                                                     | Summarizes data into data with a larger time unit. For example, this processing summarizes   |  |
|     | sequential performance data into performance data by minute, or summarizes performan |                                                                                              |  |
|     |                                                                                      | data by minute into performance data by hour. The total is calculated for each data place or |  |
|     |                                                                                      | data type.                                                                                   |  |

| Table 2.2.1.2.3.  | Aggregation   | Processing  | Methods |
|-------------------|---------------|-------------|---------|
| 1 4010 2.2.1.2.3. | 1 155105ution | 1 locossing | memous  |

| 2 | Location aggregation | Calculates the total as location data at a higher level in the hierarchy. For example, this |  |
|---|----------------------|---------------------------------------------------------------------------------------------|--|
|   |                      | calculation summarizes facility performance data into process performance data or process   |  |
|   |                      | performance data into line performance data. Aggregation is done by aggregation time and    |  |
|   |                      | data type.                                                                                  |  |
| 3 | Other aggregation    | Generates an average value, minimum/maximum value data, and data converted by unit,         |  |
|   |                      | based on a calculation specifying a calculation method or correction value.                 |  |

The sequential performance data stored by this service, various aggregated performance data created by batch aggregation, access log, and batch log are retained. For the retention periods of this data, see "Table 2.2.1.2.4. Target Data Retention Periods" below. The defaults are the recommended maximum values. You can request a reduced data retention period via the help desk. For details, see the *User Guide*.

| No. | Data Subject to Data Retention Period | Retention Period (Default Value (Recommended Maximum Value)) |
|-----|---------------------------------------|--------------------------------------------------------------|
| 1   | Sequential performance                | 60 days                                                      |
| 2   | Performance data by minute            | 60 days                                                      |
| 3   | Performance data by hour              | 365 days                                                     |
| 4   | Performance data by shift             | 365 days                                                     |
| 5   | Performance data by day               | 365 days                                                     |
| 6   | Performance data by week              | 60 months                                                    |
| 7   | Performance data by month             | 60 months                                                    |
| 8   | Performance data by fiscal year       | 10 years                                                     |
| 9   | Access log                            | 365 days                                                     |
| 10  | Batch log                             | 365 days                                                     |

Table 2.2.1.2.4. Target Data Retention Periods

# (3) Batch Log

The system administrator can check the batch aggregation processing status by factory.

For example, suppose that a user notices that data has not updated on a dashboard screen. In this case and others like it, the user then makes an inquiry to the administrator. The administrator can quickly check the status of batch processing about to examine the possibility that the batch abnormally ended as the cause.

For details on the batch log search conditions, see "Table 2.2.1.2.5. Batch Log Search Conditions" below.

| No. | Search Condition          | Description                                                                                |  |  |
|-----|---------------------------|--------------------------------------------------------------------------------------------|--|--|
| 1   | Batch processing date and | You can specify the batch processing date and time (start year, month, day, and time (hour |  |  |
|     | time                      | and minute) and end year, month, day, and time (hour and minute)).                         |  |  |
| 2   | Log level                 | You can specify a log level (information or error).                                        |  |  |

Table 2.2.1.2.5. Batch Log Search Conditions

For details on the items that can be displayed and checked in the batch log, see "Table 2.2.1.2.6. Batch Log Display Items" below.

| No. | Display Item              | Description                                                                                 |  |  |
|-----|---------------------------|---------------------------------------------------------------------------------------------|--|--|
| 1   | Batch processing date and | You can display the batch processing date and time (start year, month, day, and time (hour  |  |  |
|     | time                      | nd minute) and end year, month, day, and time (hour and minute)).                           |  |  |
| 2   | Processing result level   | You can display the batch processing result level (information or error).                   |  |  |
| 3   | Batch type                | You can display the name of the processed batch.                                            |  |  |
| 4   | Message                   | You can display information messages, such as that at processing start, and generated error |  |  |
|     |                           | messages.                                                                                   |  |  |

Table 2.2.1.2.6. Batch Log Display Items

#### (4) Master Maintenance

The system administrator can configure and manage various master table data with the master maintenance function.

The master maintenance workflow is as follows.

- Output master table data. Download a CSV file of the master table data to be edited.
- Edit master table data. Edit the downloaded master table data in CSV format on the CSV edit tool.
- Register master table data.
   Upload the edited master table data in CSV format.

You can download the CSV edit tool from the K5 PaaS portal site. For details on the CSV edit tool, see the *User Guide*.

For a description of the master maintenance function, see "Table 2.2.1.2.7. Master Maintenance Function" below.

| No. | Master                 | Master Table Data  | Functional Outline                                                          |  |
|-----|------------------------|--------------------|-----------------------------------------------------------------------------|--|
|     | Maintenance            | Туре               |                                                                             |  |
|     | Function Name          |                    |                                                                             |  |
| 1   | Output master table    | -                  | - Downloads master table data in a CSV file.                                |  |
|     | data                   |                    |                                                                             |  |
| 2   | Edit master table data | User settings      | - Sets a COLMINA user as an Intelligent Dashboard user.                     |  |
| 3   |                        | Factory settings   | - Sets a factory ID to be used with Intelligent Dashboard.                  |  |
| 4   | (CSV edit tool used)   | Authority settings | - Sets screens to be displayed for each user as display authority.          |  |
|     |                        |                    | - Sets the users granted administrator authority to execute the master      |  |
|     |                        |                    | maintenance function.                                                       |  |
| 5   |                        | Locale settings    | - Defines the combination of a default display language and time zone.      |  |
| 6   |                        | Screen design      | - Settings for adding a new screen                                          |  |
|     |                        | settings           | - Settings of common screen elements                                        |  |
|     |                        |                    | - Settings of arbitrarily defined screen elements                           |  |
|     |                        |                    | - Screen display authority settings                                         |  |
| 7   |                        | Data aggregation   | - Sets a batch aggregation processing method to aggregate performance data. |  |
|     |                        | settings           |                                                                             |  |
| 8   |                        | Resource settings  | - Sets the text to be displayed on the screen.                              |  |
| 9   | Register master table  | -                  | - Uploads edited master table data in CSV format.                           |  |
|     | data                   |                    |                                                                             |  |
| 10  | Output data            | -                  | - Downloads sequential performance data as a CSV file.                      |  |
| 11  | Register image data    | -                  | - Uploads image data.                                                       |  |

Table 2.2.1.2.7. Master Maintenance Function

# (a) Editing master table data

You can download various editable master table data in a CSV file.

For details on the types of editable master tables, see "Table 2.2.1.2.8. Editable Master Table Data" below.

| 1 A<br>2 D | Master Table Data Type<br>Alarm Master<br>D3 Graph Master<br>Locale Master<br>Language Master | Main Editing/Setting Target Alarm type Screen design settings Locale settings | Key Information<br>Tenant ID, Place ID and Alarm ID<br>Tenant ID and Object ID |  |
|------------|-----------------------------------------------------------------------------------------------|-------------------------------------------------------------------------------|--------------------------------------------------------------------------------|--|
| 2 D        | D3 Graph Master<br>Locale Master                                                              | Screen design settings<br>Locale settings                                     | Tenant ID and Object ID                                                        |  |
|            | Locale Master                                                                                 | Locale settings                                                               | 5                                                                              |  |
| 3 L        |                                                                                               | 8                                                                             | Tanant ID and Locale Category                                                  |  |
|            | Language Master                                                                               | <b>•</b>                                                                      | Tenant ID and Locale Category                                                  |  |
| 4 L        |                                                                                               | Language settings                                                             | Tenant ID, and Language Division                                               |  |
| 5 C        | Object Master                                                                                 | Screen design settings                                                        | Tenant ID and Object ID                                                        |  |
| 6 C        | Object Style Master                                                                           | Screen design settings                                                        | Tenant ID and Object ID                                                        |  |
| 7 P        | Place Master                                                                                  | Factory settings                                                              | Tenant ID and Place ID                                                         |  |
| 8 P        | Place Date Control Master                                                                     | Aggregation period for each place                                             | Tenant ID and Place ID                                                         |  |
| 9 R        | Resource Master                                                                               | Resource settings                                                             | Tenant ID, Resource ID and Language<br>Division                                |  |
| 10 R       | Role Master                                                                                   | Factory and authority settings                                                | Tenant ID and Role ID                                                          |  |
| 11 S       | Screen Master                                                                                 | Authority, screen design and factory settings                                 | Tenant ID and Screen ID                                                        |  |
| 12 S       | Screen Data Master                                                                            | Screen design settings                                                        | Tenant ID, Screen ID, Component ID,<br>Object Sequential Number                |  |
| 13 S       | Screen Item Master                                                                            | Authority and screen design settings                                          | Tenant ID, Screen ID, Component ID,<br>Object Sequential Number                |  |
| 14 T       | Threshold Master                                                                              | Alarm judgment condition                                                      | Tenant ID, Place ID, Alarm ID, Alarm<br>Level, Time Type, and Time             |  |
| 15 U       | User Master                                                                                   | User settings                                                                 | Tenant ID and User ID                                                          |  |
| 16 U       | User Auth Master                                                                              | User settings, authority settings                                             | Tenant ID, user ID and Role ID                                                 |  |
| 17 T       | Totaling master                                                                               | Data aggregation settings                                                     | Tenant ID and Order                                                            |  |
| 18 C       | Globe Master                                                                                  | Globe attribute settings                                                      | Tenant ID, Screen ID and Item ID                                               |  |
| 19 S       | Screen Item Extension Master                                                                  | Setting attributes of circle and cylinder on the globe                        | Tenant ID, Screen ID, Place ID, and Item ID                                    |  |

| T 11  | 00100                       | T 1 1 1 1 | N. (   | T 11 D (   |
|-------|-----------------------------|-----------|--------|------------|
| Table | <i>L.L.</i> 1. <i>L</i> .ð. | Editable  | Master | Table Data |

The following tables describe the editable master table items.

Items of "Registering user ID", "Registration Date and Time", "Updating user ID", "Update Date and Time", "Registered Factory ID" are automatically registered in the system for each master table so you can not edit them. However, only the registered factory ID of the screen master can be updated when the system administrator authority user uploads it.

For details on the alarm master table items, see "Table 2.2.1.2.9. Alarm Master Table Items" below.

| No. | Item Name | Name      | Attribute       | Number<br>of Digits | Main<br>Key | Remarks                      |
|-----|-----------|-----------|-----------------|---------------------|-------------|------------------------------|
| 1   | tenant_id | Tenant ID | Alphanumeric    | 8                   | 1           | * Required item              |
|     |           |           | characters only |                     |             | ID to identify each tenant   |
| 2   | place_id  | Place ID  | Alphanumeric    |                     | 2           | * Required item              |
|     |           |           | characters only |                     |             | Alarm occurrence location    |
|     |           |           |                 |                     |             | (Locale ID of locale master) |
| 3   | alarm_id  | Alarm ID  | Alphanumeric    |                     | 3           | * Required item              |

Table 2.2.1.2.9. Alarm Master Table Items

© FUJITSU LIMITED 2018

|    |                   |                         | characters only |   | Unique ID assigned to each      |
|----|-------------------|-------------------------|-----------------|---|---------------------------------|
|    |                   |                         |                 |   | alarm type                      |
| 4  | data_sbt          | Data Type               | Alphanumeric    |   | Data type as alarm              |
|    |                   |                         | characters only |   |                                 |
| 5  | data_cat          | Data Element            | Alphanumeric    |   | Data element as alarm.          |
|    |                   |                         | characters only |   |                                 |
| 6  | alarm_history_reg | Alarm History           | Only from 0 to  | 1 | 0: Do not register, 1: Always   |
|    | _kbn              | Registration Category   | 9               |   | register, 2: Register at status |
|    |                   |                         |                 |   | change                          |
| 7  | comment_txt       | Comment                 | Arbitrary data  |   | Common master item              |
| 8  | reg_user_id       | Register ID             | Alphanumeric    |   | Common master table item        |
|    |                   |                         | characters and  |   |                                 |
|    |                   |                         | symbols only    |   |                                 |
| 9  | reg_datetime      | Registering Date & Time | Date (year,     |   | Common master table item        |
|    |                   |                         | month, day,     |   |                                 |
|    |                   |                         | hour, minute,   |   |                                 |
|    |                   |                         | second, and     |   |                                 |
|    |                   |                         | millisecond)    |   |                                 |
| 10 | upd_user_id       | Updater ID              | Alphanumeric    |   | Common master table item        |
|    |                   |                         | characters and  |   |                                 |
|    |                   |                         | symbols only    |   |                                 |
| 11 | upd_datetime      | Update Date & Time      | Date (year,     |   | Common master table item        |
|    |                   |                         | month, day,     |   |                                 |
|    |                   |                         | hour, minute,   |   |                                 |
|    |                   |                         | second, and     |   |                                 |
|    |                   |                         | millisecond)    |   |                                 |
| 12 | reg_factory_id    | Registering Factory ID  | Alphanumeric    |   | Factory to register             |
|    |                   |                         | characters only |   |                                 |

For details on the D3 graph master table items, see "Table 2.2.1.2.10. D3 Graph Master Table Items" below.

| No. | Item Name  | Name       | Attribute       | Number of<br>Digits | Main<br>Key | Remarks                            |
|-----|------------|------------|-----------------|---------------------|-------------|------------------------------------|
| 1   | tenant_id  | Tenant ID  | Alphanumeric    | 8                   | 1           | * Required item                    |
|     |            |            | characters only |                     |             | ID to identify each tenant         |
| 2   | object_id  | Object ID  | Alphanumeric    |                     | 2           | * Required item                    |
|     |            |            | characters only |                     |             | Definition Object                  |
|     |            |            |                 |                     |             | (Object ID of object master)       |
| 3   | graph_type | Graph type | Alphanumeric    | 5                   |             | Specifies a graph type.            |
|     |            |            | characters only |                     |             | 0010: Card format                  |
|     |            |            |                 |                     |             | 0020: List format                  |
|     |            |            |                 |                     |             | 0030: 2-bar chart                  |
|     |            |            |                 |                     |             | 0040: 1-line chart + 1-bar chart   |
|     |            |            |                 |                     |             | 0050: 1-stacked bar + 1-line chart |
|     |            |            |                 |                     |             | 0060: 1-bar chart + 2-line chart   |
|     |            |            |                 |                     |             | 0070: Graph with 1 to 10 lines     |
|     |            |            |                 |                     |             | 0090: Doughnut graph               |
|     |            |            |                 |                     |             | 0100: Gauge bar graph              |

Table 2.2.1.2.10. D3 Graph Master Table Items

|            |                |                       |                                        |    | 0110: Pie chart                         |
|------------|----------------|-----------------------|----------------------------------------|----|-----------------------------------------|
|            |                |                       |                                        |    | 0120: 2-bar chart + 2-line chart        |
|            |                |                       |                                        |    | 0130: 3-bar chart                       |
|            |                |                       |                                        |    | 0140: Stacked bar chart                 |
|            |                |                       |                                        |    | 0150: Donut chart                       |
|            |                |                       |                                        |    | 0160: Stacked Bar(one) + Line           |
|            |                |                       |                                        |    | Graph(two)                              |
| 4          | graph_color    | Graph color           | Alphanumeric                           |    | Graph display color                     |
|            |                |                       | characters and                         |    | If there are multiple data items,       |
|            |                |                       | symbols only                           |    | specify colors with comma-separated     |
|            |                |                       |                                        |    | values.                                 |
|            |                |                       |                                        |    | Specify a color name or a               |
|            |                |                       |                                        |    | hexadecimal color code.                 |
| 5          | alarm_color    | Graph color (alarm)   | Alphanumeric                           |    | Graph display color at the alarm time   |
|            |                |                       | characters and                         |    | Specify a color name or a               |
|            |                |                       | symbols only                           |    | hexadecimal color code.                 |
| 6          | radius         | Circle radius (inner  | Numerical value                        |    | Specifies circle radius (inner radius   |
|            |                | and outer)            | (unsigned,                             |    | and outer radius in this order) with    |
|            |                |                       | without decimal                        |    | comma-separated values for a pie        |
|            |                |                       | part)                                  |    | chart.                                  |
| 7          | alart_radius   | Circle radius (inner  | Numerical value                        |    | Specifies circle radius (inner radius   |
|            |                | and outer) (alarm)    | (unsigned,                             |    | and outer radius in this order) with    |
|            |                |                       | without decimal                        |    | comma-separated values for a circle.    |
|            |                |                       | part)                                  |    |                                         |
| 8          | label_font     | Character font in     | Alphanumeric                           | 32 | Font size of characters displayed in a  |
|            |                | graph                 | characters and                         |    | pie chart, doughnut graph, or gauge     |
|            |                |                       | symbols only                           |    | graph                                   |
| 9          | alart_label_fo | Character font in     | Alphanumeric                           | 32 | Font size of characters displayed in a  |
|            | nt             | graph (alarm)         | characters and                         |    | pie chart, doughnut graph, or gauge     |
|            |                |                       | symbols only                           |    | graph at the alarm time                 |
| 10         | label_color    | Character color in    | Alphanumeric                           | 20 | Color of characters displayed in a      |
|            |                | graph                 | characters and                         |    | graph (values, unit, and legend of a    |
|            |                |                       | symbols only                           |    | pie chart, doughnut graph. or gauge     |
|            |                |                       |                                        |    | graph)                                  |
|            |                |                       |                                        |    | Specify a color name or a               |
|            |                |                       |                                        |    | hexadecimal color code.                 |
| 11         | alart_label_co | Character color in    | Alphanumeric                           | 20 | Color of characters displayed in a pie  |
|            | lor            | graph (alarm)         | characters and                         |    | chart, doughnut graph, or gauge graph   |
|            |                |                       | symbols only                           |    | at the alarm time                       |
|            |                |                       |                                        |    | Specify a color name or a               |
|            |                |                       |                                        |    | hexadecimal color code.                 |
| 12         | label_locate   | Character display     | Alphanumeric                           | 32 | Position of characters displayed in a   |
|            |                | position in graph     | characters and                         |    | pie chart, doughnut graph, or gauge     |
|            |                | _ ~ ~ ~               | symbols only                           |    | graph                                   |
|            |                |                       |                                        |    | Specify the position in the x,y format. |
| 13         | alart_label_lo | Character display     | Alphanumeric                           | 32 | Position of characters displayed in a   |
|            | cate           | position in graph     | characters and                         |    | pie chart, doughnut graph, or gauge     |
|            |                | (alarm)               | symbols only                           |    | graph at the alert time                 |
|            |                | ()                    | ······································ |    | Specify the position in the x,y format. |
| 14         | unit           | Display unit in graph | Alphanumeric                           | 32 | Unit displayed in a pie chart,          |
| <b>.</b> т |                | Sisping unit in graph | characters and                         | 52 | doughnut graph, or gauge graph          |
|            |                |                       | characters and                         |    | doughnut graph, or gauge graph          |

|    |                         |                                                      | symbols only                                                   |    |                                                                                                    |
|----|-------------------------|------------------------------------------------------|----------------------------------------------------------------|----|----------------------------------------------------------------------------------------------------|
| 15 | bar_width               | Bar width in bar chart                               | Numerical value<br>(unsigned,<br>without decimal<br>part)      | 32 | Bar width in a bar chart                                                                                                    |
| 16 | bar_margine             | Bar spacing margin                                   | Numerical value<br>(unsigned,<br>without decimal<br>part)      | 32 | Spacing between bars in a multiple-bar chart                                                                                                    |
| 17 | x_unit_resour<br>ce_id  | Label resource ID of<br>X-axis unit                  | Alphanumeric<br>characters and<br>symbols only                 | 8  | Unit of X axis (Resource ID of<br>Resource Master).<br>When the time type of Screen data<br>master is 100, specify eight units to<br>be used for each time type, separated<br>by commas<br>[Sequential, minute, hour, shift, day,<br>week, month, year]                                                                                                    |
| 18 | x_unit_locate           | Label display position<br>of X-axis unit             | Alphanumeric<br>characters and<br>symbols only                 | 20 | Display position of the X-axis unit<br>Specify the position in the x,y format.                                                                                                    |
| 19 | x_scale                 | X-axis scale interval                                | Numerical value<br>(unsigned,<br>without decimal<br>part)      | 8  | Number of auxiliary scale units on the X-axis                                                                                                    |
| 20 | x_scale_type            | X-axis scale type                                    | Alphanumeric<br>characters and<br>symbols only                 | 20 | If the X-axis is dates in the yyyy/mm/dd format, specify 1.                                                                                                    |
| 21 | x_scale_form<br>at      | X-axis display format                                | Alphanumeric<br>characters and<br>symbols only                 | 20 | If the X-axis is dates in the<br>yyyy/mm/dd format, specify the<br>display format of the scale, such as<br>"mm/dd".In the case of no input, it is displayed<br>in the following format according to<br>the time type value of the screen data<br>master010: minutes (0 to 59)<br>020: minutes (0 to 59)<br>030: hours(0 to 24)<br>040: hours (0 to 24)<br>050: days (1 to 31)<br>070: months (1 to 12)<br>080: years (yyyy) |
| 22 | y1_unit_resou<br>rce_id | Unit Label Resource<br>ID of Y Axis                  | Alphanumeric<br>characters and                                 | 8  | Label that will be displayed as<br>leftside unit of Y axis (Resource ID of<br>Resource Master)                                                                                                    |
| 23 | y1_unit_locat<br>e      | Leftside Unit Label<br>Display Location of Y<br>axis | symbols only<br>Alphanumeric<br>characters and<br>symbols only | 20 | Display position of the left Y-axis unit<br>Specify the position in the x,y format.                                                                                                    |
| 24 | y1_max_val              | Max value of leftside<br>Y axis                      | Numerical value<br>(unsigned,                                  | 15 | Maximum value on the left Y-axis<br>If not specified, the maximum value                                                                                                    |

|    |                         |                                                | without decimal part)                                     |    | among the data is used.                                                                                        |
|----|-------------------------|------------------------------------------------|-----------------------------------------------------------|----|----------------------------------------------------------------------------------------------------|
| 25 | y1_min_val              | Min value of leftside<br>Y axis                | Numerical value<br>(unsigned,<br>without decimal<br>part) | 15 | Minimum value on the left Y-axis<br>If not specified, the minimum value<br>among the data is used.             |
| 26 | y1_scale                | Number of scale units<br>on left Y-axis        | Numerical value<br>(unsigned,<br>without decimal<br>part) | 8  | Number of auxiliary scale units on the left Y-axis                                                             |
| 27 | y1_0axis_vie<br>w_flg   | Display division of<br>Left Y-axis and 0-axis  | Numerical value<br>(unsigned,<br>without decimal<br>part) | 1  | Display specification of 0-axis in<br>Left Y-axis<br>Display 1:0-axis line                                     |
| 28 | y2_unit_resou<br>rce_id | Label resource ID of right Y-axis unit         | Alphanumeric<br>characters and<br>symbols only            | 8  | Resource ID of the right Y-axis unit                                                                           |
| 29 | y2_unit_locat<br>e      | Label display position<br>of right Y-axis unit | Alphanumeric<br>characters and<br>symbols only            | 20 | Display position of the right Y-axis<br>unit<br>Specify the position in the x,y format.                        |
| 30 | y2_max_val              | Maximum value on<br>right Y-axis               | Numerical value<br>(unsigned,<br>without decimal<br>part) | 15 | Maximum value on the right Y-axis<br>If not specified, it is the maximum<br>value in the data.                 |
| 31 | y2_min_val              | The minimum value<br>of Right Y-axis           | Numerical value<br>(unsigned,<br>without decimal<br>part) | 15 | Minimum value on the right Y-axis<br>If not specified, it is the minimum<br>value in the data.                 |
| 32 | y2_scale                | Number of scale units<br>on right Y-axis       | Numerical value<br>(unsigned,<br>without decimal<br>part) | 8  | Number of auxiliary scale units on the right Y-axis                                                            |
| 33 | margine_top             | Top margin of graph                            | Numerical value<br>(unsigned,<br>without decimal<br>part) | 5  | Size of the margin at the top of the graph                                                                     |
| 34 | margine_botto<br>m      | Bottom margin of<br>graph                      | Numerical value<br>(unsigned,<br>without decimal<br>part) | 5  | Size of the margin at the bottom of the graph                                                                  |
| 35 | margine_left            | Left margin of graph                           | Numerical value<br>(unsigned,<br>without decimal<br>part) | 5  | Size of the margin on the left side of the graph                                                               |
| 36 | margine_right           | Right margin of graph                          | Numerical value<br>(unsigned,<br>without decimal<br>part) | 5  | Size of the margin on the right side of<br>the graph                                                           |
| 37 | graph_dot               | Line chart dot display                         | Alphanumeric<br>characters and<br>symbols only            |    | Whether to display dots on a line in<br>the line chart. For multiple lines,<br>specify comma-separated values. |

|    |                |                     |                    |   | Specify 1 to display dots.               |
|----|----------------|---------------------|--------------------|---|------------------------------------------|
| 38 | limit_conditio | Threshold judgment  | Alphanumeric       | 1 | Specifies how to judge the threshold.    |
|    | n_flg          | condition flag      | characters and     |   | If the flag is 1, values less than or    |
|    |                |                     | symbols only       |   | equal to the threshold are judged as     |
|    |                |                     |                    |   | an alarm. If the flag is any value other |
|    |                |                     |                    |   | than 1, values equal to or greater than  |
|    |                |                     |                    |   | the threshold are judged as an alarm.    |
| 39 | limit_data_nu  | Threshold number    | Numerical value    | 2 | Specifies the data number used for a     |
|    | mber           |                     | (unsigned,         |   | threshold judgment ("1" for the first    |
|    |                |                     | without decimal    |   | one).                                    |
|    |                |                     | part)              |   |                                          |
| 40 | note_resource  | Legend resource ID  | Alphanumeric       |   | Resource ID for a legend                 |
|    | _id            |                     | characters and     |   | For multiple IDs, specify                |
|    |                |                     | symbols only       |   | comma-separated values.                  |
| 41 | note_locale    | Legend display      | Alphanumeric       |   | Position of a placed legend              |
|    |                | position            | characters and     |   | Specify the position in the              |
|    |                |                     | symbols only       |   | (x1,y1),(x2,y2) format.                  |
| 42 | note_setting   | Character size of   | Alphanumeric       |   | Character size of scales, units, and     |
|    |                | scale/unit/legend   | characters and     |   | legends                                  |
|    |                |                     | symbols only       |   |                                          |
| 43 | comment_txt    | Comment             | Arbitrary data     |   | Arbitrary comment                        |
| 44 | reg_user_id    | Register ID         | Alphanumeric       |   | Automatically sets the user at the       |
|    |                |                     | characters and     |   | registration time.                       |
|    |                |                     | symbols only       |   |                                          |
| 45 | reg_datetime   | Registering Date &  | Date (year, month, |   | Automatically sets the date at the       |
|    |                | Time                | day, hour, minute, |   | registration time.                       |
|    |                |                     | second, and        |   |                                          |
|    |                |                     | millisecond)       |   |                                          |
| 46 | upd_user_id    | Updater ID          | Alphanumeric       |   | Automatically sets the user at the       |
|    |                |                     | characters and     |   | update time.                             |
|    |                |                     | symbols only       |   |                                          |
| 47 | upd_datetime   | Update Date & Time  | Date (year, month, |   | Automatically sets the date at the       |
|    |                |                     | day, hour, minute, |   | update time.                             |
|    |                |                     | second, and        |   |                                          |
|    |                |                     | millisecond)       |   |                                          |
| 48 | reg_factory_i  | Registering Factory | Alphanumeric       |   | Factory to register                      |
|    | d              | ID                  | characters only    |   | Automatically sets the target factory    |
|    |                |                     |                    |   | at the registration time.                |

For details on the locale master table items, see "2.2.1.2.11. Locale Master Table Items" below.

| No. | Item Name  | Name            | Attribute       | Number<br>of Digits | Main<br>Key | Remarks                    |
|-----|------------|-----------------|-----------------|---------------------|-------------|----------------------------|
| 1   | tenant_id  | Tenant ID       | Alphanumeric    | 8                   | 1           | * Required item            |
|     |            |                 | characters only |                     |             | ID to identify each tenant |
| 2   | locale_kbn | Locale category | Alphanumeric    | 5                   | 2           | * Required item            |
|     |            |                 | characters and  |                     |             | Locale setting ID          |
|     |            |                 | symbols only    |                     |             | (en_US)                    |

Table 2.2.1.2.11. Locale Master Table Items

| 3  | language_kbn  | Language Division   | Arbitrary data     |    | Language(Language Master ID)     |
|----|---------------|---------------------|--------------------|----|----------------------------------|
| 4  | resource_id   | Resource ID         | Alphanumeric       |    | The name of the locale category  |
|    |               |                     | characters only    |    | (Resource ID of resource master) |
| 5  | time_zone     | Time zone           | Alphanumeric       | 6  | Time difference value from UTC   |
|    |               |                     | characters and     |    | (United States: -06:00, Tokyo:   |
|    |               |                     | symbols only       |    | +09:00,)                         |
| 6  | date_fmt      | Date format         | Alphanumeric       | 16 | YYYY/MM/DD, etc.                 |
|    |               |                     | characters and     |    |                                  |
|    |               |                     | symbols only       |    |                                  |
| 7  | time_fmt      | Time format         | Alphanumeric       | 16 | HH:MM:SS, etc.                   |
|    |               |                     | characters and     |    |                                  |
|    |               |                     | symbols only       |    |                                  |
| 8  | comment_txt   | Comment             | Arbitrary data     |    | Common master item               |
| 9  | reg_user_id   | Register ID         | Alphanumeric       |    | Common master table item         |
|    |               |                     | characters and     |    |                                  |
|    |               |                     | symbols only       |    |                                  |
| 10 | reg_datetime  | Registering Date &  | Date (year, month, |    | Common master table item         |
|    |               | Time                | day, hour, minute, |    |                                  |
|    |               |                     | second, and        |    |                                  |
|    |               |                     | millisecond)       |    |                                  |
| 11 | upd_user_id   | Updater ID          | Alphanumeric       |    | Common master table item         |
|    |               |                     | characters and     |    |                                  |
|    |               |                     | symbols only       |    |                                  |
| 12 | upd_datetime  | Update Date & Time  | Date (year, month, |    | Common master table item         |
|    |               |                     | day, hour, minute, |    |                                  |
|    |               |                     | second, and        |    |                                  |
|    |               |                     | millisecond)       |    |                                  |
| 13 | reg_factory_i | Registering Factory | Alphanumeric       |    | Factory to register              |
|    | d             | ID                  | characters only    |    |                                  |

| No. | Item Name      | Name                 | Attribute          | Number<br>of Digits | Main<br>Key | Remarks                      |
|-----|----------------|----------------------|--------------------|---------------------|-------------|------------------------------|
| 1   | tenant_id      | Tenant ID            | Alphanumeric       | 8                   | 1           | * Required item              |
|     |                |                      | characters only    |                     |             | ID to identify each tenant   |
| 2   | object_id      | Object ID            | Alphanumeric       |                     | 2           | * Required item              |
|     |                |                      | characters only    |                     |             | Screen object ID             |
| 3   | object_sbt     | Object type          | Alphabetical       | 3                   |             | Menu: MNU, Image: IMG,       |
|     |                |                      | characters only    |                     |             | Card: CRD, List: LST, Graph: |
|     |                |                      |                    |                     |             | GRH, Link: LNK, Alarm:       |
|     |                |                      |                    |                     |             | ALM, Alarm details: ACD,     |
|     |                |                      |                    |                     |             | CMP; Component, LBL; Label,  |
|     |                |                      |                    |                     |             | GLB: Globe                   |
| 4   | disable_flg    | Inactive/Active flag | Only from 0 to 9   | 1                   |             | 0: Active,                   |
|     |                |                      |                    |                     |             | 1: Inactive                  |
| 5   | path           | Path                 | Alphabetical       |                     |             | Image data file name         |
|     |                |                      | characters only    |                     |             |                              |
| 6   | comment_txt    | Comment              | Arbitrary data     |                     |             | Common master item           |
| 7   | reg_user_id    | Register ID          | Alphanumeric       |                     |             | Common master table item     |
|     |                |                      | characters and     |                     |             |                              |
|     |                |                      | symbols only       |                     |             |                              |
| 8   | reg_datetime   | Registering Date &   | Date (year, month, |                     |             | Common master table item     |
|     |                | Time                 | day, hour, minute, |                     |             |                              |
|     |                |                      | second, and        |                     |             |                              |
|     |                |                      | millisecond)       |                     |             |                              |
| 9   | upd_user_id    | Updater ID           | Alphanumeric       |                     |             | Common master table item     |
|     |                |                      | characters and     |                     |             |                              |
|     |                |                      | symbols only       |                     |             |                              |
| 10  | upd_datetime   | Update Date &        | Date (year, month, |                     |             | Common master table item     |
|     |                | Time                 | day, hour, minute, |                     |             |                              |
|     |                |                      | second, and        |                     |             |                              |
|     |                |                      | millisecond)       |                     |             |                              |
| 11  | reg_factory_id | Registering Factory  | Alphanumeric       |                     |             | Factory to register          |
|     |                | ID                   | characters only    |                     |             |                              |

| No. | Item Name        | Name             | Attribute          | Number of<br>Digits | Main<br>Key | Remarks                           |
|-----|------------------|------------------|--------------------|---------------------|-------------|-----------------------------------|
| 1   | tenant_id        | Tenant ID        | Alphanumeric       | 8                   | 1           | * Required item                   |
|     |                  |                  | characters only    |                     |             | ID to identify each tenant        |
| 2   | object_id        | Object ID        | Alphanumeric       |                     | 2           | * Required item                   |
|     |                  |                  | characters only    |                     |             | Definition Object                 |
|     |                  |                  |                    |                     |             | (Object ID of object master)      |
| 3   | fore_color       | Character color  | Alphanumeric       | 20                  |             | Specify by Color Name or          |
|     |                  |                  | characters and     |                     |             | hexadecimal color code            |
|     |                  |                  | symbols only       |                     |             | Specify two colors in the CSV     |
|     |                  |                  |                    |                     |             | format for objects whose Screen   |
|     |                  |                  |                    |                     |             | Item Master link mode is 3        |
|     |                  |                  |                    |                     |             | (Example Except current time      |
|     |                  |                  |                    |                     |             | type selection, current time type |
|     |                  |                  |                    |                     |             | selection -> white, # 45c2c0)     |
| 4   | background_color | Background color | Alphanumeric       | 20                  |             | Specify by Color Name or          |
|     |                  |                  | characters and     |                     |             | hexadecimal color code            |
|     |                  |                  | symbols only       |                     |             | Specify two colors in the CSV     |
|     |                  |                  |                    |                     |             | format for objects whose Screen   |
|     |                  |                  |                    |                     |             | Item Master link mode is 3        |
|     |                  |                  |                    |                     |             | (Example Except current time      |
|     |                  |                  |                    |                     |             | type selection, current time type |
|     |                  |                  |                    |                     |             | selection -> white, # 45c2c0)     |
| 5   | width            | Width            | Numerical value    | 5                   |             | Width of a placed object          |
|     |                  |                  | (unsigned, without |                     |             | (number of pixels)                |
|     |                  |                  | decimal part)      |                     |             |                                   |
| 6   | height           | Height           | Numerical value    | 5                   |             | Height of a placed object         |
|     |                  |                  | (unsigned, without |                     |             | (number of pixels)                |
|     |                  |                  | decimal part)      |                     |             |                                   |
| 7   | font             | Font name        | Arbitrary data     | 32                  |             | Font name of displayed            |
|     |                  |                  |                    |                     |             | characters                        |
| 8   | font_size        | Font size        | Numerical value    | 5                   |             | Font size of displayed            |
|     |                  |                  | (unsigned, with    |                     |             | characters                        |
|     |                  |                  | decimal part)      |                     |             |                                   |
| 9   | boarder_style    | Border style     | Alphanumeric       | 20                  |             | Border style of a placed object   |
|     |                  |                  | characters only    |                     |             | Specify an HTML style name.       |
| 10  | boarder_color    | Border color     | Alphanumeric       | 20                  |             | Border color of a placed object   |
|     |                  |                  | characters and     |                     |             | Specify a color name or           |
|     |                  |                  | symbols only       |                     |             | Hexadecimal color code            |
|     |                  |                  |                    |                     |             | Border Color of the Object that   |
|     |                  |                  |                    |                     |             | will be placed Need to be         |
|     |                  |                  |                    |                     |             | specified by Color Name or        |
|     |                  |                  |                    |                     |             | hexadecimal color code            |
|     |                  |                  |                    |                     |             | Specify two colors in the CSV     |
|     |                  |                  |                    |                     |             | format for objects whose Screen   |
|     |                  |                  |                    |                     |             | Item Master link mode is 3        |
|     |                  |                  |                    |                     |             | (Example Except current time      |
|     |                  |                  |                    |                     |             | type selection, current time type |

|    |                          |                                    |                                                                         |   | selection -> white, # 45c2c0)                                                                                                    |
|----|--------------------------|------------------------------------|-------------------------------------------------------------------------|---|----------------------------------------------------------------------------------------------------|
| 11 | glass_rate               | Transparency                       | Numerical value<br>(unsigned, without<br>decimal part)                  | 3 | Transparency of a placed object<br>Specify a value from 0 to 100.                                                                                                    |
| 12 | max_line                 | Maximum<br>number of lines         | Numerical value<br>(unsigned, without<br>decimal part)                  | 3 | Maximum number of displayed lines                                                                                                    |
| 13 | max_length               | Maximum<br>number of<br>characters | Numerical value<br>(unsigned, without<br>decimal part)                  | 4 | The maximum number of display characters                                                                                                    |
| 14 | line_cnt_or_newline      | Validity Division<br>of newline    | Numerical value<br>(unsigned, without<br>decimal part)                  | 1 | Display method with<br>specification of the maximum<br>number of characters<br>1:Newline Display                                                                                                    |
| 15 | delimiter_format_fl<br>g | Delimiter Format<br>Flag           | Alphanumeric<br>characters and<br>symbols only                          | 1 | Numeric value according to<br>locale Three-digit delimiter<br>character and decimal point<br>display flag<br>1: Display (Example: locale is<br>de_DE12345.5 -> 1.234, )<br>Other: Three-digit delimiter is<br>not displayed, the decimal point<br>is a period |
| 16 | decimal_precision        | Decimal Precision                  | Alphanumeric<br>characters and<br>symbols only                          | 1 | Minimum number of digits to<br>be displayed after the decimal<br>point<br>specified by 1 to 3                                                                                                    |
| 17 | comment_txt              | Comment                            | Arbitrary data                                                          |   | Common master item                                                                                                    |
| 18 | reg_user_id              | Register ID                        | Alphanumeric<br>characters and<br>symbols only                          |   | Common master table item                                                                                                    |
| 19 | reg_datetime             | Registering Date<br>& Time         | Date (year, month,<br>day, hour, minute,<br>second, and<br>millisecond) |   | Common master table item                                                                                                    |
| 20 | upd_user_id              | Updater ID                         | Alphanumeric<br>characters and<br>symbols only                          |   | Common master table item                                                                                                    |
| 21 | upd_datetime             | Update Date &<br>Time              | Date (year, month,<br>day, hour, minute,<br>second, and<br>millisecond) |   | Common master table item                                                                                                    |
| 22 | reg_factory_id           | Registering<br>Factory ID          | Alphanumeric characters only                                            |   | Factory to register                                                                                                    |

| No. | Item Name       | Name                 | e 2.2.1.2.14. Place M<br>Attribute | Number of<br>Digits | Main<br>Key | Remarks                           |
|-----|-----------------|----------------------|------------------------------------|---------------------|-------------|-----------------------------------|
| 1   | tenant_id       | Tenant ID            | Alphanumeric                       | 8                   | 1           | * Required item                   |
|     |                 |                      | characters only                    |                     |             | ID to identify each tenant        |
| 2   | place_id        | Place ID             | Alphanumeric                       |                     | 2           | * Required item                   |
|     |                 |                      | characters only                    |                     |             | ID indicating country / factory / |
|     |                 |                      |                                    |                     |             | process / apparatus               |
| 3   | resource_id     | Resource ID          | Alphanumeric                       |                     |             | The name of the locale category   |
|     |                 |                      | characters only                    |                     |             | (Resource ID of resource          |
|     |                 |                      |                                    |                     |             | master)                           |
| 4   | locale_kbn      | Locale category      | Alphanumeric                       | 5                   |             | User's language (country)         |
|     |                 |                      | characters and                     |                     |             | (Locale category of locale        |
|     |                 |                      | symbols only                       |                     |             | master)                           |
| 5   | parent_place_id | Parent Place ID      | Alphanumeric                       |                     |             | Parent Place ID (not set for the  |
|     |                 |                      | characters only                    |                     |             | one at the top)                   |
| 6   | comment_txt     | Comment              | Arbitrary data                     |                     |             | Common master item                |
| 7   | reg_user_id     | Register ID          | Alphanumeric                       |                     |             | Common master table item          |
|     |                 |                      | characters and                     |                     |             |                                   |
|     |                 |                      | symbols only                       |                     |             |                                   |
| 8   | reg_datetime    | Registering Date &   | Date (year, month,                 |                     |             | Common master table item          |
|     |                 | Time                 | day, hour, minute,                 |                     |             |                                   |
|     |                 |                      | second, and                        |                     |             |                                   |
|     |                 |                      | millisecond)                       |                     |             |                                   |
| 9   | upd_user_id     | Updater ID           | Alphanumeric                       |                     |             | Common master table item          |
|     |                 |                      | characters and                     |                     |             |                                   |
|     |                 |                      | symbols only                       |                     |             |                                   |
| 10  | upd_datetime    | Update Date &        | Date (year, month,                 |                     |             | Common master table item          |
|     |                 | Time                 | day, hour, minute,                 |                     |             |                                   |
|     |                 |                      | second, and                        |                     |             |                                   |
|     |                 |                      | millisecond)                       |                     |             |                                   |
| 11  | reg_factory_id  | Registering Factory  | Alphanumeric                       |                     |             | Factory to register               |
|     |                 | ID                   | characters only                    |                     |             |                                   |
| 12  | route_place     | Route Path for Place | Alphanumeric                       |                     |             | Top most Place ID's route path,   |
|     |                 | ID                   | characters and                     |                     |             | automatically created on Master   |
|     |                 |                      | symbols only                       |                     |             | Maintenance including its own     |
|     |                 |                      |                                    |                     |             | Place ID. Route path separator    |
|     |                 |                      |                                    |                     |             | is [/] (Slash).                   |

Table 2.2.1.2.14. Place Master Table Items

For details on the date control master table items by location, see "Table 2.2.1.2.15. Place Date Control Master Table Items " below.

| No. | Item Name                  | Name                    | Attribute                    | Number<br>of Digits | Main<br>Key | Remarks                                                              |
|-----|----------------------------|-------------------------|------------------------------|---------------------|-------------|----------------------------------------------------------------------|
| 1   | tenant_id                  | Tenant ID               | Alphanumeric                 | 8                   | 1           | * Required item                                                      |
|     |                            |                         | characters only              |                     |             | ID to identify each tenant                                           |
| 2   | place_id                   | Place ID                | Alphanumeric                 |                     | 2           | * Required item                                                      |
|     |                            |                         | characters only              |                     |             | Alarm occurrence location                                            |
|     |                            |                         |                              |                     |             | (Place ID of Place master).                                          |
| 3   | st_biz_hour                | Business hours (start)  | Only from 0 to               | 4                   |             | Start time of business hours                                         |
|     |                            |                         | 9                            |                     |             | (HH24MI format)                                                      |
| 4   | st_biz_dayofweek           | Day of week (start)     | Only from 0 to               | 1                   |             | 1: Sunday, 2: Monday, 3:                                             |
|     |                            |                         | 9                            |                     |             | Tuesday, 4: Wednesday, 5:                                            |
| 5   | -4 hi                      | Eiseel we with (start)  | Only from 0 to               | 2                   |             | Thursday, 6: Friday, 7: Saturday<br>Start date of a fiscal month (DD |
| 5   | st_biz_monthday            | Fiscal month (start)    | 9                            | 2                   |             | format)                                                              |
|     |                            |                         | 9                            |                     |             | Month boundary by monthly                                            |
|     |                            |                         |                              |                     |             | aggregation                                                          |
| 6   | st_biz_month               | Fiscal year (start)     | Only from 0 to               | 4                   |             | Start month of a fiscal year                                         |
| 0   | st_oiz_monui               | Tiscar year (start)     | 9                            | +                   |             | (MMDD format)                                                        |
|     |                            |                         | ,                            |                     |             | Year boundary by every year                                          |
|     |                            |                         |                              |                     |             | aggregation                                                          |
| 7   | st_1 <sup>st</sup> _period | First quarter (start of | Only from 0 to               | 4                   |             | Start month of the first quarter                                     |
|     |                            | first half-year)        | 9                            |                     |             | (MMDD format)                                                        |
| 8   | st_2 <sup>nd</sup> _period | Second quarter (start)  | Only from 0 to               | 4                   |             | Start month of the second                                            |
|     | -                          |                         | 9                            |                     |             | quarter (MMDD format)                                                |
| 9   | st_3 <sup>rd</sup> _period | Third quarter (start of | Only from 0 to               | 4                   |             | Start month of the third quarter                                     |
|     |                            | second half-year)       | 9                            |                     |             | (MMDD format)                                                        |
| 10  | st_4 <sup>th</sup> _period | Fourth quarter (start)  | Only from 0 to               | 4                   |             | Start month of the fourth quarter                                    |
|     |                            |                         | 9                            |                     |             | (MMDD format)                                                        |
| 11  | comment_txt                | Comment                 | Arbitrary data               |                     |             | Common master item                                                   |
| 12  | reg_user_id                | Register ID             | Alphanumeric                 |                     |             | Common master table item                                             |
|     |                            |                         | characters and               |                     |             |                                                                      |
|     |                            |                         | symbols only                 |                     |             |                                                                      |
| 13  | reg_datetime               | Registering Date &      | Date (year,                  |                     |             | Common master table item                                             |
|     |                            | Time                    | month, day,                  |                     |             |                                                                      |
|     |                            |                         | hour, minute,                |                     |             |                                                                      |
|     |                            |                         | second, and                  |                     |             |                                                                      |
| 14  | 1                          |                         | millisecond)                 |                     |             | 0                                                                    |
| 14  | upd_user_id                | Updater ID              | Alphanumeric                 |                     |             | Common master table item                                             |
|     |                            |                         | characters and               |                     |             |                                                                      |
| 15  |                            |                         | symbols only                 |                     |             | Common monto (111-);                                                 |
| 15  | upd_datetime               | Update Date & Time      | Date (year,                  |                     |             | Common master table item                                             |
|     |                            |                         | month, day,<br>hour, minute, |                     |             |                                                                      |
|     |                            |                         | second, and                  |                     |             |                                                                      |
|     |                            |                         | millisecond)                 |                     |             |                                                                      |
| 16  | st_1st_shift               | Shift 1 (start)         | Only from 0 to               | 4                   |             | Start time of the first shift                                        |
| 10  | 5t_15t_5111t               | Shirt I (Suit)          | 9                            | +                   |             | (HH24MI format)                                                      |

| 17 | ed_1st_shift   | Shift 1 (end)       | Only from 0 to  | 4 | End time of the first shift    |
|----|----------------|---------------------|-----------------|---|--------------------------------|
|    |                |                     | 9               |   | (HH24MI format)                |
| 18 | st_2nd_shift   | Shift 2 (start)     | Only from 0 to  | 4 | Start time of the second shift |
|    |                |                     | 9               |   | (HH24MI format)                |
| 19 | ed_2nd_shift   | Shift 2 (end)       | Only from 0 to  | 4 | End time of the second shift   |
|    |                |                     | 9               |   | (HH24MI format)                |
| 20 | st_3rd_shift   | Shift 3 (start)     | Only from 0 to  | 4 | Start time of the third shift  |
|    |                |                     | 9               |   | (HH24MI format)                |
| 21 | ed_3rd_shift   | Shift 3 (end)       | Only from 0 to  | 4 | End time of the third shift    |
|    |                |                     | 9               |   | (HH24MI format)                |
| 22 | st_4th_shift   | Shift 4 (start)     | Only from 0 to  | 4 | Start time of the fourth shift |
|    |                |                     | 9               |   | (HH24MI format)                |
| 23 | ed_4th_shift   | Shift 4 (end)       | Only from 0 to  | 4 | End time of the fourth shift   |
|    |                |                     | 9               |   | (HH24MI format)                |
| 24 | reg_factory_id | Registering Factory | Alphanumeric    |   | Factory to register            |
|    |                | ID                  | characters only |   |                                |

For details on the resource master table items, see "2.2.1.2.16. Resource Master Table Items" below.

| No. | Item Name       | Name                 | Attribute       | Number of | Main | Remarks                           |
|-----|-----------------|----------------------|-----------------|-----------|------|-----------------------------------|
| NO. | Item Name       | Name                 | Attribute       | Digits    | Key  | Remarks                           |
| 1   | tenant_id       | Tenant ID            | Alphanumeric    | 8         | 1    | * Required item                   |
|     |                 |                      | characters only |           |      | ID to identify each tenant        |
| 2   | resource_id     | Resource ID          | Alphanumeric    |           | 2    | * Required item                   |
|     |                 |                      | characters only |           |      | Resource ID                       |
| 3   | locale_kbn      | Locale category      | Alphanumeric    |           | 3    | * Required item                   |
|     |                 |                      | characters and  |           |      | User's language (country)         |
|     |                 |                      | symbols only    |           |      | (Locale category of locale        |
|     |                 |                      |                 |           |      | master)                           |
| 4   | message         | Message              | Arbitrary data  |           |      | Display content                   |
| 5   | resource_fuc_id | Resource function id | Alphanumeric    | 3         |      | ID that identifies the purpose of |
|     |                 |                      | characters only |           |      | special use in the system         |
| 6   | default_pkg_flg | Default package flag | Only from 0 to  | 1         |      | 1: default package                |
|     |                 |                      | 9               |           |      | 0: specific to tenant             |
| 7   | comment_txt     | Comment              | Arbitrary data  |           |      | Common master item                |
| 8   | reg_user_id     | Register ID          | Alphanumeric    |           |      | Common master table item          |
|     |                 |                      | characters and  |           |      |                                   |
|     |                 |                      | symbols only    |           |      |                                   |
| 9   | reg_datetime    | Registering Date &   | Date (year,     |           |      | Common master table item          |
|     |                 | Time                 | month, day,     |           |      |                                   |
|     |                 |                      | hour, minute,   |           |      |                                   |
|     |                 |                      | second, and     |           |      |                                   |
|     |                 |                      | millisecond)    |           |      |                                   |
| 10  | upd_user_id     | Updater ID           | Alphanumeric    |           |      | Common master table item          |
|     |                 |                      | characters and  |           |      |                                   |
|     |                 |                      | symbols only    |           |      |                                   |
| 11  | upd_datetime    | Update Date & Time   | Date (year,     |           |      | Common master table item          |
|     |                 |                      | month, day,     |           |      |                                   |
|     |                 |                      | hour, minute,   |           |      |                                   |
|     |                 |                      | second, and     |           |      |                                   |

Table 2.2.1.2.16. Resource Master Table Items

|    |                |                     | millisecond)    |  |                     |
|----|----------------|---------------------|-----------------|--|---------------------|
| 12 | reg_factory_id | Registering Factory | Alphanumeric    |  | Factory to register |
|    |                | ID                  | characters only |  |                     |

For details on the role master table items, see "Table 2.2.1.2.17. Role Master Table Items" below.

| No. | Item Name       | Name                   | Attribute                          | Number<br>of Digits | Main<br>Key | Remarks                      |
|-----|-----------------|------------------------|------------------------------------|---------------------|-------------|------------------------------|
| 1   | tenant_id       | Tenant ID              | Alphanumeric                       | or Digits 8         | 1 I         | * Required item              |
|     | tonunt_iu       |                        | characters only                    | 0                   | 1           | ID to identify each tenant   |
| 2   | role_id         | Role ID                | Alphanumeric                       |                     | 2           | * Required item              |
| _   |                 |                        | characters only                    |                     | _           | ID assigned according to the |
|     |                 |                        | ,, , , , , , , , , , , , , , , , , |                     |             | authority of the user        |
| 3   | factory_id      | Factory ID             | Alphanumeric                       |                     |             | Factory subject to           |
|     |                 |                        | characters only                    |                     |             | maintenance with factory     |
|     |                 |                        |                                    |                     |             | administrator authority      |
|     |                 |                        |                                    |                     |             | (Place ID of Place master).  |
| 4   | resource_id     | Resource ID            | Alphanumeric                       |                     |             | Role name                    |
|     |                 |                        | characters only                    |                     |             | (Resource ID of resource     |
|     |                 |                        |                                    |                     |             | master)                      |
| 5   | sys_reserve_flg | Admin Flag             | Alphanumeric                       | 1                   |             | 0: system administrator      |
|     |                 |                        | characters and                     |                     |             | 1: factory administrator     |
|     |                 |                        | symbols only                       |                     |             | blank or none of the values  |
|     |                 |                        |                                    |                     |             | above: common user           |
| 6   | comment_txt     | Comment                | Arbitrary data                     |                     |             | Common master item           |
| 7   | reg_user_id     | Register ID            | Alphanumeric                       |                     |             | Common master table item     |
|     |                 |                        | characters and                     |                     |             |                              |
|     |                 |                        | symbols only                       |                     |             |                              |
| 8   | reg_datetime    | Registering Date &     | Date (year, month,                 |                     |             | Common master table item     |
|     |                 | Time                   | day, hour, minute,                 |                     |             |                              |
|     |                 |                        | second, and                        |                     |             |                              |
|     |                 |                        | millisecond)                       |                     |             |                              |
| 9   | upd_user_id     | Updater ID             | Alphanumeric                       |                     |             | Common master table item     |
|     |                 |                        | characters and                     |                     |             |                              |
|     |                 |                        | symbols only                       |                     |             |                              |
| 10  | upd_datetime    | Update Date & Time     | Date (year, month,                 |                     |             | Common master table item     |
|     |                 |                        | day, hour, minute,                 |                     |             |                              |
|     |                 |                        | second, and                        |                     |             |                              |
|     |                 |                        | millisecond)                       |                     |             |                              |
| 11  | reg_factory_id  | Registering Factory ID | Alphanumeric                       |                     |             | Factory to register          |
|     |                 |                        | characters only                    |                     |             |                              |

Table 2.2.1.2.17. Role Master Table Items

| No. | Item Name      | Name                   | Attribute       | Number of | Main | Remarks                            |
|-----|----------------|------------------------|-----------------|-----------|------|------------------------------------|
|     |                |                        |                 | Digits    | Key  |                                    |
| 1   | tenant_id      | Tenant ID              | Alphanumeric    | 8         | 1    | * Required item                    |
|     |                |                        | characters only |           |      | ID to identify each tenant         |
| 2   | screen_id      | Screen ID              | Alphanumeric    |           | 2    | * Required item                    |
|     |                |                        | characters only |           |      | Screen                             |
|     |                |                        |                 |           |      | Screen ID of screen master         |
| 3   | resource_id    | Resource ID            | Alphanumeric    |           |      | Screen name                        |
|     |                |                        | characters only |           |      | (Resource ID of resource master)   |
| 4   | comment_txt    | Comment                | Arbitrary data  |           |      | Common master item                 |
| 5   | no_menu_flg    | System menu hide flag  | Alphanumeric    | 1         |      | 1: Hide system menu                |
|     |                |                        | characters and  |           |      |                                    |
|     |                |                        | symbols only    |           |      |                                    |
| 6   | role_id        | Role ID                | Alphanumeric    |           |      | Required authority to display this |
|     |                |                        | characters only |           |      | screen                             |
|     |                |                        |                 |           |      | (Role ID of role master)           |
| 7   | reg_factory_id | Registering Factory ID | Alphanumeric    |           |      | Factory registered in master       |
|     |                |                        | characters only |           |      | maintenance browsed by this        |
|     |                |                        |                 |           |      | screen                             |
|     |                |                        |                 |           |      | (Place ID of Place master)         |
|     |                |                        |                 |           |      | * Default value "W00" or ID of     |
|     |                |                        |                 |           |      | the factory defined in application |
|     |                |                        |                 |           |      | * Editable only by system          |
|     |                |                        |                 |           |      | administrator                      |
| 8   | reg_user_id    | Register ID            | Alphanumeric    |           |      | Common master table item           |
| 0   | 108_0001_10    |                        | characters and  |           |      |                                    |
|     |                |                        | symbols only    |           |      |                                    |
| 9   | reg_datetime   | Registering Date &     | Date (year,     |           |      | Common master table item           |
| 7   | reg_datetime   | Time                   | month, day,     |           |      | Common master table item           |
|     |                | Time                   | hour, minute,   |           |      |                                    |
|     |                |                        | second, and     |           |      |                                    |
|     |                |                        | millisecond)    |           |      |                                    |
| 10  |                | Undeter ID             | ,               |           |      | Common monton table item           |
| 10  | upd_user_id    | Updater ID             | Alphanumeric    |           |      | Common master table item           |
|     |                |                        | characters and  |           |      |                                    |
| 11  | 1 1            |                        | symbols only    |           |      |                                    |
| 11  | upd_datetime   | Update Date & Time     | Date (year,     |           |      | Common master table item           |
|     |                |                        | month, day,     |           |      |                                    |
|     |                |                        | hour, minute,   |           |      |                                    |
|     |                |                        | second, and     |           |      |                                    |
|     |                |                        | millisecond)    |           |      |                                    |

Table 2.2.1.2.18. Screen Master Table Items

|     |                 |                   | 2.2.1.2.19. Screen D | Number of | Main |                                            |
|-----|-----------------|-------------------|----------------------|-----------|------|--------------------------------------------|
| No. | Item Name       | Name              | Attribute            | Digits    | Key  | Remarks                                    |
| 1   | tenant_id       | Tenant ID         | Alphanumeric         | 8         | 1    | * Required item                            |
|     |                 |                   | characters only      |           |      | ID to identify each tenant                 |
| 2   | screen_id       | Screen ID         | Alphanumeric         |           | 2    | * Required item                            |
|     |                 |                   | characters only      |           |      | Screen                                     |
|     |                 |                   |                      |           |      | Screen ID of screen master                 |
| 3   | area_id         | Component ID      | Alphanumeric         | 8         | 3    | In the case of object arranged on          |
|     |                 |                   | characters only      |           |      | the screen directly, specify the           |
|     |                 |                   |                      |           |      | fixed value 0                              |
|     |                 |                   |                      |           |      | In the case of internal object of          |
|     |                 |                   |                      |           |      | Component,                                 |
|     |                 |                   |                      |           |      | specify Parent Component ID                |
| 4   | object_seq      | Object sequential | Numerical value      | 3         | 4    | Number to identify all the objects         |
|     |                 | number            | (unsigned, without   |           |      | in the screen.                             |
|     |                 |                   | decimal part)        |           |      | (Object serial number of screen            |
|     |                 |                   |                      |           |      | item master)                               |
| 5   | time_sbt        | Time type         | Alphanumeric         | 3         |      | 010: Timely(Sequential                     |
|     |                 |                   | characters only      |           |      | performance), 020: Minutely, 030:          |
|     |                 |                   |                      |           |      | Hourly, 040: By shift, 050: Daily,         |
|     |                 |                   |                      |           |      | 060: Weekly, 070: Monthly, 080:            |
|     |                 |                   |                      |           |      | By fiscal year                             |
| 6   | scale_sbt_real  | Realtime Scale    | Alphanumeric         |           |      | 0: Time / Calendar scale (= 1 hour         |
|     |                 | Туре              | characters only      |           |      | at present), 1 or more: specified          |
|     |                 |                   |                      |           |      | number * minute past scale                 |
|     |                 |                   |                      |           |      | (Example 20 $\rightarrow$ past 20 minutes) |
| 7   | scale_sbt_minu  | Per Minute Scale  | Integer value        |           |      | 0: Time / Calendar scale (= current        |
|     | te              | Туре              | (unsigned)           |           |      | hour), 1 or more: specified number         |
|     |                 |                   |                      |           |      | * minute past scale                        |
|     |                 |                   |                      |           |      | (Example 20 $\rightarrow$ past 20 minutes) |
| 8   | scale_sbt_hour  | Hourly Scale Type | Integer value        |           |      | 0: Time / Calendar scale (= current        |
|     |                 |                   | (unsigned)           |           |      | day), 1 or more: specified number          |
|     |                 |                   |                      |           |      | * hour past scale                          |
|     |                 |                   |                      |           |      | (Example 20 $\rightarrow$ past 20 hours)   |
| 9   | scale_sbt_shift | Per Shift Scale   | Integer value        |           |      | 1 or more: specified number * past         |
|     |                 | Туре              | (unsigned)           |           |      | days scale                                 |
|     |                 |                   |                      |           |      | (0 can not be specified)                   |
|     |                 |                   |                      |           |      | (Example 20 $\rightarrow$ past 20 days)    |
| 10  | scale_sbt_day   | Daily Scale Type  | Integer value        |           |      | 0: Time / Calendar scale (=current         |
|     |                 |                   | (unsigned)           |           |      | month), 1 or more: specified               |
|     |                 |                   |                      |           |      | number * day past scale                    |
|     |                 |                   |                      |           |      | (Example 20 $\rightarrow$ past 20 days)    |
| 11  | scale_sbt_week  | Weekly Scale Type | Integer value        |           |      | 1 or more: specified number * past         |
|     |                 |                   | (unsigned)           |           |      | 7 days scale                               |
|     |                 |                   |                      |           |      | (0 can not be specified)                   |
|     |                 |                   |                      |           |      | (Example 2 $\rightarrow$ past 14 days)     |
| 12  | scale_sbt_mont  | Monthly Scale     | Integer value        |           |      | 0: Time / Calendar scale (=current         |
|     | h               | Туре              | (unsigned)           |           |      | year), 1 or more: specified number         |

Table 2.2.1.2.19. Screen Data Master Table Items

|    |                |                   |                 | * past month scale                      |
|----|----------------|-------------------|-----------------|-----------------------------------------|
|    |                |                   |                 | (Example 6 $\rightarrow$ past 6 months) |
| 13 | scale_sbt_year | Yearly Scale Type | Integer value   | 1 or more: specified number * past      |
|    |                |                   | (unsigned)      | year scale                              |
|    |                |                   |                 | (0 can not be specified)                |
|    |                |                   |                 | (Example 3 $\rightarrow$ past 3 years)  |
| 14 | data_sbt1      | Data type 1       | Alphanumeric    | Code to identify the type of stored     |
|    |                |                   | characters only | primary and secondary data (power       |
|    |                |                   |                 | usage, production volume, etc.)         |
| 15 | data_cat1      | Data element 1    | Alphanumeric    | Category to further identify an         |
|    |                |                   | characters only | element of data stored by data type     |
|    |                |                   |                 | (for example, to identify the           |
|    |                |                   |                 | fluctuating, fixed, and                 |
|    |                |                   |                 | proportional-to-production parts        |
|    |                |                   |                 | out of actual energy use)               |
| 16 | data_sbt2      | Data type 2       | Alphanumeric    | Code to identify the type of stored     |
|    |                |                   | characters only | primary and secondary data (power       |
|    |                |                   |                 | usage, production volume, etc.)         |
| 17 | data_cat2      | Data element 2    | Alphanumeric    | Category to further identify an         |
|    |                |                   | characters only | element of data stored by data type     |
|    |                |                   |                 | (for example, to identify the           |
|    |                |                   |                 | fluctuating, fixed, and                 |
|    |                |                   |                 | proportional-to-production parts        |
|    |                |                   |                 | out of actual energy use)               |
| 18 | data_sbt3      | Data type 3       | Alphanumeric    | Code to identify the type of stored     |
|    |                |                   | characters only | primary and secondary data (power       |
|    |                |                   |                 | usage, production volume, etc.)         |
| 19 | data_cat3      | Data element 3    | Alphanumeric    | Category to further identify an         |
|    |                |                   | characters only | element of data stored by data type     |
|    |                |                   |                 | (for example, to identify the           |
|    |                |                   |                 | fluctuating, fixed, and                 |
|    |                |                   |                 | proportional-to-production parts        |
|    |                |                   |                 | out of actual energy use)               |
| 20 | data_sbt4      | Data type 4       | Alphanumeric    | Code to identify the type of stored     |
|    |                |                   | characters only | primary and secondary data (power       |
|    |                |                   |                 | usage, production volume, etc.)         |
| 21 | data_cat4      | Data element 4    | Alphanumeric    | Category to further identify an         |
|    |                |                   | characters only | element of data stored by data type     |
|    |                |                   |                 | (for example, to identify the           |
|    |                |                   |                 | fluctuating, fixed, and                 |
|    |                |                   |                 | proportional-to-production parts        |
|    |                |                   |                 | out of actual energy use)               |
| 22 | data_sbt5      | Data type 5       | Alphanumeric    | Code to identify the type of stored     |
|    |                |                   | characters only | primary and secondary data (power       |
|    |                |                   |                 | usage, production volume, etc.)         |
| 23 | data_cat5      | Data element 5    | Alphanumeric    | Category to further identify an         |
|    |                |                   | characters only | element of data stored by data type     |
|    |                |                   |                 | (for example, to identify the           |
|    |                |                   |                 | fluctuating, fixed, and                 |
|    |                |                   |                 | proportional-to-production parts        |
|    |                |                   |                 | out of actual energy use)               |

| 24       | data_sbt6   | Data type 6     | Alphanumeric    | Code to identify  | the type of stored  |
|----------|-------------|-----------------|-----------------|-------------------|---------------------|
|          |             |                 | characters only | primary and sec   | ondary data (power  |
|          |             |                 |                 | usage, productio  | on volume, etc.)    |
| 25       | data_cat6   | Data element 6  | Alphanumeric    | Category to furt  |                     |
|          |             |                 | characters only |                   | stored by data type |
|          |             |                 | 5               | (for example, to  |                     |
|          |             |                 |                 | fluctuating, fixe | -                   |
|          |             |                 |                 | proportional-to-  |                     |
|          |             |                 |                 | out of actual end |                     |
| 26       | data_sbt7   | Data type 7     | Alphanumeric    |                   | the type of stored  |
|          |             |                 | characters only |                   | ondary data (power  |
|          |             |                 | ,               | usage, productio  |                     |
| 27       | data_cat7   | Data element 7  | Alphanumeric    | Category to furt  |                     |
|          |             |                 | characters only |                   | stored by data type |
|          |             |                 |                 | (for example, to  |                     |
|          |             |                 |                 | fluctuating, fixe |                     |
|          |             |                 |                 | proportional-to-  |                     |
|          |             |                 |                 | out of actual ene |                     |
| 28       | data_sbt8   | Data type 8     | Alphanumeric    |                   | the type of stored  |
| 20       | data_soto   | Data type 0     | characters only |                   | ondary data (power  |
|          |             |                 | characters only | usage, productio  | · –                 |
| 29       | data_cat8   | Data element 8  | Alphanumeric    | Category to furt  |                     |
| 2)       | uata_cato   | Data clement 6  | characters only |                   | stored by data type |
|          |             |                 | characters only | (for example, to  |                     |
|          |             |                 |                 | fluctuating, fixe |                     |
|          |             |                 |                 | proportional-to-  |                     |
|          |             |                 |                 | out of actual ene |                     |
| 30       | data_sbt9   | Data type 9     | Alphanumeric    |                   | the type of stored  |
| 50       | data_sot    | Data type 9     | characters only |                   | ondary data (power  |
|          |             |                 | characters only | usage, productio  | · · ·               |
| 31       | data_cat9   | Data element 9  | Alphanumeric    | Category to furt  |                     |
| 51       | data_caty   | Data clement y  | characters only |                   | stored by data type |
|          |             |                 | characters only | (for example, to  |                     |
|          |             |                 |                 | fluctuating, fixe | •                   |
|          |             |                 |                 | proportional-to-  |                     |
|          |             |                 |                 | out of actual ene |                     |
| 32       | data_sbt10  | Data type 10    | Alphanumeric    |                   | the type of stored  |
| 32       | data_s0110  | Data type 10    | characters only | -                 | ondary data (power  |
|          |             |                 | characters only | usage, productio  |                     |
| 33       | data_cat10  | Data element 10 | Alphanumeric    | Category to furt  | . ,                 |
| 33       | data_cat10  | Data element 10 | -               |                   | -                   |
|          |             |                 | characters only | (for example, to  | stored by data type |
|          |             |                 |                 |                   | -                   |
|          |             |                 |                 | fluctuating, fixe |                     |
|          |             |                 |                 | proportional-to-  | • •                 |
| 24       | alarm id    | Alorm ID        | Alphonymaria    | out of actual ene |                     |
| 34       | alarm_id    | Alarm ID        | Alphanumeric    |                   | when referring to   |
| 25       |             |                 | characters only | alarm data        |                     |
| 35       | alarm_level | Alarm level     | Alphanumeric    | ID uniquely man   |                     |
|          |             |                 | characters only |                   | ng, or emergency    |
| <u>.</u> |             |                 |                 | (managing name    |                     |
| 36       | comment_txt | Comment         | Arbitrary data  | Common master     | item                |

| 37 | reg_factory_id | Registering      | Alphanumeric       |  | Factory to register      |
|----|----------------|------------------|--------------------|--|--------------------------|
|    |                | Factory ID       | characters only    |  |                          |
| 38 | reg_user_id    | Register ID      | Alphanumeric       |  | Common master table item |
|    |                |                  | characters and     |  |                          |
|    |                |                  | symbols only       |  |                          |
| 39 | reg_datetime   | Registering Date | Date (year, month, |  | Common master table item |
|    |                | & Time           | day, hour, minute, |  |                          |
|    |                |                  | second, and        |  |                          |
|    |                |                  | millisecond)       |  |                          |
| 40 | upd_user_id    | Updater ID       | Alphanumeric       |  | Common master table item |
|    |                |                  | characters and     |  |                          |
|    |                |                  | symbols only       |  |                          |
| 41 | upd_datetime   | Update Date &    | Date (year, month, |  | Common master table item |
|    |                | Time             | day, hour, minute, |  |                          |
|    |                |                  | second, and        |  |                          |
|    |                |                  | millisecond)       |  |                          |

For details on the screen item master table items, see "Table 2.2.1.2.20. Screen Item Master Table Items" below.

| No. | Item Name   | Name              | Attribute          | Number of<br>Digits | Main<br>Key | Remarks                           |
|-----|-------------|-------------------|--------------------|---------------------|-------------|-----------------------------------|
| 1   | tenant_id   | Tenant ID         | Alphanumeric       | 8                   | 1           | * Required item                   |
|     |             |                   | characters only    |                     |             | ID to identify each tenant        |
| 2   | screen_id   | Screen ID         | Alphanumeric       |                     | 2           | * Required item                   |
|     |             |                   | characters only    |                     |             | Screen.                           |
|     |             |                   |                    |                     |             | (Screen ID of screen master)      |
| 3   | area_id     | Component ID      | Alphanumeric       |                     | 3           | In the case of object arranged on |
|     |             |                   | characters only    |                     |             | the screen directly, specify the  |
|     |             |                   |                    |                     |             | fixed value 0                     |
|     |             |                   |                    |                     |             | In the case of internal object of |
|     |             |                   |                    |                     |             | Component,                        |
|     |             |                   |                    |                     |             | specify Parent Component ID.      |
| 4   | object_seq  | Object sequential | Numerical value    | 3                   | 4           | * Required item                   |
|     |             | number            | (unsigned, without |                     |             | Unique sequential number for      |
|     |             |                   | decimal part)      |                     |             | each object as many as displayed  |
|     |             |                   |                    |                     |             | for the same screen               |
| 5   | x_axis      | X coordinate      | Numerical value    | 5                   |             | X coordinate of an object placed  |
|     |             |                   | (unsigned, without |                     |             | in the area of a screen function  |
|     |             |                   | decimal part)      |                     |             | (number of pixels counted from    |
|     |             |                   |                    |                     |             | the top left)                     |
| 6   | y_axis      | Y coordinate      | Numerical value    | 5                   |             | Y coordinate of an object placed  |
|     |             |                   | (unsigned, without |                     |             | in the area of a screen function  |
|     |             |                   | decimal part)      |                     |             | (number of pixels counted from    |
|     |             |                   |                    |                     |             | the top left)                     |
| 7   | object_id   | Object ID         | Alphanumeric       |                     |             | Object to place on the screen     |
|     |             |                   | characters only    |                     |             | (Object ID of object master)      |
| 8   | resource_id | Resource ID       | Alphanumeric       |                     |             | Contents displayed by Object.     |
|     |             |                   | characters only    |                     |             | (Resource ID of resource master)  |

Table 2.2.1.2.20. Screen Item Master Table Items

| 9  | place_id       | Place ID         | Alphanumeric         |   |  | Data location targeted by data                     |
|----|----------------|------------------|----------------------|---|--|----------------------------------------------------|
|    | -              |                  | characters only      |   |  | elements such as graphs                            |
|    |                |                  |                      |   |  | (Place ID of Place master)                         |
| 10 | link_mode      | Link method      | Alphabetical         | 1 |  | Transition method to the linked                    |
|    |                |                  | characters only      |   |  | screen after clicking,                             |
|    |                |                  | endracters enry      |   |  | 0: Moves to the screen of                          |
|    |                |                  |                      |   |  | Dashboard Screen ID.                               |
|    |                |                  |                      |   |  | 1: Screen of the Dashboard Screen                  |
|    |                |                  |                      |   |  | ID is displayed on another screen.                 |
|    |                |                  |                      |   |  | <ul><li>2: Specified URL is displayed on</li></ul> |
|    |                |                  |                      |   |  | another screen.                                    |
|    |                |                  |                      |   |  |                                                    |
|    |                |                  |                      |   |  | 3: Transit the screen with the                     |
|    |                |                  |                      |   |  | screen ID and time type specified                  |
|    |                |                  |                      |   |  | in the CSV format [screen ID,                      |
|    |                |                  |                      |   |  | time type] in the link URL                         |
| 11 | link_url       | Link URL         | Alphanumeric         |   |  | Link URL or Dashboard Screen                       |
|    |                |                  | characters and       |   |  | ID of the destination of transition                |
|    |                |                  | symbols only         |   |  | after clicking                                     |
|    |                |                  |                      |   |  |                                                    |
|    |                |                  |                      |   |  | To specify the time type, specify                  |
|    |                |                  |                      |   |  | the link method to 3 and specify it                |
|    |                |                  |                      |   |  | in the format of [screen ID, time                  |
|    |                |                  |                      |   |  | type].                                             |
|    |                |                  |                      |   |  | (Example: Display Screen ID, CJP                   |
|    |                |                  |                      |   |  | screen with time type 050                          |
|    |                |                  |                      |   |  | specification -> CJP, 050)                         |
| 12 | comment_txt    | Comment          | Arbitrary data       |   |  | Common master item                                 |
| 13 | role_id        | Role ID          | Alphanumeric         |   |  | ID assigned according to the                       |
|    |                |                  | characters only      |   |  | authority of the user                              |
|    |                |                  |                      |   |  | (Role ID of role master)                           |
| 14 | refresh_interv | Redraw interval  | Single-byte numerals | 8 |  | Screen redraw interval                             |
|    | al             |                  |                      |   |  | (in milliseconds)                                  |
| 15 | reg_user_id    | Register ID      | Alphanumeric         |   |  | Common master table item                           |
|    |                | C .              | characters and       |   |  |                                                    |
|    |                |                  | symbols only         |   |  |                                                    |
| 16 | reg_datetime   | Registering Date | Date (year, month,   |   |  | Common master table item                           |
| 10 | reg_autetime   | & Time           | day, hour, minute,   |   |  |                                                    |
|    |                | a mile           | second, and          |   |  |                                                    |
|    |                |                  | millisecond)         |   |  |                                                    |
| 17 | upd_user_id    | Updater ID       | Alphanumeric         |   |  | Common master table item                           |
| 1/ | upu_usei_iu    |                  | characters and       |   |  |                                                    |
|    |                |                  |                      |   |  |                                                    |
| 10 | und 1-4-4      | Undot- D-4 0     | symbols only         |   |  | Common master tells 't                             |
| 18 | upd_datetime   | Update Date &    | Date (year, month,   |   |  | Common master table item                           |
|    |                | Time             | day, hour, minute,   |   |  |                                                    |
|    |                |                  | second, and          |   |  |                                                    |
|    |                |                  | millisecond)         |   |  |                                                    |
| 19 | reg_factory_i  | Registering      | Alphanumeric         |   |  | Factory to register                                |
|    | d              | Factory ID       | characters only      |   |  |                                                    |

|     | Table 2.2.1.2.21. Threshold Master Table Items |                 |                 |                                   |             |                                   |  |
|-----|------------------------------------------------|-----------------|-----------------|-----------------------------------|-------------|-----------------------------------|--|
| No. | Item Name                                      | Name            | Attribute       | Number of<br>Digits<br>(Decimals) | Main<br>Key | Remarks                           |  |
| 1   | tenant_id                                      | Tenant ID       | Alphanumeric    | 8                                 | 1           | * Required item                   |  |
|     |                                                |                 | characters only |                                   |             | ID to identify each tenant        |  |
| 2   | place_id                                       | Place ID        | Alphanumeric    |                                   | 2           | * Required item                   |  |
|     |                                                |                 | characters only |                                   |             | Location of threshold             |  |
|     |                                                |                 |                 |                                   |             | determination target data         |  |
|     |                                                |                 |                 |                                   |             | (Place ID of Place master)        |  |
| 3   | alarm_id                                       | Alarm ID        | Alphanumeric    |                                   | 3           | * Required item                   |  |
|     |                                                |                 | characters only |                                   |             | Alarm ID of the judgment result   |  |
|     |                                                |                 |                 |                                   |             | (Alarm ID of alarm master)        |  |
| 4   | alarm_level                                    | Alarm level     | Alphanumeric    |                                   | 4           | * Required item                   |  |
|     |                                                |                 | characters only |                                   |             | Level of judgment result          |  |
|     |                                                |                 |                 |                                   |             | (caution / warning / emergency)   |  |
|     |                                                |                 |                 |                                   |             | (Resource ID of resource          |  |
|     |                                                |                 |                 |                                   |             | master)                           |  |
| 5   | time_sbt                                       | Time type       | Alphanumeric    | 3                                 | 5           | * Required item                   |  |
|     |                                                |                 | characters only |                                   |             | 010: Timely(Sequential            |  |
|     |                                                |                 |                 |                                   |             | performance), 020: Minutely,      |  |
|     |                                                |                 |                 |                                   |             | 030: Hourly, 040: By shift, 050:  |  |
|     |                                                |                 |                 |                                   |             | Daily, 060: Weekly, 070:          |  |
|     |                                                |                 |                 |                                   |             | Monthly, 080: By fiscal year      |  |
| 6   | time                                           | Time            | Date (year,     | 2                                 | 6           | * Required item                   |  |
|     |                                                |                 | month, day,     |                                   |             | Set thresholds (alarm upper       |  |
|     |                                                |                 | hour, minute,   |                                   |             | limit / lower limit) are enabled  |  |
|     |                                                |                 | second, and     |                                   |             | only when it corresponds to the   |  |
|     |                                                |                 | millisecond)    |                                   |             | time set by on "time" of the      |  |
|     |                                                |                 |                 |                                   |             | master. (If always enabled, 99 is |  |
|     |                                                |                 |                 |                                   |             | set) For instance, when 9:00 is   |  |
|     |                                                |                 |                 |                                   |             | input, they are enabled when it   |  |
|     |                                                |                 |                 |                                   |             | is 9:00 every day and compared    |  |
|     |                                                |                 |                 |                                   |             | with the past data at the same    |  |
|     |                                                |                 |                 |                                   |             | time (9:00). The type of input    |  |
|     |                                                |                 |                 |                                   |             | numerical value is judged by      |  |
|     |                                                |                 |                 |                                   |             | time type (time_sbt).             |  |
| 7   | upper_alarm_value                              | Alarm value     | Numerical value | 15(3)                             |             | Measured value, calculated        |  |
|     |                                                | (upper limit)   | (unsigned, with |                                   |             | value, etc.                       |  |
|     |                                                |                 | decimal part)   |                                   |             |                                   |  |
| 8   | upper_cond_kbn                                 | Condition       | Alphanumeric    | 1                                 |             | 0: Less than, 1: Less than or     |  |
|     |                                                | category (upper | characters and  |                                   |             | equal to, 2: Greater than, 3:     |  |
|     |                                                | limit)          | symbols only    |                                   |             | Greater than or equal to, 4:      |  |
|     |                                                |                 |                 |                                   |             | Equal to                          |  |
| 9   | lower_alarm_value                              | Alarm value     | Numerical value | 15(3)                             |             | * Required item                   |  |
|     |                                                | (lower limit)   | (unsigned, with |                                   |             | Measured value, calculated        |  |
|     |                                                |                 | decimal part)   |                                   |             | value, etc.                       |  |
| 10  | lower_cond_kbn                                 | Condition       | Alphanumeric    | 1                                 |             | 0: Less than, 1: Less than or     |  |
|     |                                                | category (lower | characters and  |                                   |             | equal to, 2: Greater than, 3:     |  |

 Table 2.2.1.2.21. Threshold Master Table Items

|    |                | limit)                     | symbols only                                                               | Greater than or equal to, 4:                                                                              |
|----|----------------|----------------------------|----------------------------------------------------------------------------|----------------------------------------------------------------------------------------------------|
|    |                |                            |                                                                            | Equal to                                                                                                  |
| 11 | comment_txt    | Comment                    | Arbitrary data                                                             | Common master item                                                                                        |
| 12 | resource_id    | Resource ID                | Alphanumeric<br>characters and<br>symbols only                             | ID uniquely managed with a<br>dictionary (managing names by<br>locale) (R + 7-digit sequential<br>number) |
| 13 | replace_value1 | Replacement<br>value 1     | Arbitrary data                                                             | Value to insert in an alarm<br>message (generated value, etc.)                                            |
| 14 | replace_value2 | Replacement<br>value 2     | Arbitrary data                                                             | Value to insert in an alarm<br>message (generated value, etc.)                                            |
| 15 | replace_value3 | Replacement<br>value 3     | Arbitrary data                                                             | Value to insert in an alarm<br>message (generated value, etc.)                                            |
| 16 | reg_user_id    | Register ID                | Alphanumeric<br>characters and<br>symbols only                             | Common master table item                                                                                  |
| 17 | reg_datetime   | Registering Date<br>& Time | Date (year,<br>month, day,<br>hour, minute,<br>second, and<br>millisecond) | Common master table item                                                                                  |
| 18 | upd_user_id    | Updater ID                 | Alphanumeric<br>characters and<br>symbols only                             | Common master table item                                                                                  |
| 19 | upd_datetime   | Update Date &<br>Time      | Date (year,<br>month, day,<br>hour, minute,<br>second, and<br>millisecond) | Common master table item                                                                                  |
| 20 | reg_factory_id | Registering<br>Factory ID  | Alphanumeric<br>characters only                                            | Factory to register                                                                                       |

For details on the user master table items, see "Table 2.2.1.2.22. User Master Table Items" below.

| No. | Item Name      | Name              | Attribute       | Number<br>of Digits | Main<br>Key | Remarks                              |
|-----|----------------|-------------------|-----------------|---------------------|-------------|--------------------------------------|
| 1   | tenant_id      | Tenant ID         | Alphanumeric    | 8                   | 1           | * Required item                      |
|     |                |                   | characters only |                     |             | ID to identify each tenant           |
| 2   | user_id        | User ID           | Alphanumeric    |                     | 2           | * Required item                      |
|     |                |                   | characters and  |                     |             | ID of user using this system         |
|     |                |                   | symbols only    |                     |             |                                      |
| 3   | locale_kbn     | Locale Category   | Alphanumeric    | 5                   |             | User's language (country)            |
|     |                |                   | characters and  |                     |             | (Locale category of locale master)   |
|     |                |                   | symbols only    |                     |             |                                      |
| 4   | init_screen_id | Initial Screen ID | Alphanumeric    |                     |             | Screen to be displayed firstly after |
|     |                |                   | characters only |                     |             | login                                |
|     |                |                   |                 |                     |             | (Screen ID of screen master)         |
| 5   | init_time_sbt  | Initial Time Type | Alphanumeric    | 3                   |             | Initial time type (time type of      |
|     |                |                   | characters only |                     |             | Screen Data Master)                  |
| 5   | comment_txt    | Comment           | Arbitrary data  |                     |             | Common master item                   |

| 6  | reg_user_id    | Register ID         | Alphanumeric       | Common master table item |
|----|----------------|---------------------|--------------------|--------------------------|
| 0  | reg_user_iu    | Register ID         | -                  | Common master table item |
|    |                |                     | characters and     |                          |
|    |                |                     | symbols only       |                          |
| 7  | reg_datetime   | Registering Date &  | Date (year, month, | Common master table item |
|    |                | Time                | day, hour, minute, |                          |
|    |                |                     | second, and        |                          |
|    |                |                     | millisecond)       |                          |
| 8  | upd_user_id    | Updater ID          | Alphanumeric       | Common master table item |
|    |                |                     | characters and     |                          |
|    |                |                     | symbols only       |                          |
| 9  | upd_datetime   | Update Date &       | Date (year, month, | Common master table item |
|    |                | Time                | day, hour, minute, |                          |
|    |                |                     | second, and        |                          |
|    |                |                     | millisecond)       |                          |
| 10 | reg_factory_id | Registering Factory | Alphanumeric       | Factory to register      |
|    |                | ID                  | characters only    |                          |

For details on the user authority master table items, see "Table 2.2.1.2.23. User Authority Master Table Items" below.

| No. | Item Name      | Name                   | Attribute          | Number    | Main | Remarks                      |
|-----|----------------|------------------------|--------------------|-----------|------|------------------------------|
|     |                |                        |                    | of Digits | Key  |                              |
| 1   | tenant_id      | Tenant ID              | Alphanumeric       | 8         | 1    | * Required item              |
|     |                |                        | characters only    |           |      | ID to identify each tenant   |
| 2   | user_id        | User ID                | Alphanumeric       |           | 2    | * Required item              |
|     |                |                        | characters and     |           |      | ID of user using this system |
|     |                |                        | symbols only       |           |      |                              |
| 3   | role_id        | Role ID                | Alphanumeric       |           | 3    | * Required item              |
|     |                |                        | characters only    |           |      | Authority given to users     |
|     |                |                        |                    |           |      | (Role ID of role master)     |
| 4   | comment_txt    | Comment                | Arbitrary data     |           |      | Common master item           |
| 5   | reg_user_id    | Register ID            | Alphanumeric       |           |      | Common master table item     |
|     |                |                        | characters and     |           |      |                              |
|     |                |                        | symbols only       |           |      |                              |
| 6   | reg_datetime   | Registering Date &     | Date (year, month, |           |      | Common master table item     |
|     |                | Time                   | day, hour, minute, |           |      |                              |
|     |                |                        | second, and        |           |      |                              |
|     |                |                        | millisecond)       |           |      |                              |
| 7   | upd_user_id    | Updater ID             | Alphanumeric       |           |      | Common master table item     |
|     |                |                        | characters and     |           |      |                              |
|     |                |                        | symbols only       |           |      |                              |
| 8   | upd_datetime   | Update Date & Time     | Date (year, month, |           |      | Common master table item     |
|     |                |                        | day, hour, minute, |           |      |                              |
|     |                |                        | second, and        |           |      |                              |
|     |                |                        | millisecond)       |           |      |                              |
| 9   | reg_factory_id | Registering Factory ID | Alphanumeric       |           |      | Factory to register          |
|     |                |                        | characters only    |           |      |                              |

Table 2.2.1.2.23. User Authority Master Table Items

|     | Table 2.2.1.2.24. Totaling Master Table Items |                     |                    |                     |             |                                  |  |  |  |
|-----|-----------------------------------------------|---------------------|--------------------|---------------------|-------------|----------------------------------|--|--|--|
| No. | Item Name                                     | Name                | Attribute          | Number<br>of Digits | Main<br>Key | Remarks                          |  |  |  |
| 1   | tenant_id                                     | Tenant ID           | Alphanumeric       | 8                   | 1           | * Required item                  |  |  |  |
|     |                                               |                     | characters only    |                     |             | ID to identify each tenant       |  |  |  |
| 2   | seq                                           | Order               | Numerical value    | 3                   | 2           | * Required item                  |  |  |  |
|     |                                               |                     | (unsigned, without |                     |             | Processing sequence within a     |  |  |  |
|     |                                               |                     | decimal part)      |                     |             | batch (from 1)                   |  |  |  |
| 3   | in_sum_range_kbn                              | Aggregation Range   | Alphanumeric       | 7                   |             | Category specifying the          |  |  |  |
|     |                                               | Category (input)    | characters and     |                     |             | aggregation target range of      |  |  |  |
|     |                                               |                     | symbols only       |                     |             | input for processing (time axis) |  |  |  |
|     |                                               |                     |                    |                     |             | (010: Timely(Sequential          |  |  |  |
|     |                                               |                     |                    |                     |             | performance), 020: Minutely,     |  |  |  |
|     |                                               |                     |                    |                     |             | 030: Hourly, 040: By shift,      |  |  |  |
|     |                                               |                     |                    |                     |             | 050: Daily, 060: Weekly, 070:    |  |  |  |
|     |                                               |                     |                    |                     |             | Monthly, 080: By fiscal year)    |  |  |  |
| 4   | out_sum_range_kbn                             | Aggregation Range   | Alphanumeric       | 7                   |             | Category specifying the          |  |  |  |
|     |                                               | Category (output)   | characters and     |                     |             | aggregation target range of      |  |  |  |
|     |                                               |                     | symbols only       |                     |             | output for processing (time      |  |  |  |
|     |                                               |                     |                    |                     |             | axis) (010: Timely(Sequential    |  |  |  |
|     |                                               |                     |                    |                     |             | performance), 020: Minutely,     |  |  |  |
|     |                                               |                     |                    |                     |             | 030: Hourly, 040: By shift,      |  |  |  |
|     |                                               |                     |                    |                     |             | 050: Daily, 060: Weekly, 070:    |  |  |  |
|     |                                               |                     |                    |                     |             | Monthly, 080: By fiscal year)    |  |  |  |
| 5   | retroactive_term                              | Retroactive period  | Numerical value    | 5                   |             | Defines the time for tracing in  |  |  |  |
|     |                                               |                     | (unsigned, without |                     |             | the past to process the          |  |  |  |
|     |                                               |                     | decimal part)      |                     |             | processing target time range.    |  |  |  |
|     |                                               |                     |                    |                     |             | Specify a time value in units of |  |  |  |
|     |                                               |                     |                    |                     |             | the output time category in the  |  |  |  |
|     |                                               |                     |                    |                     |             | aggregation range category.      |  |  |  |
| 6   | in_place_id1                                  | Place ID (Input 1)  | Alphanumeric       |                     |             | Location of aggregation          |  |  |  |
|     | _                                             |                     | characters only    |                     |             | subjects. (Place ID of Place     |  |  |  |
|     |                                               |                     |                    |                     |             | master)                          |  |  |  |
| 7   | in_data_sbt1                                  | Data Type (Input 1) | Alphanumeric       |                     |             | Specifies the data type of the   |  |  |  |
|     |                                               |                     | characters only    |                     |             | input target of processing.      |  |  |  |
| 8   | in_data_cat1                                  | Data Element (Input | Alphanumeric       |                     |             | Specifies the data element of    |  |  |  |
|     |                                               | 1)                  | characters only    |                     |             | the input target of processing.  |  |  |  |
| 9   | in_place_id2                                  | Place ID (Input 2)  | Alphanumeric       |                     |             | Location of aggregation          |  |  |  |
|     |                                               |                     | characters only    |                     |             | subjects. (Place ID of Place     |  |  |  |
|     |                                               |                     |                    |                     |             | master)                          |  |  |  |
| 10  | in_data_sbt2                                  | Data Type (Input 2) | Alphanumeric       |                     |             | Specifies the data type of the   |  |  |  |
|     |                                               | _                   | characters only    |                     |             | input target of processing.      |  |  |  |
| 11  | in_data_cat2                                  | Data Element (Input | Alphanumeric       |                     |             | Specifies the data element of    |  |  |  |
|     |                                               | 2)                  | characters only    |                     |             | the input target of processing.  |  |  |  |
| 12  | sum_kbn                                       | Aggregation Type    | Alphanumeric       | 2                   |             | Category specifying the          |  |  |  |
|     |                                               |                     | characters and     |                     |             | calculation method for           |  |  |  |
|     |                                               |                     | symbols only       |                     |             | aggregation processing (01:      |  |  |  |
|     |                                               |                     |                    |                     |             | sum, 02: avg, 03: min, 04:       |  |  |  |
|     |                                               |                     |                    |                     |             | max)                             |  |  |  |

Table 2.2.1.2.24. Totaling Master Table Items

| 13 | calc_value        | Calculation Value   | Numerical value    | 11 | Correction value (coefficient,    |
|----|-------------------|---------------------|--------------------|----|-----------------------------------|
|    |                   |                     | (signed, with      |    | etc.) used in the four arithmetic |
|    |                   |                     | decimal part)      |    | operations                        |
| 14 | calc_kbn          | Calculation Type    | Alphanumeric       | 1  | 0: Use acquisition source         |
|    |                   |                     | characters and     |    | location, 1: Use correction       |
|    |                   |                     | symbols only       |    | value                             |
| 15 | convert_operator  | Operator            | Alphanumeric       | 1  | +, -, *, /                        |
|    |                   |                     | characters and     |    |                                   |
|    |                   |                     | symbols only       |    |                                   |
| 16 | out_place_id      | Place ID            | Alphanumeric       |    | Location of output target.        |
|    |                   |                     | characters only    |    | (Place ID of Place master)        |
| 17 | out_data_sbt      | Data Type (Output)  | Alphanumeric       |    | Specifies the data type of the    |
|    |                   |                     | characters only    |    | output target of processing.      |
| 18 | out_data_cat      | Data Element        | Alphanumeric       |    | Specifies the data element of     |
|    |                   | (Output)            | characters only    |    | the output target of processing.  |
| 19 | out_data_unit_kbn | Data Unit Type      | Alphanumeric       | 3  | Unit of the data that is the      |
|    |                   | (Output)            | characters only    |    | output target of processing       |
| 20 | proc_flg          | Process Flag        | Alphanumeric       | 1  | Specifies whether to process      |
|    |                   |                     | characters and     |    | with the setting of this master   |
|    |                   |                     | symbols only       |    | line.                             |
|    |                   |                     |                    |    | 0: Do not process, 1: Process     |
| 21 | comment_txt       | Comment             | Arbitrary data     |    | Common master item                |
| 22 | reg_user_id       | Register ID         | Alphanumeric       |    | Common master table item          |
|    |                   |                     | characters and     |    |                                   |
|    |                   |                     | symbols only       |    |                                   |
| 23 | reg_datetime      | Registering Date &  | Date (year, month, |    | Common master table item          |
|    |                   | Time                | day, hour, minute, |    |                                   |
|    |                   |                     | second, and        |    |                                   |
|    |                   |                     | millisecond)       |    |                                   |
| 24 | upd_user_id       | Updater ID          | Alphanumeric       |    | Common master table item          |
|    |                   |                     | characters and     |    |                                   |
|    |                   |                     | symbols only       |    |                                   |
| 25 | upd_datetime      | Update Date & Time  | Date (year, month, |    | Common master table item          |
|    |                   |                     | day, hour, minute, |    |                                   |
|    |                   |                     | second, and        |    |                                   |
|    |                   |                     | millisecond)       |    |                                   |
| 26 | reg_factory_id    | Registering Factory | Alphanumeric       |    | Factory to register               |
|    |                   | ID                  | characters only    |    |                                   |

For details on the aggregation master table items, see "Table 2.2.1.2.25. Language Master Table Items" below.

| No. | Item Name      | Name                    | Attribute          | Number<br>of Digits | Main<br>Key | Remarks                    |
|-----|----------------|-------------------------|--------------------|---------------------|-------------|----------------------------|
| 1   | tenant_id      | Tenant ID               | Alphanumeric       | 8                   | 1           | * Required item            |
|     |                |                         | characters only    |                     |             | ID to identify each tenant |
| 2   | language_kbn   | Language Division       | Alphanumeric       |                     | 2           | * Required item            |
|     |                |                         | characters and     |                     |             | Language ID                |
|     |                |                         | symbols only       |                     |             |                            |
| 3   | resource_id    | Resource ID             | Alphanumeric       |                     |             | Name of locale category    |
|     |                |                         | characters only    |                     |             | (Resource ID of Resource   |
|     |                |                         |                    |                     |             | Master)                    |
| 4   | comment_txt    | Comment                 | Arbitrary data     |                     |             | Common master item         |
| 5   | reg_user_id    | Register ID             | Alphanumeric       |                     |             | Common master table item   |
|     |                |                         | characters and     |                     |             |                            |
|     |                |                         | symbols only       |                     |             |                            |
| 6   | reg_datetime   | Registering Date & Time | Date (year, month, |                     |             | Common master table item   |
|     |                |                         | day, hour, minute, |                     |             |                            |
|     |                |                         | second, and        |                     |             |                            |
|     |                |                         | millisecond)       |                     |             |                            |
| 7   | upd_user_id    | Updater ID              | Alphanumeric       |                     |             | Common master table item   |
|     |                |                         | characters and     |                     |             |                            |
|     |                |                         | symbols only       |                     |             |                            |
| 8   | upd_datetime   | Update Date & Time      | Date (year, month, |                     |             | Common master table item   |
|     |                |                         | day, hour, minute, |                     |             |                            |
|     |                |                         | second, and        |                     |             |                            |
|     |                |                         | millisecond)       |                     |             |                            |
| 9   | reg_factory_id | Registering Factory ID  | Alphanumeric       |                     |             | Factory to register        |
|     |                |                         | characters only    |                     |             |                            |

Table 2.2.1.2.25. Language Master Table Items

For details on the aggregation master table items, see "Table 2.2.1.2.26. Globe Master Table Items" below.

| No. | Item Name   | Name        | Attribute       | Number of<br>Digits | Main<br>Key | Remarks                          |
|-----|-------------|-------------|-----------------|---------------------|-------------|----------------------------------|
| 1   | tenant_id   | Tenant ID   | Alphanumeric    | 8                   | 1           | * Required item                  |
|     |             |             | characters only |                     |             | ID to identify each tenant       |
| 2   | screen_id   | Screen ID   | Alphanumeric    |                     | 2           | * Required item                  |
|     |             |             | characters only |                     |             | Screen to be set (Screen ID of   |
|     |             |             |                 |                     |             | Screen Master)                   |
| 3   | key         | Item ID     | Alphanumeric    |                     | 3           | * Required item                  |
|     |             |             | characters and  |                     |             | Specifiy the Item ID which       |
|     |             |             | symbols only    |                     |             | defines display method of the    |
|     |             |             |                 |                     |             | globe (Display location, Height, |
|     |             |             |                 |                     |             | Widht, Rotational speed etc.)    |
| 4   | value       | Value       | Arbitrary data  |                     |             | Specify the value for Item ID    |
| 5   | comment_txt | Comment     | Arbitrary data  |                     |             | Common master item               |
| 6   | reg_user_id | Register ID | Alphanumeric    |                     |             | Common master table item         |
|     |             |             | characters and  |                     |             |                                  |
|     |             |             | symbols only    |                     |             |                                  |

Table 2.2.1.2.26. Globe Master Table Items

| 7  | reg_datetime   | Registering Date &  | Date (year, month, |  | Common master table item |
|----|----------------|---------------------|--------------------|--|--------------------------|
|    |                | Time                | day, hour, minute, |  |                          |
|    |                |                     | second, and        |  |                          |
|    |                |                     | millisecond)       |  |                          |
| 8  | upd_user_id    | Updater ID          | Alphanumeric       |  | Common master table item |
|    |                |                     | characters and     |  |                          |
|    |                |                     | symbols only       |  |                          |
| 9  | upd_datetime   | Update Date &       | Date (year, month, |  | Common master table item |
|    |                | Time                | day, hour, minute, |  |                          |
|    |                |                     | second, and        |  |                          |
|    |                |                     | millisecond)       |  |                          |
| 10 | reg_factory_id | Registering Factory | Alphanumeric       |  | Factory to register      |
|    |                | ID                  | characters only    |  |                          |

For details on the aggregation master table items, see "Table 2.2.1.2.27. Screen Item Extension Master Table Items" below.

| No. | Item Name      | Name                | Attribute          | Number<br>of Digits | Main<br>Key | Remarks                          |
|-----|----------------|---------------------|--------------------|---------------------|-------------|----------------------------------|
| 1   | tenant_id      | Tenant ID           | Alphanumeric       | 8                   | 1           | * Required item                  |
| -   |                |                     | characters only    |                     | _           | ID to identify each tenant       |
| 2   | screen_id      | Screen ID           | Alphanumeric       |                     | 2           | * Required item                  |
|     |                |                     | characters only    |                     |             | Screen to be set (Screen ID of   |
|     |                |                     |                    |                     |             | Screen Master)                   |
| 3   | place_id       | Place ID            | Alphanumeric       |                     | 3           | * Required item                  |
|     |                |                     | characters only    |                     |             | Place of acquisition target data |
|     |                |                     |                    |                     |             | (Place ID of Place Master)       |
| 4   | key            | Item ID             | Alphanumeric       |                     | 4           | * Required item                  |
|     |                |                     | characters and     |                     |             | Specifiy the Item ID regarding   |
|     |                |                     | symbols only       |                     |             | circle and cylinder arranged on  |
|     |                |                     |                    |                     |             | the globe                        |
| 5   | value          | Value               | Arbitrary data     |                     |             | Specify the value for Item ID    |
| 6   | comment_txt    | Comment             | Arbitrary data     |                     |             | Common master item               |
| 7   | reg_user_id    | Register ID         | Alphanumeric       |                     |             | Common master table item         |
|     |                |                     | characters and     |                     |             |                                  |
|     |                |                     | symbols only       |                     |             |                                  |
| 8   | reg_datetime   | Registering Date &  | Date (year, month, |                     |             | Common master table item         |
|     |                | Time                | day, hour, minute, |                     |             |                                  |
|     |                |                     | second, and        |                     |             |                                  |
|     |                |                     | millisecond)       |                     |             |                                  |
| 9   | upd_user_id    | Updater ID          | Alphanumeric       |                     |             | Common master table item         |
|     |                |                     | characters and     |                     |             |                                  |
|     |                |                     | symbols only       |                     |             |                                  |
| 10  | upd_datetime   | Update Date & Time  | Date (year, month, |                     |             | Common master table item         |
|     |                |                     | day, hour, minute, |                     |             |                                  |
|     |                |                     | second, and        |                     |             |                                  |
|     |                |                     | millisecond)       |                     |             |                                  |
| 11  | reg_factory_id | Registering Factory | Alphanumeric       |                     |             | Factory to register              |
|     |                | ID                  | characters only    |                     |             |                                  |

Table 2.2.1.2.27. Screen Item Extension Master Table Items

## (b) User settings

You can set an Intelligent Dashboard user with a user name registered for a tenant user, by editing the user master and user authority master.

The tenant operator is set as Intelligent Dashboard user when the initial environment is built at the time of a new application. Therefore, they do not need to be set by the system administrator.

To register a user name for a new tenant user, use the COLMINA portal's user settings function. For details, see the *User Guide*.

### b.1. Adding a user

Add a user to use Intelligent Dashboard. You can add the user by registering the following master data:

- User master
- User auth master

#### b.2. Deleting a user

You can delete a user by editing the following master data:

- User master

#### b.3. Moving a user to another factory

You can move a user to another factory by editing the following master data:

- User master
- User auth master

#### b.4. Moving a user's authority

You can add a new authority to a registered user or deprive the user of an authority by editing the following master data:

- User auth master

#### (c) Factory settings

An application has to be submitted for each factory. Once the application is accepted, you can set factory information to use with Intelligent Dashboard by registering or editing the following master data:

- Place master
- Resource master
- Place Date Control Master
- Role master

### (d) Authority settings

Two types of authority are managed with Intelligent Dashboard: display authority and administrator authority.

- Display authority: Limits which users can display each screen or internal screen element.
- Administrator authority: Limits which users can execute the master maintenance function.

#### d.1. Display authority

You can configure display authority to limit which users can display each screen and internal screen element by editing the following master data:

- Role master
- Screen master
- Screen item master
- User auth master

### d.2. Administrator authority

Authority is divided into three types: system administrator, factory administrator, and user with no authority. The system administrator has the following privileges:

- Always displayed system menu (still displayed even when "no system menu" is defined in the screen master)

- Can edit master data that does not belong to any factory
- Even has authority as a factory administrator. The administrator can perform master maintenance on any factory.
- The factory administrator has the following privilege:
- Can perform master maintenance in the relevant factory

You can configure the system administrator and factory administrator users by editing the following master data:

- Role master
- Screen master
- Screen item master
- User auth master

#### (e) Locale settings

You can define the combination of a default display language and time zone by editing the locale master. Then, you can set this definition for individual users. The ID for the combination is the value of a locale category, and you can set the ID in the user master. After you add the locale category, on-screen messages do not display until you add a definition for the added locale category.

#### (f) Screen design settings

You can configure screen design by editing the following master data:

- Screen master
- Screen item master
- Screen data master
- Object master
- Object style master

### (g) Data aggregation settings

You can define a batch aggregation processing method to aggregate performance data by editing the aggregation master as data aggregation settings. Through batch processing, you can temporally and locally aggregate data that was sent and saved as sequential performance data.

You can configure data aggregation by editing the following master data:

- Aggregation master

### (h) Resource settings

You can define the text to be displayed on the screen by editing the following master data: - Resource master

#### (i) Registering master data

After editing master table data, you can upload the data in CSV format. If an error occurs, you can check the error details from the access log screen. Master data has to be registered with the same file name as when the data was downloaded. Otherwise, the data cannot be uploaded.

### (j) Outputting sequential performance data.

You can download stored sequential performance data as a CSV file within the data retention period. You can download sequential performance data for each selected target period. The maximum number of downloads is 50,000 and when the number gets bigger than the limitation, shortening the target period is required.

### (k) Registering image data

You can register image data by hierarchical type (factory, line, facility map information, etc.) for display on the screen. The limit for the image data file size is 100 MB. If you are registering an image with same file name as existing data, the existing data is overwritten by the new image file.

## (l) Note on master maintenance

(1) User names and Place ID, even the ones registered with different factories, must be unique in the system.

## 2.2.2. Number of Factories

To increase the number of factories used with Intelligent Dashboard, you need to submit a change application via K5 portal. For details, see the *User Guide*.

To visualize factories, the contract must be concluded for each factory name. After the plan's change application, send additional information to the help desk such as factory ID and factory name to visualize (or delete). Also, you cannot change to plan with less number of factories.

## 2.3. Considerations About Charges

The service user is charged monthly at a fixed rate, according to the selected plan, from the service start date notified by e-mail.

Changes to the plan are applied monthly starting from the change start date of the new plan.

On plan's change, the "application date" is considered to be the date when the help desk receives the additional information necessary to change the plan. Until its change start date, service user will be charged according to the previous plan. For details on the application time, see the *User Guide*.

The contract for this service can be canceled as needed. However, the monthly fee is still charged for the contract cancellation month. Charges are not made on a per diem basis.

# Chapter 3 Operation

# 3.1. Scope of Service Provision

The sending program and network of the service user are outside the scope of service.

For the scope of service provision, see "Figure 3.1. Scope of Service" below.

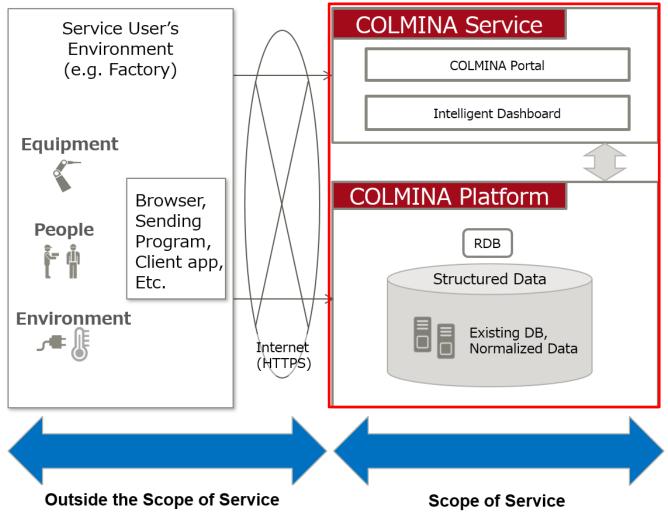

Figure 3.1. Scope of Service

# **3.2.** Time of Service Provision

This service operates 24 hours a day, 7 days a week. However, the service may be suspended during a time slot where planned or emergency maintenance is performed. Such maintenance may take several hours, and the service is not available during the maintenance (data may not accumulate in some cases). The maintenance time cannot be changed for the customer's convenience.

# 3.3. Service Suspension

# **3.3.1.** Planned Maintenance

This service will be suspended to a service user who is applying for the disk expansion option of the service. The service is suspended during maintenance (in roughly one business days). However, the change work maintenance period may be pushed back or ahead for intensive change work.

# **3.3.2.** Emergency Maintenance

Fujitsu may perform emergency maintenance work due to the occurrence of a failure or other reasons. A report on this work is released immediately before or after the work. In this case, a failure report cannot be submitted.

## **3.4.** Contact Information for Inquiries

Use the help desk as a contact for inquiries. Prepare to provide the following information when contacting the help desk. For details, see the FAQ and the *User Guide*.

| No. | Item                         | Information                                                                           |  |
|-----|------------------------------|---------------------------------------------------------------------------------------|--|
| 1   | Contract service name        | FUJITSU Cloud Service K5 COLMINA Platform                                             |  |
| 2   | K5 contract number           | Your K5 contract number.                                                              |  |
| 3   | Service application number   | Service application number described in the application letter to be received after   |  |
|     |                              | accepting the new application.                                                        |  |
| 4   | Customer's company name      | Name of the customer's company                                                        |  |
| 5   | Name of customer's person in | Name of the customer's person in charge                                               |  |
|     | charge                       |                                                                                       |  |
| 6   | Contact telephone number     | Telephone number that can be used to contact the customer                             |  |
| 7   | Details of inquiry           | (1) Use type (inquiry, change application, or failure notification)                   |  |
|     |                              | (2) Contents                                                                          |  |
|     |                              | * Inquiry (user information or factory information used with Intelligent Dashboard)   |  |
|     |                              | * Change application (password initialization, batch aggregation start interval, data |  |
|     |                              | retention period, or increasing/decreasing the number of factories,                   |  |
|     |                              | category of default locale)                                                           |  |
|     |                              | * In a failure notification, provide as much detailed information as possible.        |  |
|     |                              | Examples include the date of occurrence, an incident description, and the work        |  |
|     |                              | procedure.                                                                            |  |

Table 3.4. Information for Inquiries

## Chapter 4 Limitations 4.1. COLMINA Platform Limitations

# 4.1.1. Data Reception

(1) This section shows data reception limitations.

Table 4.1.1.1. Data Reception

| Outline                               | Description                   |  |  |
|---------------------------------------|-------------------------------|--|--|
| Data amount per communication session | 517 KByte / 1,000 records     |  |  |
| Transmission interval                 | 1 time / minute               |  |  |
| Maximum number of columns in CSV file | 15                            |  |  |
| Maximum record size in CSV file       | 529 Bytes (Average: 75 Bytes) |  |  |

\* If even one of these limitations is exceeded for any element, data may not be received correctly.

(2) This section shows data format limitations.

| Table  | 411                              | 2 D              | ata F | ormat |
|--------|----------------------------------|------------------|-------|-------|
| 1 4010 | <b>T</b> . <b>I</b> . <b>I</b> . | $\omega$ , $\nu$ | uu I  | ormat |

| Outline                             | Description                                               |  |  |
|-------------------------------------|-----------------------------------------------------------|--|--|
| Character code used in this service | UTF-8                                                     |  |  |
| Line feed code used in this service | LF                                                        |  |  |
| CSV layout used in this service     | Data with comma-separated values, each enclosed in double |  |  |
|                                     | quotation marks (Example: "value", "val,ue")              |  |  |
| Date format used in this service    | Notation in the YYYY-MM-DD hh:mm:ss.SSS format            |  |  |
|                                     | (Example: 2017-05-25 20:42:36.123)                        |  |  |

- (3) If the data to be stored has the same key item (time, data type, data element, etc.) as that in already registered data, the new data will overwrite the registered information.
- (4) This service uses the transmission protocol HTTPS and the POST method.
- (5) Access to this service may be denied to a service user whose use is so intensive that it may seriously harm the service or constantly exceeds data reception limitations.
- (6) Regardless of remaining disk volume, sequential performance data can't be stored over 80 million records.
- (7) To increase users limit, submit for a plan change application. If the change application is accepted by Fujitsu, the customer will be notified about the change start date. New plan will be valid on change start date. Note that service user can't change to a plan that will reduce the current users limit.
- (8) To increase disk space, submit for a plan change application. If the change application is accepted by Fujitsu, the customer will be notified about the change start date. Customer won't be able to use the service on the notified date while change work will be done. Note that service user can't change to a plan that will reduce the current disk space.
- (9) To increases the number of factories, submit for a plan change application and then send an e-mail to the help desk about which factory should be added or removed. If correct information arrives to the help desk and the change application is accepted by Fujitsu, the customer will be notified about the change start date. Fujitsu will also notify the change work date. New plan will be valid on change start date. Note that service user can't change to a plan that will reduce the current number of factories.
- (10) Service user shall be solely responsible regarding the utilization of this service to receive and store data. Customer shall agree that Fujitsu will use following information for the purpose of improving the quality of service and the functions provided, and publishing the compiled statistics on performance. However, customer data itself will not be used by Fujitsu without prior consent.

| Information Acquisition Location    | Target Data                                                                 |  |  |  |
|-------------------------------------|-----------------------------------------------------------------------------|--|--|--|
| Servers and communication apparatus | Communication information (time, access count, and volume of communication) |  |  |  |
|                                     | Server performance information (load and status of service use)             |  |  |  |
|                                     | System log                                                                  |  |  |  |
|                                     | Log of component applications/middleware of this service                    |  |  |  |

| Table 4.1.1.3. Target Data by Information Acquisiti | on Location |
|-----------------------------------------------------|-------------|
|-----------------------------------------------------|-------------|

- (11) Any service user who will use personal information or personal data in this service or provide such information or data to Fujitsu has to meet the following requirements. The user is required to make the necessary announcement to the owners of the personal information or personal data, or obtain consent from the owners. The service user is also required to guarantee and announce that providing the information or data to Fujitsu or use of the information or data by Fujitsu does not violate any country's laws and regulations or third-party rights.
- (12) When Fujitsu detects data suspected to be infected with a virus in Fujitsu's company environment, data used in this service by a service user may be deleted without prior notice for the purpose of protecting the environment.
- (13) This service does not recover registered or created data. The service user is responsible for making backups of the necessary data, restoring the backups, and recreating data from the backups.
- (14) The service user needs to prepare data in CSV format for use with this service, and send it to the specified URL of the service. (CSV is the prescribed format for the service.)
- (15) In addition to the service description, the service details instruction manual at the following URL sets forth the license terms and conditions applicable to open source and other software to be separately identified by Fujitsu as part of this service. If the license terms and conditions set forth in said service details instruction manual are contrary to the provisions of the service description, the license terms and conditions set forth in said service details instruction manual service details instruction manual shall prevail.

https://k5-doc.jp-east-1.paas.cloud.global.fujitsu.com/doc/en/colminapf/document/manual/servicedetails.pdf

### 4.2. COLMINA Service Limitations

### 4.2.1. Data Visualization

- For information on client environments, see the following document: https://k5-doc.jp-east-1.paas.cloud.global.fujitsu.com/doc/en/colminapf/document/manual/requirements.pdf
- (2) The service user can add languages for display on the dashboard screens. A total of six languages can be added including Japanese.
- (3) The service user needs to prepare the images to be displayed on the dashboard screens, such as factory images, line images, facility images, alarm images and icons.
- (4) "CRLF" is the line feed code used when a CSV file is uploaded or downloaded in master maintenance. Only CSV files containing definition information for screen design settings can be uploaded.
- (5) The maximum number of records in stored data downloaded as a CSV file in master maintenance is 50 thousand. If the number of downloaded records exceeds the limit value, split the download into multiple downloads, such as by shortening the target period selected for each download. Then, download the data again.
- (6) The maximum number of stored records in sequential performance data is 80 million records.
- (7) The dashboard screen resolution is Full HD (1920 x 1080). Part of the screen might not be displayed with resolutions below this.

### 4.3. Other Limitations

### 4.3.1. Encrypted communication method

The COLMINA is performing encrypted communication of https. For encrypted communication, only TLS 1.2 communication is permitted as a protocol. In terms of security enhancement, TLS 1.0 / 1.1 is not allowed.

### 4.3.2. Language Used

COLMINA Platform portal is offered in Japanese and English.

The service user can add languages to display on the dashboard screens. A total of six languages can be added including Japanese, combining languages and locale categories.

### 4.3.3. Period of Data to be Aggregated

Sequential performance data can be aggregated until its time past 240 hours in Coordinated Universal Time (UTC).

### 4.3.4. Use Region

This service is provided in the following region:

- East Japan region 2

## **4.3.5.** Contract Information Confirmation and Fee Confirmation

Contract information confirmation and confirmation of fees after an optional service change, etc. will be reflected on the K5 portal screens at the beginning of the month after the month that charging begins.

# Chapter 5 Explanation of Important Matters

# 5.1. Scope of Support

Please note that Fujitsu cannot provide support regarding problems with communication apparatus and information collection terminals prepared by the customer. Contact your seller for support.

# 5.2. Suitability of Accumulated Data

The customer is responsible for judging the suitability of and using the accumulated data that this service has collected and accumulated.

Furthermore, recent developments in some countries have seen a move to introduce laws and regulations prohibiting the transfer of data, particularly data that constitutes personal information, outside their own region. The customer is responsible for checking and complying with such laws and regulations. (We do not recommend storing personal information and confidential information with this service.)

# 5.3. Login Information Management

The customer is responsible for managing the login user names and passwords required when using this service. If login user names and passwords become known to others, it may result in unreasonable charges and data leaks due to unintended access. For this reason, the customer is responsible for managing the login user names and passwords.

# 5.4. Referencing Customer Data

This service may reference the contents of customer data when executing the data sending API or providing various functions. However, this data is only used to provide the functions or check the contents of inquiries, and is not used for any other purpose.

# 5.5. Using Accumulated Data

Various information is obtained during the period that this service is in use. Fujitsu shall use this information, without the consent of or compensation to the customer, for the purpose of improving the quality of service and the functions provided, and publishing the compiled statistics on performance. However, customer data itself will not be used by Fujitsu without prior consent.

| Information Acquisition                                  | Target Data                                                                                  |  |
|----------------------------------------------------------|----------------------------------------------------------------------------------------------|--|
| Location                                                 |                                                                                              |  |
| Servers and communication                                | Communication information (time, access count, and volume of communication)                  |  |
| apparatus                                                | Server performance information (load and status of service use)                              |  |
|                                                          | System log                                                                                   |  |
| Log of component applications/middleware of this service |                                                                                              |  |
|                                                          | Frequency of use and contents used of the service and service portal/usage count, types, and |  |
|                                                          | parameters of APIs (including internal APIs)/amount of disk use, number of users, number of  |  |
|                                                          | factories used, etc.                                                                         |  |

### Table 5.5. Target Data by Information Acquisition Location

# 5.6. Export Control Regulations

When exporting this document or providing it to a third party, check the export control laws and regulations of your country and the United States, and follow the necessary procedures.

# 5.7. License Conditions and Liability Provisions of Open Software, etc.

# 5.7.1. Open Software

This service includes the open source software (called "OSS" below) described in this document. This section describes the license conditions of each OSS. After Fujitsu starts providing the service to you, the OSS versions and license conditions may change in line with provided patch programs. For details on these OSS version and license condition changes, see the provided patch programs and documents.

## 5.7.2. Liability Provisions

Regardless of the provisions of the Fujitsu software license agreement, Fujitsu's responsibility with regard to the OSS used by the customer is limited to Paragraphs 1 and 2 in Article 5 of the Fujitsu software license agreement. Except for the responsibility stipulated in these paragraphs, Fujitsu makes no warranty with regard to the OSS and assumes no responsibility for third-party claims or damages arising from use of the OSS.

## 5.7.3. OSS License Conditions

This section describes the names, versions, and license conditions of the OSS included in this service.

- [Bootstrap V3.3.7] Copyright (c) 2011-2017 Twitter, Inc. Copyright (c) 2011-2017 The Bootstrap Authors - [angular V4.3.0] Copyright (c) 2014-2017 Google, Inc. http://angular.io - [ngx-translate/core V7.1.0] Copyright (c) 2016 Olivier Combe - [ngx-translate/http-loader V0.1.0] Copyright (c) 2016 Olivier Combe - [core-js V2.4.1] Copyright (c) 2014-2017 Denis Pushkarev - [moment V2.18.1] Copyright (c) JS Foundation and other contributors - [ngx-bootstrap V1.7.1] Copyright (c) 2015-2017 Valor Software Copyright (c) 2015-2017 Dmitriy Shekhovtsov<valorkin@gmail.com> - [zone.js V0.8.13] Copyright (c) 2016 Google, Inc. - [chart.js 2.7.0] Copyright (c) 2013-2017 Nick Downie

The following license conditions apply to the above OSS.

The MIT License (MIT)

Permission is hereby granted, free of charge, to any person obtaining a copy of this software and associated documentation files (the "Software"), to deal in the Software without restriction, including without limitation the rights to use, copy, modify, merge, publish, distribute, sublicense, and/or sell copies of the Software, and to permit persons to whom the Software is furnished to do so, subject to the following conditions:

The above copyright notice and this permission notice shall be included in all copies or substantial portions of the Software.

THE SOFTWARE IS PROVIDED "AS IS", WITHOUT WARRANTY OF ANY KIND, EXPRESS OR IMPLIED, INCLUDING BUT NOT LIMITED TO THE WARRANTIES OF MERCHANTABILITY, FITNESS FOR A PARTICULAR PURPOSE AND NONINFRINGEMENT. IN NO EVENT SHALL THE AUTHORS OR COPYRIGHT HOLDERS BE LIABLE FOR ANY CLAIM, DAMAGES OR OTHER LIABILITY, WHETHER IN AN ACTION OF CONTRACT, TORT OR OTHERWISE, ARISING FROM, OUT OF OR IN CONNECTION WITH THE SOFTWARE OR THE USE OR OTHER DEALINGS IN THE SOFTWARE.

 [D3.js V4.8.0]
 Copyright 2010-2017 Mike Bostock All rights reserved.

The following license conditions apply to the above OSS.

Redistribution and use in source and binary forms, with or without modification, are permitted provided that the following conditions are met:

\* Redistributions of source code must retain the above copyright notice, this list of conditions and the following disclaimer.

- \* Redistributions in binary form must reproduce the above copyright notice, this list of conditions and the following disclaimer in the documentation and/or other materials provided with the distribution.
- \* Neither the name of the author nor the names of contributors may be used to endorse or promote products derived from this software without specific prior written permission.

THIS SOFTWARE IS PROVIDED BY THE COPYRIGHT HOLDERS AND CONTRIBUTORS "AS IS" AND ANY EXPRESS OR IMPLIED WARRANTIES, INCLUDING, BUT NOT LIMITED TO, THE IMPLIED WARRANTIES OF MERCHANTABILITY AND FITNESS FOR A PARTICULAR PURPOSE ARE DISCLAIMED. IN NO EVENT SHALL THE COPYRIGHT OWNER OR CONTRIBUTORS BE LIABLE FOR ANY DIRECT, INDIRECT, INCIDENTAL, SPECIAL, EXEMPLARY, OR CONSEQUENTIAL DAMAGES (INCLUDING, BUT NOT LIMITED TO, PROCUREMENT OF SUBSTITUTE GOODS OR SERVICES;LOSS OF USE, DATA, OR PROFITS; OR BUSINESS INTERRUPTION) HOWEVER CAUSED AND ON ANY THEORY OF LIABILITY, WHETHER IN CONTRACT, STRICT LIABILITY, OR TORT (INCLUDING NEGLIGENCE OR OTHERWISE) ARISING IN ANY WAY OUT OF THE USE OF THIS SOFTWARE, EVEN IF ADVISED OF THE POSSIBILITY OF SUCH DAMAGE.

### - [jquery V3.2.1]

Copyright JS Foundation and other contributors, https://js.foundation/

The following license conditions apply to the above OSS.

This software consists of voluntary contributions made by many individuals. For exact contribution history, see the revision history available at https://github.com/jquery/jquery

The following license applies to all parts of this software except as documented below:

Permission is hereby granted, free of charge, to any person obtaining a copy of this software and associated documentation files (the "Software"), to deal in the Software without restriction, including without limitation the rights to use, copy, modify, merge, publish, distribute, sublicense, and/or sell copies of the Software, and to permit persons to whom the Software is furnished to do so, subject to the following conditions:

The above copyright notice and this permission notice shall be included in all copies or substantial portions of the Software.

THE SOFTWARE IS PROVIDED "AS IS", WITHOUT WARRANTY OF ANY KIND, EXPRESS OR IMPLIED, INCLUDING BUT NOT LIMITED TO THE WARRANTIES OF MERCHANTABILITY, FITNESS FOR A PARTICULAR PURPOSE AND NONINFRINGEMENT. IN NO EVENT SHALL THE

AUTHORS OR COPYRIGHT HOLDERS BE LIABLE FOR ANY CLAIM, DAMAGES OR OTHER LIABILITY, WHETHER IN AN ACTION OF CONTRACT, TORT OR OTHERWISE, ARISING FROM, OUT OF OR IN CONNECTION WITH THE SOFTWARE OR THE USE OR OTHER DEALINGS IN THE SOFTWARE.

All files located in the node modules and external directories are externally maintained libraries used by this software which have their own licenses; we recommend you read them, as their terms may differ from the terms above.

- [jQuery UI V1.11.4]

The following license conditions apply to the above OSS.

Copyright jQuery Foundation and other contributors, https://jquery.org/

This software consists of voluntary contributions made by many individuals. For exact contribution history, see the revision history available at https://github.com/jquery/jquery-ui

The following license applies to all parts of this software except as documented below:

\_\_\_\_

Permission is hereby granted, free of charge, to any person obtaining a copy of this software and associated documentation files (the "Software"), to deal in the Software without restriction, including without limitation the rights to use, copy, modify, merge, publish, distribute, sublicense, and/or sell copies of the Software, and to permit persons to whom the Software is furnished to do so, subject to the following conditions:

The above copyright notice and this permission notice shall be included in all copies or substantial portions of the Software.

THE SOFTWARE IS PROVIDED "AS IS", WITHOUT WARRANTY OF ANY KIND, EXPRESS OR IMPLIED, INCLUDING BUT NOT LIMITED TO THE WARRANTIES OF MERCHANTABILITY, FITNESS FOR A PARTICULAR PURPOSE AND NONINFRINGEMENT. IN NO EVENT SHALL THE AUTHORS OR COPYRIGHT HOLDERS BE LIABLE FOR ANY CLAIM, DAMAGES OR OTHER LIABILITY, WHETHER IN AN ACTION OF CONTRACT, TORT OR OTHERWISE, ARISING FROM, OUT OF OR IN CONNECTION WITH THE SOFTWARE OR THE USE OR OTHER DEALINGS IN THE SOFTWARE.

====

Copyright and related rights for sample code are waived via CC0. Sample code is defined as all source code contained within the demos directory.

CC0: http://creativecommons.org/publicdomain/zero/1.0/

====

All files located in the node\_modules and external directories are externally maintained libraries used by this software which have their own licenses; we recommend you read them, as their terms may differ from the terms above.

#### - [rxjs V5.4.2]

The following license conditions apply to the above OSS.

Apache License

Version 2.0, January 2004 http://www.apache.org/licenses/

#### TERMS AND CONDITIONS FOR USE, REPRODUCTION, AND DISTRIBUTION

1. Definitions.

"License" shall mean the terms and conditions for use, reproduction, and distribution as defined by Sections 1 through 9 of this document.

"Licensor" shall mean the copyright owner or entity authorized by the copyright owner that is granting the License.

"Legal Entity" shall mean the union of the acting entity and all other entities that control, are controlled by, or are under common control with that entity. For the purposes of this definition, "control" means (i) the power, direct or indirect, to cause the direction or management of such entity, whether by contract or otherwise, or (ii) ownership of fifty percent (50%) or more of the outstanding shares, or (iii) beneficial ownership of such entity.

"You" (or "Your") shall mean an individual or Legal Entity exercising permissions granted by this License.

"Source" form shall mean the preferred form for making modifications, including but not limited to software source code, documentation source, and configuration files.

"Object" form shall mean any form resulting from mechanical transformation or translation of a Source form, including but not limited to compiled object code, generated documentation, and conversions to other media types.

"Work" shall mean the work of authorship, whether in Source or Object form, made available under the License, as indicated by a copyright notice that is included in or attached to the work (an example is provided in the Appendix below).

"Derivative Works" shall mean any work, whether in Source or Object form, that is based on (or derived from) the Work and for which the editorial revisions, annotations, elaborations, or other modifications represent, as a whole, an original work of authorship. For the purposes of this License, Derivative Works shall not include works that remain separable from, or merely link (or bind by name) to the interfaces of, the Work and Derivative Works thereof. "Contribution" shall mean any work of authorship, including the original version of the Work and any modifications or additions to that Work or Derivative Works thereof, that is intentionally submitted to Licensor for inclusion in the Work by the copyright owner or by an individual or Legal Entity authorized to submit on behalf of the copyright owner. For the purposes of this definition, "submitted" means any form of electronic, verbal, or written communication sent to the Licensor or its representatives, including but not limited to communication on electronic mailing lists, source code control systems, and issue tracking systems that are managed by, or on behalf of, the Licensor for the purpose of discussing and improving the Work, but excluding communication that is conspicuously marked or otherwise designated in writing by the copyright owner as "Not a Contribution."

"Contributor" shall mean Licensor and any individual or Legal Entity on behalf of whom a Contribution has been received by Licensor and subsequently incorporated within the Work.

- 2. Grant of Copyright License. Subject to the terms and conditions of this License, each Contributor hereby grants to You a perpetual, worldwide, non-exclusive, no-charge, royalty-free, irrevocable copyright license to reproduce, prepare Derivative Works of, publicly display, publicly perform, sublicense, and distribute the Work and such Derivative Works in Source or Object form.
- 3. Grant of Patent License. Subject to the terms and conditions of this License, each Contributor hereby grants to You a perpetual, worldwide, non-exclusive, no-charge, royalty-free, irrevocable (except as stated in this section) patent license to make, have made, use, offer to sell, sell, import, and otherwise transfer the Work, where such license applies only to those patent claims licensable by such Contributor that are necessarily infringed by their Contribution(s) alone or by combination of their Contribution(s) with the Work to which such Contribution(s) was submitted. If You institute patent litigation against any entity (including a cross-claim or counterclaim in a lawsuit) alleging that the Work or a Contribution incorporated within the Work constitutes direct or contributory patent infringement, then any patent licenses granted to You under this License for that Work shall terminate as of the date such litigation is filed.
- 4. Redistribution. You may reproduce and distribute copies of the Work or Derivative Works thereof in any medium, with or without modifications, and in Source or Object form, provided that You meet the following conditions:
  - (a) You must give any other recipients of the Work or Derivative Works a copy of this License; and
  - (b) You must cause any modified files to carry prominent notices stating that You changed the files; and

- (c) You must retain, in the Source form of any Derivative Works that You distribute, all copyright, patent, trademark, and attribution notices from the Source form of the Work, excluding those notices that do not pertain to any part of the Derivative Works; and
- (d) If the Work includes a "NOTICE" text file as part of its distribution, then any Derivative Works that You distribute must include a readable copy of the attribution notices contained within such NOTICE file, excluding those notices that do not pertain to any part of the Derivative Works, in at least one of the following places: within a NOTICE text file distributed as part of the Derivative Works; within the Source form or documentation, if provided along with the Derivative Works; or, within a display generated by the Derivative Works, if and wherever such third-party notices normally appear. The contents of the NOTICE file are for informational purposes only and do not modify the License. You may add Your own attribution notices within Derivative Works that You distribute, alongside or as an addendum to the NOTICE text from the Work, provided that such additional attribution notices cannot be construed as modifying the License.

You may add Your own copyright statement to Your modifications and may provide additional or different license terms and conditions for use, reproduction, or distribution of Your modifications, or for any such Derivative Works as a whole, provided Your use, reproduction, and distribution of the Work otherwise complies with the conditions stated in this License.

- 5. Submission of Contributions. Unless You explicitly state otherwise, any Contribution intentionally submitted for inclusion in the Work by You to the Licensor shall be under the terms and conditions of this License, without any additional terms or conditions. Notwithstanding the above, nothing herein shall supersede or modify the terms of any separate license agreement you may have executed with Licensor regarding such Contributions.
- 6. Trademarks. This License does not grant permission to use the trade names, trademarks, service marks, or product names of the Licensor, except as required for reasonable and customary use in describing the origin of the Work and reproducing the content of the NOTICE file.
- 7. Disclaimer of Warranty. Unless required by applicable law or agreed to in writing, Licensor provides the Work (and each Contributor provides its Contributions) on an "AS IS" BASIS, WITHOUT WARRANTIES OR CONDITIONS OF ANY KIND, either express or implied, including, without limitation, any warranties or conditions of TITLE, NON-INFRINGEMENT, MERCHANTABILITY, or FITNESS FOR A PARTICULAR PURPOSE. You are solely responsible for determining the appropriateness of using or redistributing the Work and assume any

risks associated with Your exercise of permissions under this License.

- 8. Limitation of Liability. In no event and under no legal theory, whether in tort (including negligence), contract, or otherwise, unless required by applicable law (such as deliberate and grossly negligent acts) or agreed to in writing, shall any Contributor be liable to You for damages, including any direct, indirect, special, incidental, or consequential damages of any character arising as a result of this License or out of the use or inability to use the Work (including but not limited to damages for loss of goodwill, work stoppage, computer failure or malfunction, or any and all other commercial damages or losses), even if such Contributor has been advised of the possibility of such damages.
- 9. Accepting Warranty or Additional Liability. While redistributing the Work or Derivative Works thereof, You may choose to offer, and charge a fee for, acceptance of support, warranty, indemnity, or other liability obligations and/or rights consistent with this License. However, in accepting such obligations, You may act only on Your own behalf and on Your sole responsibility, not on behalf of any other Contributor, and only if You agree to indemnify, defend, and hold each Contributor harmless for any liability incurred by, or claims asserted against, such Contributor by reason of your accepting any such warranty or additional liability.

#### END OF TERMS AND CONDITIONS

APPENDIX: How to apply the Apache License to your work.

To apply the Apache License to your work, attach the following boilerplate notice, with the fields enclosed by brackets "[]" replaced with your own identifying information. (Don't include the brackets!) The text should be enclosed in the appropriate comment syntax for the file format. We also recommend that a file or class name and description of purpose be included on the same "printed page" as the copyright notice for easier identification within third-party archives.

### Copyright [yyyy] [name of copyright owner]

Licensed under the Apache License, Version 2.0 (the "License"); you may not use this file except in compliance with the License. You may obtain a copy of the License at

http://www.apache.org/licenses/LICENSE-2.0

Unless required by applicable law or agreed to in writing, software distributed under the License is distributed on an "AS IS" BASIS, WITHOUT WARRANTIES OR CONDITIONS OF ANY KIND, either express or implied. See the License for the specific language governing permissions and limitations under the License. - [Cesium 1.42]

#### Copyright 2011-2018 CesiumJS Contributors

The following license conditions apply to the above OSS.

Apache License Version 2.0, January 2004 http://www.apache.org/licenses/

#### TERMS AND CONDITIONS FOR USE, REPRODUCTION, AND DISTRIBUTION

1. Definitions.

"License" shall mean the terms and conditions for use, reproduction, and distribution as defined by Sections 1 through 9 of this document.

"Licensor" shall mean the copyright owner or entity authorized by the copyright owner that is granting the License.

"Legal Entity" shall mean the union of the acting entity and all other entities that control, are controlled by, or are under common control with that entity. For the purposes of this definition, "control" means (i) the power, direct or indirect, to cause the direction or management of such entity, whether by contract or otherwise, or (ii) ownership of fifty percent (50%) or more of the outstanding shares, or (iii) beneficial ownership of such entity.

"You" (or "Your") shall mean an individual or Legal Entity exercising permissions granted by this License.

"Source" form shall mean the preferred form for making modifications, including but not limited to software source code, documentation source, and configuration files.

"Object" form shall mean any form resulting from mechanical transformation or translation of a Source form, including but not limited to compiled object code, generated documentation, and conversions to other media types.

"Work" shall mean the work of authorship, whether in Source or Object form, made available under the License, as indicated by a copyright notice that is included in or attached to the work (an example is provided in the Appendix below).

"Derivative Works" shall mean any work, whether in Source or Object form, that is based on (or derived from) the Work and for which the editorial revisions, annotations, elaborations, or other modifications represent, as a whole, an original work of authorship. For the purposes of this License, Derivative Works shall not include works that remain separable from, or merely link (or bind by name) to the interfaces of, the Work and Derivative Works thereof.

"Contribution" shall mean any work of authorship, including the original version of the Work and any modifications or additions to that Work or Derivative Works thereof, that is intentionally submitted to Licensor for inclusion in the Work by the copyright owner or by an individual or Legal Entity authorized to submit on behalf of the copyright owner. For the purposes of this definition, "submitted" means any form of electronic, verbal, or written communication sent to the Licensor or its representatives, including but not limited to communication on electronic mailing lists, source code control systems, and issue tracking systems that are managed by, or on behalf of, the Licensor for the purpose of discussing and improving the Work, but excluding communication that is conspicuously marked or otherwise designated in writing by the copyright owner as "Not a Contribution."

"Contributor" shall mean Licensor and any individual or Legal Entity on behalf of whom a Contribution has been received by Licensor and subsequently incorporated within the Work.

- 2. Grant of Copyright License. Subject to the terms and conditions of this License, each Contributor hereby grants to You a perpetual, worldwide, non-exclusive, no-charge, royalty-free, irrevocable copyright license to reproduce, prepare Derivative Works of, publicly display, publicly perform, sublicense, and distribute the Work and such Derivative Works in Source or Object form.
- 3. Grant of Patent License. Subject to the terms and conditions of this License, each Contributor hereby grants to You a perpetual, worldwide, non-exclusive, no-charge, royalty-free, irrevocable (except as stated in this section) patent license to make, have made, use, offer to sell, sell, import, and otherwise transfer the Work, where such license applies only to those patent claims licensable by such Contributor that are necessarily infringed by their Contribution(s) alone or by combination of their Contribution(s) with the Work to which such Contribution(s) was submitted. If You institute patent litigation against any entity (including a cross-claim or counterclaim in a lawsuit) alleging that the Work or a Contribution incorporated within the Work constitutes direct or contributory patent infringement, then any patent licenses granted to You under this License for that Work shall terminate as of the date such litigation is filed.
- 4. Redistribution. You may reproduce and distribute copies of the Work or Derivative Works thereof in any medium, with or without modifications, and in Source or Object form, provided that You meet the following conditions:
  - (a) You must give any other recipients of the Work or Derivative Works a copy of this License; and
  - (b) You must cause any modified files to carry prominent notices

stating that You changed the files; and

- (c) You must retain, in the Source form of any Derivative Works that You distribute, all copyright, patent, trademark, and attribution notices from the Source form of the Work, excluding those notices that do not pertain to any part of the Derivative Works; and
- (d) If the Work includes a "NOTICE" text file as part of its distribution, then any Derivative Works that You distribute must include a readable copy of the attribution notices contained within such NOTICE file, excluding those notices that do not pertain to any part of the Derivative Works, in at least one of the following places: within a NOTICE text file distributed as part of the Derivative Works; within the Source form or documentation, if provided along with the Derivative Works; or, within a display generated by the Derivative Works, if and wherever such third-party notices normally appear. The contents of the NOTICE file are for informational purposes only and do not modify the License. You may add Your own attribution notices within Derivative Works that You distribute, alongside or as an addendum to the NOTICE text from the Work, provided that such additional attribution notices cannot be construed as modifying the License.

You may add Your own copyright statement to Your modifications and may provide additional or different license terms and conditions for use, reproduction, or distribution of Your modifications, or for any such Derivative Works as a whole, provided Your use, reproduction, and distribution of the Work otherwise complies with the conditions stated in this License.

- 5. Submission of Contributions. Unless You explicitly state otherwise, any Contribution intentionally submitted for inclusion in the Work by You to the Licensor shall be under the terms and conditions of this License, without any additional terms or conditions. Notwithstanding the above, nothing herein shall supersede or modify the terms of any separate license agreement you may have executed with Licensor regarding such Contributions.
- 6. Trademarks. This License does not grant permission to use the trade names, trademarks, service marks, or product names of the Licensor, except as required for reasonable and customary use in describing the origin of the Work and reproducing the content of the NOTICE file.
- 7. Disclaimer of Warranty. Unless required by applicable law or agreed to in writing, Licensor provides the Work (and each Contributor provides its Contributions) on an "AS IS" BASIS, WITHOUT WARRANTIES OR CONDITIONS OF ANY KIND, either express or implied, including, without limitation, any warranties or conditions of TITLE, NON-INFRINGEMENT, MERCHANTABILITY, or FITNESS FOR A PARTICULAR PURPOSE. You are solely responsible for determining the

appropriateness of using or redistributing the Work and assume any risks associated with Your exercise of permissions under this License.

- 8. Limitation of Liability. In no event and under no legal theory, whether in tort (including negligence), contract, or otherwise, unless required by applicable law (such as deliberate and grossly negligent acts) or agreed to in writing, shall any Contributor be liable to You for damages, including any direct, indirect, special, incidental, or consequential damages of any character arising as a result of this License or out of the use or inability to use the Work (including but not limited to damages for loss of goodwill, work stoppage, computer failure or malfunction, or any and all other commercial damages or losses), even if such Contributor has been advised of the possibility of such damages.
- 9. Accepting Warranty or Additional Liability. While redistributing the Work or Derivative Works thereof, You may choose to offer, and charge a fee for, acceptance of support, warranty, indemnity, or other liability obligations and/or rights consistent with this License. However, in accepting such obligations, You may act only on Your own behalf and on Your sole responsibility, not on behalf of any other Contributor, and only if You agree to indemnify, defend, and hold each Contributor harmless for any liability incurred by, or claims asserted against, such Contributor by reason of your accepting any such warranty or additional liability.

#### END OF TERMS AND CONDITIONS

APPENDIX: How to apply the Apache License to your work.

To apply the Apache License to your work, attach the following boilerplate notice, with the fields enclosed by brackets "{}" replaced with your own identifying information. (Don't include the brackets!) The text should be enclosed in the appropriate comment syntax for the file format. We also recommend that a file or class name and description of purpose be included on the same "printed page" as the copyright notice for easier identification within third-party archives.

#### Copyright 2011-2018 CesiumJS Contributors

Licensed under the Apache License, Version 2.0 (the "License"); you may not use this file except in compliance with the License. You may obtain a copy of the License at

http://www.apache.org/licenses/LICENSE-2.0

Unless required by applicable law or agreed to in writing, software distributed under the License is distributed on an "AS IS" BASIS, WITHOUT WARRANTIES OR CONDITIONS OF ANY KIND, either express or implied. See the License for the specific language governing permissions and limitations under the License.

#### Patents 9153063 and 9865085

Third-Party Code

\_\_\_\_\_

CesiumJS includes the following third-party code.

### Sean O'Neil

http://sponeil.net/

> Copyright (c) 2000-2005, Sean O'Neil (s\_p\_oneil@hotmail.com)

>

> All rights reserved.

>

> Redistribution and use in source and binary forms, with or without modification, are permitted provided that the following conditions are met:

>

> \* Redistributions of source code must retain the above copyright notice, this list of conditions and the following disclaimer.

> \* Redistributions in binary form must reproduce the above copyright notice, this list of conditions and the following disclaimer in the documentation and/or other materials provided with the distribution.

> \* Neither the name of the project nor the names of its contributors may be used to endorse or promote products derived from this software without specific prior written permission.

>

> THIS SOFTWARE IS PROVIDED BY THE COPYRIGHT HOLDERS AND CONTRIBUTORS "AS IS" AND ANY EXPRESS OR IMPLIED WARRANTIES, INCLUDING, BUT NOT LIMITED TO, THE IMPLIED WARRANTIES OF MERCHANTABILITY AND FITNESS FOR A PARTICULAR PURPOSE ARE DISCLAIMED. IN NO EVENT SHALL THE COPYRIGHT OWNER OR CONTRIBUTORS BE LIABLE FOR ANY DIRECT, INDIRECT, INCIDENTAL, SPECIAL, EXEMPLARY, OR CONSEQUENTIAL DAMAGES (INCLUDING, BUT NOT LIMITED TO, PROCUREMENT OF SUBSTITUTE GOODS OR SERVICES; LOSS OF USE, DATA, OR PROFITS; OR BUSINESS INTERRUPTION) HOWEVER CAUSED AND ON ANY THEORY OF LIABILITY, WHETHER IN CONTRACT, STRICT LIABILITY, OR TORT (INCLUDING NEGLIGENCE OR OTHERWISE) ARISING IN ANY WAY OUT OF THE USE OF THIS SOFTWARE, EVEN IF ADVISED OF THE POSSIBILITY OF SUCH DAMAGE.

### Grauw Uri utilities

http://hg.grauw.nl/grauw-lib

> Laurens Holst (http://www.grauw.nl/)

>

> Copyright 2012 Laurens Holst

>

> Licensed under the Apache License, Version 2.0 (the "License"); you may not use this file except in compliance with the License. You may obtain a copy of the License at

>

> http://www.apache.org/licenses/LICENSE-2.0

>

> Unless required by applicable law or agreed to in writing, software distributed under the License is distributed on an "AS IS" BASIS, WITHOUT WARRANTIES OR CONDITIONS OF ANY KIND, either express or implied. See the License for the specific language governing permissions and limitations under the License.

#### ### when.js

https://github.com/cujojs/when

- > Licensed under the MIT License at:
- > http://www.opensource.org/licenses/mit-license.php
- >
- > MIT License (c) copyright B Cavalier & amp; J Hann
- >

> Permission is hereby granted, free of charge, to any person obtaining a copy of this software and associated documentation files (the "Software"), to deal in the Software without restriction, including without limitation the rights to use, copy, modify, merge, publish, distribute, sublicense, and/or sell copies of the Software, and to permit persons to whom the Software is furnished to do so, subject to the following conditions:

>

> The above copyright notice and this permission notice shall be included in all copies or substantial portions of the Software.

>

> THE SOFTWARE IS PROVIDED "AS IS", WITHOUT WARRANTY OF ANY KIND, EXPRESS OR IMPLIED, INCLUDING BUT NOT LIMITED TO THE WARRANTIES OF MERCHANTABILITY, FITNESS FOR A PARTICULAR PURPOSE AND NONINFRINGEMENT. IN NO EVENT SHALL THE AUTHORS OR COPYRIGHT HOLDERS BE LIABLE FOR ANY CLAIM, DAMAGES OR OTHER LIABILITY, WHETHER IN AN ACTION OF CONTRACT, TORT OR OTHERWISE, ARISING FROM, OUT OF OR IN CONNECTION WITH THE SOFTWARE OR THE USE OR OTHER DEALINGS IN THE SOFTWARE.

### zip.js

https://github.com/gildas-lormeau/zip.js

> Copyright (c) 2013 Gildas Lormeau. All rights reserved.

>

> Redistribution and use in source and binary forms, with or without modification, are permitted provided that the following conditions are met:

>

> 1. Redistributions of source code must retain the above copyright notice, this list of conditions and the following disclaimer.

>

> 2. Redistributions in binary form must reproduce the above copyright notice, this list of conditions and the following disclaimer in the documentation and/or other materials provided with the distribution.

>

> 3. The names of the authors may not be used to endorse or promote products derived from this software without specific prior written permission.

>

> THIS SOFTWARE IS PROVIDED ``AS IS" AND ANY EXPRESSED OR IMPLIED WARRANTIES, INCLUDING, BUT NOT LIMITED TO, THE IMPLIED WARRANTIES OF MERCHANTABILITY AND FITNESS FOR A PARTICULAR PURPOSE ARE DISCLAIMED. IN NO EVENT SHALL JCRAFT, INC. OR ANY CONTRIBUTORS TO THIS SOFTWARE BE LIABLE FOR ANY DIRECT, INDIRECT, INCIDENTAL, SPECIAL, EXEMPLARY, OR CONSEQUENTIAL DAMAGES (INCLUDING, BUT NOT LIMITED TO, PROCUREMENT OF SUBSTITUTE GOODS OR SERVICES; LOSS OF USE, DATA, OR PROFITS; OR BUSINESS INTERRUPTION) HOWEVER CAUSED AND ON ANY THEORY OF LIABILITY, WHETHER IN CONTRACT, STRICT LIABILITY, OR TORT (INCLUDING NEGLIGENCE OR OTHERWISE) ARISING IN ANY WAY OUT OF THE USE OF THIS SOFTWARE, EVEN IF ADVISED OF THE POSSIBILITY OF SUCH DAMAGE.

#### ### Autolinker.js

https://github.com/gregjacobs/Autolinker.js

The MIT License (MIT)

> Copyright (c) 2015 Gregory Jacobs (http://greg-jacobs.com)

> Permission is hereby granted, free of charge, to any person obtaining a copy of this software and associated documentation files (the "Software"), to deal in the Software without restriction, including without limitation the rights to use, copy, modify, merge, publish, distribute, sublicense, and/or sell copies of the Software, and to permit persons to whom the Software is furnished to do so, subject to the following conditions:

>

> The above copyright notice and this permission notice shall be included in all copies or substantial portions of the Software.

>

>THE SOFTWARE IS PROVIDED "AS IS", WITHOUT WARRANTY OF ANY KIND, EXPRESS OR IMPLIED, INCLUDING BUT NOT LIMITED TO THE WARRANTIES OF MERCHANTABILITY, FITNESS FOR A PARTICULAR PURPOSE AND NONINFRINGEMENT. IN NO EVENT SHALL THE AUTHORS OR COPYRIGHT HOLDERS BE LIABLE FOR ANY CLAIM, DAMAGES OR OTHER LIABILITY, WHETHER IN AN ACTION OF CONTRACT, TORT OR OTHERWISE, ARISING FROM, OUT OF OR IN CONNECTION WITH THE SOFTWARE OR THE USE OR OTHER DEALINGS IN THE SOFTWARE.

### tween.js

https://github.com/sole/tween.js

> Copyright (c) 2010-2012 Tween.js authors.

>

> Easing equations Copyright (c) 2001 Robert Penner http://robertpenner.com/easing/

>

> Permission is hereby granted, free of charge, to any person obtaining a copy of this software and associated documentation files (the "Software"), to deal in the Software without restriction, including without limitation the rights to use, copy, modify, merge, publish, distribute, sublicense, and/or sell copies of the Software, and to permit persons to whom the Software is furnished to do so, subject to the following conditions:

>

> The above copyright notice and this permission notice shall be included in all copies or substantial portions of the Software.

>

> THE SOFTWARE IS PROVIDED "AS IS", WITHOUT WARRANTY OF ANY KIND, EXPRESS OR IMPLIED, INCLUDING BUT NOT LIMITED TO THE WARRANTIES OF MERCHANTABILITY, FITNESS FOR A PARTICULAR PURPOSE AND NONINFRINGEMENT. IN NO EVENT SHALL THE AUTHORS OR COPYRIGHT HOLDERS BE LIABLE FOR ANY CLAIM, DAMAGES OR OTHER LIABILITY, WHETHER IN AN ACTION OF CONTRACT, TORT OR OTHERWISE, ARISING FROM, OUT OF OR IN CONNECTION WITH THE SOFTWARE OR THE USE OR OTHER DEALINGS IN THE SOFTWARE.

### php.js

https://github.com/kvz/phpjs

> php.js is copyright 2013 Kevin van Zonneveld.

>

> Portions copyright Brett Zamir (http://brett-zamir.me), Kevin van Zonneveld (http://kevin.vanzonneveld.net), Onno Marsman, Theriault, Michael White (http://getsprink.com), Waldo Malqui Silva, Paulo Freitas, Jack, Jonas Raoni Soares Silva (http://www.jsfromhell.com), Philip Peterson, Legaev Andrey, Ates Goral (http://magnetiq.com), Alex, Ratheous, Martijn Wieringa, Rafa? Kukawski (http://blog.kukawski.pl), lmeyrick (https://sourceforge.net/projects/bcmath-js/), Nate, Philippe Baumann, Enrique Gonzalez, Webtoolkit.info (http://www.webtoolkit.info/), Carlos R. L. Rodrigues (http://www.jsfromhell.com), Ash Searle (http://hexmen.com/blog/), Jani Hartikainen, travc, Ole Vrijenhoek, Erkekjetter, Michael Grier, Rafa? Kukawski (http://kukawski.pl), Johnny Mast (http://www.phpvrouwen.nl), T.Wild, d3x, http://stackoverflow.com/questions/57803/how-to-convert-decimal-to-hex-in-javascript, Rafa? Kukawski (http://blog.kukawski.pl/), stag019, pilus, WebDevHobo (http://webdevhobo.blogspot.com/), marrtins, GeekFG (http://geekf blogspot.com), Andrea Giammarchi (http://webreflection.blogspot.com), Arpad Ray (mailto:arpad@php.net), gorthaur, Paul Smith, Tim de Koning (http://www.kingsquare.nl), Joris, Oleg Eremeev, Steve Hilder, majak, gettimeofday, KELAN, Josh Fraser (http://onlineaspect.com/2007/06/08/auto-detect-a-time-zone-with-javascript/), Marc Palau, Martin (http://www.erlenwiese.de/), Breaking Par Consulting Inc (http://www.breakingpar.com/bkp/home.nsf/0/87256B280015193F87256CFB006C45F7), Chris, Mirek Slugen, saulius, Alfonso Jimenez (http://www.alfonsojimenez.com), Diplom@t (http://difane.com/), felix, Mailfaker (http://www.weedem.fr/), Tyler Akins (http://rumkin.com), Caio Ariede (http://caioariede.com), Robin, Kankrelune (http://www.webfaktory.info/), Karol Kowalski, Imgen Tata (http://www.myipdf.com/), mdsjack (http://www.mdsjack.bo.it), Dreamer, Felix Geisendoerfer (http://www.debuggable.com/felix), Lars Fischer, AJ, David, Aman Gupta, Michael White, Public Domain (http://www.json.org/json2.js), Steven Levithan (http://b g.stevenlevithan.com), Sakimori, Pellentesque Malesuada, Thunder.m, Dj (http://phpjs.org/functions/htmlentities:425#comment 134018), Steve Clay, David James, Francois, class exists, nobbler, T. Wild, Itsacon (http://www.itsacon.net/), date, Ole Vrijenhoek (http://www.nervous.nl/), Fox, Raphael (Ao RUDLER), Marco, noname, Mateusz "loonquawl" Zalega, Frank Forte, Arno, ger, mktime, john (http://www.jd-tech.net), Nick Kolosov (http://sammy.ru), marc andreu, Scott Cariss, Douglas Crockford (http://javascript.crockford.com), madipta, Slawomir Kaniecki, ReverseSyntax, Nathan, Alex Wilson, kenneth, Bayron Guevara, Adam Wallner (http://web2.bitbaro.hu/), paulo kuong, jmweb, Lincoln Ramsay, djmix, Pyerre, Jon Hohle, Thiago Mata (http://thiagomata.blog.com), Imeyrick (https://sourceforge.net/projects/bcmath-js/this.), Linuxworld, duncan, Gilbert, Sanjoy Roy, Shingo, sankai, Oskar Larsson H?gfeldt (http://oskar-lh.name/), Denny Wardhana, 0m3r, Everlasto, Subhasis Deb, josh, jd, Pier Paolo Ramon (http://www.mastersoup.c /), P, merabi, Soren Hansen, Eugene Bulkin (http://doubleaw.com/), Der Simon (http://innerdom.sourceforge.net/), echo is bad, Ozh, XoraX (http://www.xorax.info), EdorFaus, JB, J A R, Marc Jansen, Francesco, LH, Stoyan Kyosev (http://www.svest.org/), nord\_ua, omid (http://phpjs.org/functions/380:380#comment\_137122), Brad Touesnard, MeEtc (http://yass.meetcweb.com), Peter-Paul Koch (http://www.quirksmode.org/js/beat.html), Olivier Louvignes (http://mg-crea.com/), T0bsn, Tim Wiel, Bryan Elliott, Jalal Berrami, Martin, JT, David Randall, Thomas Beaucourt (http://www.webapp.fr), taith, vlado houba, Pierre-Luc Paour, Kristof Coomans (SCK-CEN Belgian Nucleair Research Centre), Martin Pool, Kirk Strobeck, Rick Waldron, Brant Messenger (http://www.brantmessenger.com/), Devan Penner-Woelk, Saulo Vallory, Wagner B. Soares, Artur Tchernychev, Valentina De Rosa, Jason Wong (http://carrot.org/), Christoph, Daniel Esteban, strftime, Mick@el, rezna, Simon Willison (http://simonwillison.net), Anton Ongson, Gabriel Paderni, M rco van Oort, penutbutterjelly, Philipp Lenssen, Bjorn Roesbeke (http://www.bjornroesbeke.be/), Bug?, Eric Nagel, Tomasz Wesolowski, Evertjan Garretsen, Bobby Drake, Blues (http://tech.bluesmoon.info/), Luke Godfrey, Pul, uestla, Alan C, Ulrich, Rafal Kukawski, Yves Sucaet, sowberry, Norman "zEh" Fuchs, hitwork, Zahlii, johnrembo, Nick Callen, Steven Levithan (stevenlevithan.com), ejsanders, Scott Baker, Brian Tafoya (http://www.premasolutions.com/), Philippe Jausions (http://pear.php.net/user/jausions), Aidan Lister (http://aidanlister.com/), Rob, e-mike, HKM, ChaosNo1, metjay, strcasecmp, strcmp, Taras Bogach, jpfle, Alexander Ermolaev (http://snippets.dzone.com/user/AlexanderErmolaev), DxGx, kilops, Orlando, dptr1988, Le Torbi, James (http://www.james-bell.co.uk/), Pedro Tainha (http://www.pedrotainha.com), James, Arnout Kazemier (http://www.3rd-Eden.com), Chris McMacken, gabriel paderni, Yannoo, FGFEmperor, baris ozdil, Tod Gentille, Greg Frazier, jakes, 3D-GRAF, Allan Jensen (http://www.winternet.no), Ho ard Yeend, Benjamin Lupton, davook, daniel airton wermann (http://wermann.com.br), Atli T??r, Maximusya, Ryan W Tenney (http://ryan.10e.us), Alexander M Beedie, fearphage (http://http/my.opera.com/fearphage/), Nathan Sepulveda, Victor, Matteo, Billy, stensi, Cord, Manish, T.J. Leahy, Riddler (http://www.frontierwebdev.com/), Rafa? Kukawski, FremyCompany, Matt Bradley, Tim de Koning, Luis Salazar

(http://www.freaky-media.com/), Diogo Resende, Rival, Andrej Pavlovic, Garagoth, Le Torbi (http://www.letorbi.de/), Dino, Josep Sanz (http://www.ws3.es/), rem, Russell Walker (http://www.nbill.co.uk/), Jamie Beck (http://www.terabit.ca/), setcookie, Michael, YUI Library: http://developer.yahoo.com/yui/docs/YAHOO.util.DateLocale.html, Blues at http://hacks.bluesmoon.info/strftime/strftime.js, Ben (http://benblume.co.uk/), DtTvB (http://dt.in.th/2008-09-16.string-length-in-bytes.html), Andreas, William, meo, incidence, Cagri Ekin, Amirouche, Amir Habibi (http://www.residence-mixte.com/), Luke Smith (http://lucassmith.na ), Kheang Hok Chin (http://www.distantia.ca/), Jay Klehr, Lorenzo Pisani, Tony, Yen-Wei Liu, Greenseed, mk.keck, Leslie Hoare, dude, booeyOH, Ben Bryan

>

> Licensed under the MIT (MIT-LICENSE.txt) license.

>

> Permission is hereby granted, free of charge, to any person obtaining a copy of this software and associated documentation files (the "Software"), to deal in the Software without restriction, including without limitation the rights to use, copy, modify, merge, publish, distribute, sublicense, and/or sell copies of the Software, and to permit persons to whom the Software is furnished to do so, subject to the following conditions:

>

> The above copyright notice and this permission notice shall be included in all copies or substantial portions of the Software.

>

> THE SOFTWARE IS PROVIDED "AS IS", WITHOUT WARRANTY OF ANY KIND, EXPRESS OR IMPLIED, INCLUDING BUT NOT LIMITED TO THE WARRANTIES OF MERCHANTABILITY, FITNESS FOR A PARTICULAR PURPOSE AND NONINFRINGEMENT. IN NO EVENT SHALL KEVIN VAN ZONNEVELD BE LIABLE FOR ANY CLAIM, DAMAGES OR OTHER LIABILITY, WHETHER IN AN ACTION OF CONTRACT, TORT OR OTHERWISE, ARISING FROM, OUT OF OR IN CONNECTION WITH THE SOFTWARE OR THE USE OROTHER DEALINGS IN THE SOFTWARE.

### fontmetrics.js

https://github.com/Pomax/fontmetrics.js

> Copyright (C) 2011 by Mike "Pomax" Kamermans

>

> Permission is hereby granted, free of charge, to any person obtaining a copy of this software and associated documentation files (the "Software"), to deal in the Software without restriction, including without limitation the rights to use, copy, modify, merge, publish, distribute, sublicense, and/or sell copies of the Software, and to permit persons to whom the Software is furnished to do so, subject to the following conditions:

>

> The above copyright notice and this permission notice shall be included in all copies or substantial portions of the Software.

>

> THE SOFTWARE IS PROVIDED "AS IS", WITHOUT WARRANTY OF ANY KIND, EXPRESS OR IMPLIED, INCLUDING BUT NOT LIMITED TO THE WARRANTIES OF MERCHANTABILITY, FITNESS FOR A PARTICULAR PURPOSE AND NONINFRINGEMENT. IN NO EVENT SHALL THE AUTHORS OR COPYRIGHT HOLDERS BE LIABLE FOR ANY CLAIM, DAMAGES OR OTHER LIABILITY, WHETHER IN AN ACTION OF CONTRACT, TORT OR OTHERWISE, ARISING FROM, OUT OF OR IN CONNECTION WITH THE SOFTWARE OR THE USE OR OTHER DEALINGS IN THE SOFTWARE.

### almond

https://github.com/jrburke/almond

> Copyright (c) 2010-2011, The Dojo Foundation

>

> Permission is hereby granted, free of charge, to any person obtaining a copy of this software and associated documentation files (the "Software"), to deal in the Software without restriction, including without limitation the rights to use, copy, modify, merge, publish, distribute, sublicense, and/or sell copies of the Software, and to permit persons to whom the Software is furnished to do so, subject to the following conditions:

>

> The above copyright notice and this permission notice shall be included in all copies or substantial portions of the Software.

>

> THE SOFTWARE IS PROVIDED "AS IS", WITHOUT WARRANTY OF ANY KIND, EXPRESS OR IMPLIED, INCLUDING BUT NOT LIMITED TO THE WARRANTIES OF MERCHANTABILITY, FITNESS FOR A PARTICULAR PURPOSE AND NONINFRINGEMENT. IN NO EVENT SHALL THE AUTHORS OR COPYRIGHT HOLDERS BE LIABLE FOR ANY CLAIM, DAMAGES OR OTHER LIABILITY, WHETHER IN AN ACTION OF CONTRACT, TORT OR OTHERWISE, ARISING FROM, OUT OF OR IN CONNECTION WITH THE SOFTWARE OR THE USE OR OTHER DEALINGS IN THE SOFTWARE.

#### ### RequireJS

https://github.com/jrburke/requirejs

> Copyright (c) 2010-2015, The Dojo Foundation

>

> Permission is hereby granted, free of charge, to any person obtaining a copy of this software and associated documentation files (the "Software"), to deal in the Software without restriction, including without limitation the rights to use, copy, modify, merge, publish, distribute, sublicense, and/or sell copies of the Software, and to permit persons to whom the Software is furnished to do so, subject to the following conditions:

>

> The above copyright notice and this permission notice shall be included in all copies or substantial portions of the Software.

>

> THE SOFTWARE IS PROVIDED "AS IS", WITHOUT WARRANTY OF ANY KIND, EXPRESS OR IMPLIED, INCLUDING BUT NOT LIMITED TO THE WARRANTIES OF MERCHANTABILITY, FITNESS FOR A PARTICULAR PURPOSE AND NONINFRINGEMENT. IN NO EVENT SHALL THE AUTHORS OR COPYRIGHT HOLDERS BE LIABLE FOR ANY CLAIM, DAMAGES OR OTHER LIABILITY, WHETHER IN AN ACTION OF CONTRACT, TORT OR OTHERWISE, ARISING FROM, OUT OF OR IN CONNECTION WITH THE SOFTWARE OR THE USE OR OTHER DEALINGS IN THE SOFTWARE.

### Knockout

http://knockoutjs.com/

> (c) The Knockout.js team - http://knockoutjs.com/

> License: MIT (http://www.opensource.org/licenses/mit-license.php)

>

> Permission is hereby granted, free of charge, to any person obtaining a copy of this software and associated documentation files (the "Software"), to deal in the Software without restriction, including without limitation the rights to use, copy, modify, merge, publish, distribute, sublicense, and/or sell copies of the Software, and to permit persons to whom the Software is furnished to do so, subject to the following conditions:

>

> The above copyright notice and this permission notice shall be included in all copies or substantial portions of the Software.

>

> THE SOFTWARE IS PROVIDED "AS IS", WITHOUT WARRANTY OF ANY KIND, EXPRESS OR IMPLIED, INCLUDING BUT NOT LIMITED TO THE WARRANTIES OF MERCHANTABILITY, FITNESS FOR A PARTICULAR PURPOSE AND NONINFRINGEMENT. IN NO EVENT SHALL THE AUTHORS OR COPYRIGHT HOLDERS BE LIABLE FOR ANY CLAIM, DAMAGES OR OTHER LIABILITY, WHETHER IN AN ACTION OF CONTRACT, TORT OR OTHERWISE, ARISING FROM, OUT OF OR IN CONNECTION WITH THE SOFTWARE OR THE USE OR OTHER DEALINGS IN THE SOFTWARE.

### Knockout ES5 plugin

https://github.com/SteveSanderson/knockout-es5

> Copyright (c) Steve Sanderson

> MIT license

>

> Permission is hereby granted, free of charge, to any person obtaining a copy of this software and associated documentation files (the "Software"), to deal in the Software without restriction, including without limitation the rights to use, copy, modify, merge, publish, distribute, sublicense, and/or sell copies of the Software, and to permit persons to whom the Software is furnished to do so, subject to the following conditions:

>

> The above copyright notice and this permission notice shall be included in all copies or substantial portions of the Software.

>

> THE SOFTWARE IS PROVIDED "AS IS", WITHOUT WARRANTY OF ANY KIND, EXPRESS OR IMPLIED, INCLUDING BUT NOT LIMITED TO THE WARRANTIES OF MERCHANTABILITY, FITNESS FOR A PARTICULAR PURPOSE AND NONINFRINGEMENT. IN NO EVENT SHALL THE AUTHORS OR COPYRIGHT HOLDERS BE LIABLE FOR ANY CLAIM, DAMAGES OR OTHER LIABILITY, WHETHER IN AN ACTION OF CONTRACT, TORT OR OTHERWISE, ARISING FROM, OUT OF OR IN CONNECTION WITH THE SOFTWARE OR THE USE OR OTHER DEALINGS IN THE SOFTWARE.

### topojson

https://github.com/mbostock/topojson

> Copyright (c) 2012, Michael Bostock

> All rights reserved.

>

> Redistribution and use in source and binary forms, with or without modification, are permitted provided that the following conditions are met:

>

> \* Redistributions of source code must retain the above copyright notice, this list of conditions and the following disclaimer.

>

> \* Redistributions in binary form must reproduce the above copyright notice, this list of conditions and the following disclaimer in the documentation and/or other materials provided with the distribution.

>

> \* The name Michael Bostock may not be used to endorse or promote products derived from this software without specific prior written permission.

>

> THIS SOFTWARE IS PROVIDED BY THE COPYRIGHT HOLDERS AND CONTRIBUTORS "AS IS" AND ANY EXPRESS OR IMPLIED WARRANTIES, INCLUDING, BUT NOT LIMITED TO, THE IMPLIED WARRANTIES OF MERCHANTABILITY AND FITNESS FOR A PARTICULAR PURPOSE ARE DISCLAIMED. IN NO EVENT SHALL MICHAEL BOSTOCK BE LIABLE FOR ANY DIRECT, INDIRECT, INCIDENTAL, SPECIAL, EXEMPLARY, OR CONSEQUENTIAL DAMAGES (INCLUDING, BUT NOT LIMITED TO, PROCUREMENT OF SUBSTITUTE GOODS OR SERVICES; LOSS OF USE, DATA, OR PROFITS; OR BUSINESS INTERRUPTION) HOWEVER CAUSED AND ON ANY THEORY OF LIABILITY, WHETHER IN CONTRACT, STRICT LIABILITY, OR TORT (INCLUDING NEGLIGENCE OR OTHERWISE) ARISING IN ANY WAY OUT OF THE USE OF THIS SOFTWARE, EVEN IF ADVISED OF THE POSSIBILITY OF SUCH DAMAGE.

### mersenne-twister.js

https://gist.github.com/banksean/300494

> Copyright (C) 1997 - 2002, Makoto Matsumoto and Takuji Nishimura,

> All rights reserved.

>

> Redistribution and use in source and binary forms, with or without modification, are permitted provided that the following conditions are met:

>

> 1. Redistributions of source code must retain the above copyright notice, this list of conditions and the following disclaimer.

>

> 2. Redistributions in binary form must reproduce the above copyright notice, this list of conditions and the following disclaimer in the documentation and/or other materials provided with the distribution.

>

> 3. The names of its contributors may not be used to endorse or promote products derived from this software without specific prior written permission.

>

> THIS SOFTWARE IS PROVIDED BY THE COPYRIGHT HOLDERS AND CONTRIBUTORS "AS IS" AND ANY EXPRESS OR IMPLIED WARRANTIES, INCLUDING, BUT NOT LIMITED TO, THE IMPLIED WARRANTIES OF MERCHANTABILITY AND FITNESS FOR A PARTICULAR PURPOSE ARE DISCLAIMED. IN NO EVENT SHALL THE COPYRIGHT OWNER OR CONTRIBUTORS BE LIABLE FOR ANY DIRECT, INDIRECT, INCIDENTAL, SPECIAL, EXEMPLARY, OR CONSEQUENTIAL DAMAGES (INCLUDING, BUT NOT LIMITED TO, PROCUREMENT OF SUBSTITUTE GOODS OR SERVICES; LOSS OF USE, DATA, OR PROFITS; OR BUSINESS INTERRUPTION) HOWEVER CAUSED AND ON ANY THEORY OF LIABILITY, WHETHER IN CONTRACT, STRICT LIABILITY, OR TORT (INCLUDING NEGLIGENCE OR OTHERWISE) ARISING IN ANY WAY OUT OF THE USE OF THIS SOFTWARE, EVEN IF ADVISED OF THE POSSIBILITY OF SUCH DAMAGE.

### NVIDIA GameWorks Graphics Samples

https://github.com/NVIDIAGameWorks/GraphicsSamples

> Copyright 2016 NVIDIA Corporation

>

> BY DOWNLOADING THE SOFTWARE AND OTHER AVAILABLE MATERIALS, YOU ("DEVELOPER") AGREE TO BE BOUND BY THE FOLLOWING TERMS AND CONDITIONS

>

> The materials available for download to Developers may include software in both sample source ("Source Code") and object code ("Object Code") versions, documentation ("Documentation"), certain art work ("Art Assets") and other materials (collectively, these materials referred to herein as "Materials"). Except as expressly indicated herein, all terms and conditions of this Agreement apply to all of the Materials.

>

> Except as expressly set forth herein, NVIDIA owns all of the Materials and makes them available to Developer only under the terms and conditions set forth in this Agreement.

>

> License: Subject to the terms of this Agreement, NVIDIA hereby grants to Developer a royalty-free, non-exclusive license to possess and to use the Materials. The following terms apply to the specified type of Material:

>

> Source Code: Developer shall have the right to modify and create derivative works with the Source Code. Developer shall own any derivative works ("Derivatives") it creates to the Source Code, provided that Developer uses the Materials in accordance with the terms of this Agreement. Developer may distribute the Derivatives, provided that all NVIDIA copyright notices and trademarks are used properly and the Derivatives include the following statement: "This software contains source code provided by NVIDIA Corporation."

>

> Object Code: Developer agrees not to disassemble, decompile or reverse engineer the Object Code versions of any of the Materials. Developer acknowledges that certain of the Materials provided in Object Code version may contain third party components that may be subject to restrictions, and expressly agrees not to attempt to modify or distribute such Materials without first receiving consent from NVIDIA.

>

> Art Assets: Developer shall have the right to modify and create Derivatives of the Art Assets, but may not distribute any of the Art Assets or Derivatives created therefrom without NVIDIA's prior written consent.

>

> Government End Users: If you are acquiring the Software on behalf of any unit or agency of the United States Government, the following provisions apply. The Government agrees the Software and documentation were developed at private expense and are provided with "RESTRICTED RIGHTS". Use, duplication, or disclosure by the Government is subject to restrictions as set forth in DFARS 227.7202-1(a) and 227.7202-3(a) (1995), DFARS 252.227-7013(c)(1)(ii) (Oct 1988), FAR 12.212(a)(1995), FAR 52.227-19, (June 1987) or FAR 52.227-14(ALT III) (June 1987),as amended from time to time. In the event that this License, or any part thereof, is deemed inconsistent with the minimum rights identified in the Restricted Rights provisions, the minimum rights shall prevail.

> No Other License. No rights or licenses are granted by NVIDIA under this License, expressly or by implication, with respect to any proprietary information or patent, copyright, trade secret or other intellectual property right owned or controlled by NVIDIA, except as expressly provided in this License.

> Term: This License is effective until terminated. NVIDIA may terminate this Agreement (and with it, all of Developer's right to the Materials) immediately upon written notice (which may include email) to Developer, with or without cause.

>

> Support: NVIDIA has no obligation to support or to continue providing or updating any of the Materials.

> No Warranty: THE SOFTWARE AND ANY OTHER MATERIALS PROVIDED BY NVIDIA TO DEVELOPER HEREUNDER ARE PROVIDED "AS IS." NVIDIA DISCLAIMS ALL WARRANTIES, EXPRESS, IMPLIED OR STATUTORY, INCLUDING, WITHOUT LIMITATION, THE IMPLIED WARRANTIES OF TITLE, MERCHANTABILITY, FITNESS FOR A PARTICULAR PURPOSE AND NONINFRINGEMENT.

>

> LIMITATION OF LIABILITY: NVIDIA SHALL NOT BE LIABLE TO DEVELOPER, DEVELOPER'S CUSTOMERS, OR ANY OTHER PERSON OR ENTITY CLAIMING THROUGH OR UNDER DEVELOPER FOR ANY LOSS OF PROFITS, INCOME, SAVINGS, OR ANY OTHER CONSEQUENTIAL, INCIDENTAL, SPECIAL, PUNITIVE, DIRECT OR INDIRECT DAMAGES (WHETHER IN AN ACTION IN CONTRACT, TORT OR BASED ON A WARRANTY), EVEN IF NVIDIA HAS BEEN ADVISED OF THE POSSIBILITY OF SUCH DAMAGES. THESE LIMITATIONS SHALL APPLY NOTWITHSTANDING ANY FAILURE OF THE ESSENTIAL PURPOSE OF ANY LIMITED REMEDY. IN NO EVENT SHALL NVIDIA'S AGGREGATE LIABILITY TO DEVELOPER OR ANY OTHER PERSON OR ENTITY CLAIMING THROUGH OR UNDER DEVELOPER EXCEED THE AMOUNT OF MONEY ACTUALLY PAID BY DEVELOPER TO NVIDIA FOR THE SOFTWARE OR ANY OTHER MATERIALS.

## ### NoSleep.js

https://github.com/richtr/NoSleep.js

> NoSleep.js v0.5.0 - git.io/vfn01

- > Rich Tibbett
- > MIT license

### jsep

https://github.com/soney/jsep

> Copyright (c) 2013 Stephen Oney, http://jsep.from.so/

>

> Permission is hereby granted, free of charge, to any person obtaining

> a copy of this software and associated documentation files (the

> "Software"), to deal in the Software without restriction, including

> without limitation the rights to use, copy, modify, merge, publish,

> distribute, sublicense, and/or sell copies of the Software, and to

> permit persons to whom the Software is furnished to do so, subject to

> the following conditions:

>

> The above copyright notice and this permission notice shall be

> included in all copies or substantial portions of the Software.

>

> THE SOFTWARE IS PROVIDED "AS IS", WITHOUT WARRANTY OF ANY KIND,

> EXPRESS OR IMPLIED, INCLUDING BUT NOT LIMITED TO THE WARRANTIES OF

> MERCHANTABILITY, FITNESS FOR A PARTICULAR PURPOSE AND

> NONINFRINGEMENT. IN NO EVENT SHALL THE AUTHORS OR COPYRIGHT HOLDERS BE

> LIABLE FOR ANY CLAIM, DAMAGES OR OTHER LIABILITY, WHETHER IN AN ACTION

> OF CONTRACT, TORT OR OTHERWISE, ARISING FROM, OUT OF OR IN CONNECTION

> WITH THE SOFTWARE OR THE USE OR OTHER DEALINGS IN THE SOFTWARE.

### earcut

https://github.com/mapbox/earcut

>Copyright (c) 2016, Mapbox

>

>Permission to use, copy, modify, and/or distribute this software for any purpose with or without fee is hereby granted, provided that the above copyright notice and this permission notice appear in all copies.

>

>THE SOFTWARE IS PROVIDED "AS IS" AND THE AUTHOR DISCLAIMS ALL WARRANTIES WITH REGARD TO THIS SOFTWARE INCLUDING ALL IMPLIED WARRANTIES OF MERCHANTABILITY AND FITNESS. IN NO EVENT SHALL THE AUTHOR BE LIABLE FOR ANY SPECIAL, DIRECT, INDIRECT, OR CONSEQUENTIAL DAMAGES OR ANY DAMAGES WHATSOEVER RESULTING FROM LOSS OF USE, DATA OR PROFITS, WHETHER IN AN ACTION OF CONTRACT, NEGLIGENCE OR OTHER TORTIOUS ACTION, ARISING OUT OF OR IN CONNECTION WITH THE USE OR PERFORMANCE OF THIS SOFTWARE.

### kdbush

https://github.com/mourner/kdbush

> Copyright (c) 2016, Vladimir Agafonkin

>Permission to use, copy, modify, and/or distribute this software for any purpose with or without fee is hereby granted, provided that the above copyright notice and this permission notice appear in all copies.

>

>

THE SOFTWARE IS PROVIDED "AS IS" AND THE AUTHOR DISCLAIMS ALL WARRANTIES WITH REGARD TO THIS SOFTWARE INCLUDING ALL IMPLIED WARRANTIES OF MERCHANTABILITY AND FITNESS. IN NO EVENT SHALL THE AUTHOR BE LIABLE FOR ANY SPECIAL, DIRECT, INDIRECT, OR CONSEQUENTIAL DAMAGES OR ANY DAMAGES WHATSOEVER RESULTING FROM LOSS OF USE, DATA OR PROFITS, WHETHER IN AN ACTION OF CONTRACT, NEGLIGENCE OR OTHER TORTIOUS ACTION, ARISING OUT OF OR IN CONNECTION WITH THE USE OR PERFORMANCE OF THIS SOFTWARE.

### crunch

https://github.com/BinomialLLC/crunch

>crunch/crnlib uses the ZLIB license:

>http://opensource.org/licenses/Zlib

>

>Copyright (c) 2010-2016 Richard Geldreich, Jr. and Binomial LLC

>

>This software is provided 'as-is', without any express or implied warranty. In no event will the authors be held liable for any damages arising from the use of this software.

>

>Permission is granted to anyone to use this software for any purpose, including commercial applications, and to alter it and redistribute it freely, subject to the following restrictions:

>

>1. The origin of this software must not be misrepresented; you must not claim that you wrote the original software. If you use this software in a product, an acknowledgment in the product documentation would be appreciated but is not required.

>

>2. Altered source versions must be plainly marked as such, and must not be misrepresented as being the original software.

>

>3. This notice may not be removed or altered from any source distribution.

### crunch\_lib.cpp

 $https://github.com/Apress/html5-game-dev-insights/blob/master/jones\_ch21/crunch\_webgl/crunch\_js/crunch\_lib.cpp$ 

>Copyright (c) 2013, Evan Parker, Brandon Jones. All rights reserved.

>

>Redistribution and use in source and binary forms, with or without modification, are permitted provided that the following conditions are met:

>

> \* Redistributions of source code must retain the above copyright notice, this list of conditions and the following disclaimer.

> \* Redistributions in binary form must reproduce the above copyright notice,

this list of conditions and the following disclaimer in the documentation and/or other materials provided with the distribution.

>THIS SOFTWARE IS PROVIDED BY THE COPYRIGHT HOLDERS AND CONTRIBUTORS "AS IS" AND ANY EXPRESS OR IMPLIED WARRANTIES, INCLUDING, BUT NOT LIMITED TO, THE IMPLIED WARRANTIES OF MERCHANTABILITY AND FITNESS FOR A PARTICULAR PURPOSE ARE DISCLAIMED. IN NO EVENT SHALL THE COPYRIGHT HOLDER OR CONTRIBUTORS BE LIABLE FOR ANY DIRECT, INDIRECT, INCIDENTAL, SPECIAL, EXEMPLARY, OR CONSEQUENTIAL DAMAGES (INCLUDING, BUT NOT LIMITED TO, PROCUREMENT OF SUBSTITUTE GOODS OR SERVICES; LOSS OF USE, DATA, OR PROFITS; OR BUSINESS INTERRUPTION) HOWEVER CAUSED AND ON ANY THEORY OF LIABILITY, WHETHER IN CONTRACT, STRICT LIABILITY, OR TORT (INCLUDING NEGLIGENCE OR OTHERWISE) ARISING IN ANY WAY OUT OF THE USE OF THIS SOFTWARE, EVEN IF ADVISED OF THE POSSIBILITY OF SUCH DAMAGE. \*/

### texture-tester

https://github.com/toji/texture-tester

>Copyright (c) 2014, Brandon Jones. All rights reserved.

>

>Redistribution and use in source and binary forms, with or without modification, >are permitted provided that the following conditions are met:

>

>\* Redistributions of source code must retain the above copyright notice, this

list of conditions and the following disclaimer.

>\* Redistributions in binary form must reproduce the above copyright notice,

this list of conditions and the following disclaimer in the documentation

and/or other materials provided with the distribution.

>

>THIS SOFTWARE IS PROVIDED BY THE COPYRIGHT HOLDERS AND CONTRIBUTORS "AS IS" AND ANY EXPRESS OR IMPLIED WARRANTIES, INCLUDING, BUT NOT LIMITED TO, THE IMPLIED WARRANTIES OF MERCHANTABILITY AND FITNESS FOR A PARTICULAR PURPOSE ARE DISCLAIMED. IN NO EVENT SHALL THE COPYRIGHT HOLDER OR CONTRIBUTORS BE LIABLE FOR ANY DIRECT, INDIRECT, INCIDENTAL, SPECIAL, EXEMPLARY, OR CONSEQUENTIAL DAMAGES (INCLUDING, BUT NOT LIMITED TO, PROCUREMENT OF SUBSTITUTE GOODS OR SERVICES; LOSS OF USE, DATA, OR PROFITS; OR BUSINESS INTERRUPTION) HOWEVER CAUSED AND ON ANY THEORY OF LIABILITY, WHETHER IN CONTRACT, STRICT LIABILITY, OR TORT (INCLUDING NEGLIGENCE OR OTHERWISE) ARISING IN ANY WAY OUT OF THE USE OF THIS SOFTWARE, EVEN IF ADVISED OF THE POSSIBILITY OF SUCH DAMAGE.

### pako

https://github.com/nodeca/pako

>(The MIT License)

>

>Copyright (C) 2014-2017 by Vitaly Puzrin and Andrei Tuputcyn

>

>Permission is hereby granted, free of charge, to any person obtaining a copy of this software and associated documentation files (the "Software"), to deal in the Software without restriction, including without limitation the rights to use, copy, modify, merge, publish, distribute, sublicense, and/or sell copies of the Software, and to permit persons to whom the Software is furnished to do so, subject to the following conditions:

>The above copyright notice and this permission notice shall be included in all copies or substantial portions of the Software.

>

>

>THE SOFTWARE IS PROVIDED "AS IS", WITHOUT WARRANTY OF ANY KIND, EXPRESS OR IMPLIED, INCLUDING BUT NOT LIMITED TO THE WARRANTIES OF MERCHANTABILITY, FITNESS FOR A PARTICULAR PURPOSE AND NONINFRINGEMENT. IN NO EVENT SHALL THE AUTHORS OR COPYRIGHT HOLDERS BE LIABLE FOR ANY CLAIM, DAMAGES OR OTHER LIABILITY, WHETHER IN AN ACTION OF CONTRACT, TORT OR OTHERWISE, ARISING FROM, OUT OF OR IN CONNECTION WITH THE SOFTWARE OR THE USE OR OTHER DEALINGS IN THE SOFTWARE.

### ### protobuf

https://github.com/dcodeIO/ProtoBuf.js

>Copyright (c) 2016, Daniel Wirtz All rights reserved.

>

>Redistribution and use in source and binary forms, with or without >modification, are permitted provided that the following conditions are >met:

- >
- >\* Redistributions of source code must retain the above copyright
- > notice, this list of conditions and the following disclaimer.
- >\* Redistributions in binary form must reproduce the above copyright
- > notice, this list of conditions and the following disclaimer in the
- > documentation and/or other materials provided with the distribution.
- >\* Neither the name of its author, nor the names of its contributors
- > may be used to endorse or promote products derived from this software
- > without specific prior written permission.
- >

>THIS SOFTWARE IS PROVIDED BY THE COPYRIGHT HOLDERS AND CONTRIBUTORS
"AS IS" AND ANY EXPRESS OR IMPLIED WARRANTIES, INCLUDING, BUT NOT
>LIMITED TO, THE IMPLIED WARRANTIES OF MERCHANTABILITY AND FITNESS FOR
>A PARTICULAR PURPOSE ARE DISCLAIMED. IN NO EVENT SHALL THE COPYRIGHT
>OWNER OR CONTRIBUTORS BE LIABLE FOR ANY DIRECT, INDIRECT, INCIDENTAL,
>SPECIAL, EXEMPLARY, OR CONSEQUENTIAL DAMAGES (INCLUDING, BUT NOT
>LIMITED TO, PROCUREMENT OF SUBSTITUTE GOODS OR SERVICES; LOSS OF USE,
>DATA, OR PROFITS; OR BUSINESS INTERRUPTION) HOWEVER CAUSED AND ON ANY
>THEORY OF LIABILITY, WHETHER IN CONTRACT, STRICT LIABILITY, OR TORT
>(INCLUDING NEGLIGENCE OR OTHERWISE) ARISING IN ANY WAY OUT OF THE USE
>OF THIS SOFTWARE, EVEN IF ADVISED OF THE POSSIBILITY OF SUCH DAMAGE.

## ### gltf-WebGL-PBR

https://github.com/KhronosGroup/glTF-WebGL-PBR

## >The MIT License

>

>Copyright (c) 2016-2017 Mohamad Moneimne and Contributors

>Permission is hereby granted, free of charge, to any person obtaining
>a copy of this software and associated documentation files (the "Software"),
>to deal in the Software without restriction, including without limitation the
>rights to use, copy, modify, merge, publish, distribute, sublicense, and/or
>sell copies of the Software, and to permit persons to whom the Software is
>furnished to do so, subject to the following conditions:

>The above copyright notice and this permission notice shall be included in >all copies or substantial portions of the Software.

>THE SOFTWARE IS PROVIDED "AS IS", WITHOUT WARRANTY OF ANY KIND, EXPRESS OR IMPLIED, >INCLUDING BUT NOT LIMITED TO THE WARRANTIES OF MERCHANTABILITY, FITNESS FOR A >PARTICULAR PURPOSE AND NONINFRINGEMENT. IN NO EVENT SHALL THE AUTHORS OR COPYRIGHT >HOLDERS BE LIABLE FOR ANY CLAIM, DAMAGES OR OTHER LIABILITY, WHETHER IN AN ACTION OF >CONTRACT, TORT OR OTHERWISE, ARISING FROM, OUT OF OR IN CONNECTION WITH THE SOFTWARE >OR THE USE OR OTHER DEALINGS IN THE SOFTWARE.

### Draco

>

>

>

https://github.com/google/draco

>Licensed under the Apache License, Version 2.0 (the "License"); you may not >use this file except in compliance with the License. You may obtain a copy of >the License at

>

><http://www.apache.org/licenses/LICENSE-2.0>

>

>Unless required by applicable law or agreed to in writing, software >distributed under the License is distributed on an "AS IS" BASIS, WITHOUT >WARRANTIES OR CONDITIONS OF ANY KIND, either express or implied. See the >License for the specific language governing permissions and limitations under >the License.

Tests

\_\_\_\_

The CesiumJS tests use the following third-party libraries and data.

### Jasmine

http://jasmine.github.io/

Copyright (c) 2008-2014 Pivotal Labs

> Permission is hereby granted, free of charge, to any person obtaining a copy of this software and associated documentation files (the "Software"), to deal in the Software without restriction, including without limitation the rights to use, copy, modify, merge, publish, distribute, sublicense, and/or sell copies of the Software, and to permit persons to whom the Software is furnished to do so, subject to the following conditions:

>

> The above copyright notice and this permission notice shall be included in all copies or substantial portions of the Software.

> THE SOFTWARE IS PROVIDED "AS IS", WITHOUT WARRANTY OF ANY KIND, EXPRESS OR IMPLIED, INCLUDING BUT NOT LIMITED TO THE WARRANTIES OF MERCHANTABILITY, FITNESS FOR A PARTICULAR PURPOSE AND NONINFRINGEMENT. IN NO EVENT SHALL THE AUTHORS OR COPYRIGHT HOLDERS BE LIABLE FOR ANY CLAIM, DAMAGES OR OTHER LIABILITY, WHETHER IN AN ACTION OF CONTRACT, TORT OR OTHERWISE, ARISING FROM, OUT OF OR IN CONNECTION WITH THE SOFTWARE OR THE USE OR OTHER DEALINGS IN THE SOFTWARE.

**CesiumJS** Documentation

>

\_\_\_\_\_

The CesiumJS documentation files include the following third-party content.

### Source Sans Pro (Font)

Source  $\forall \exists$  Sans Pro, Adobe's first open source typeface family, was designed by Paul D. Hunt. It is a sans serif typeface intended to work well in user interfaces.

[SIL Open Font License, 1.1](http://scripts.sil.org/cms/scripts/page.php?site\_id=nrsi&id=OFL) ([text](http://scripts.sil.org/cms/scripts/render\_download.php?format=file&media\_id=OFL\_plaintext&filename=OFL.txt))

Example Applications

\_\_\_\_\_

The CesiumJS example applications include the following third-party libraries and data.

### Dojo Toolkit

http://dojotoolkit.org/

> Copyright (c) 2005-2015, The Dojo Foundation

>

> All rights reserved.

>

> Redistribution and use in source and binary forms, with or without modification, are permitted provided that the following conditions are met:

>

> \* Redistributions of source code must retain the above copyright notice, this list of conditions and the following disclaimer.

> \* Redistributions in binary form must reproduce the above copyright notice, this list of conditions and the following disclaimer in the documentation and/or other materials provided with the distribution.

> \* Neither the name of the Dojo Foundation nor the names of its contributors may be used to endorse or promote products derived from this software without specific prior written permission.

>

> THIS SOFTWARE IS PROVIDED BY THE COPYRIGHT HOLDERS AND CONTRIBUTORS "AS IS" AND ANY EXPRESS OR IMPLIED WARRANTIES, INCLUDING, BUT NOT LIMITED TO, THE IMPLIED WARRANTIES OF MERCHANTABILITY AND FITNESS FOR A PARTICULAR PURPOSE ARE DISCLAIMED. IN NO EVENT SHALL THE COPYRIGHT OWNER OR CONTRIBUTORS BE LIABLE FOR ANY DIRECT, INDIRECT, INCIDENTAL, SPECIAL, EXEMPLARY, OR CONSEQUENTIAL DAMAGES (INCLUDING, BUT NOT LIMITED TO, PROCUREMENT OF SUBSTITUTE GOODS OR SERVICES; LOSS OF USE, DATA, OR PROFITS; OR BUSINESS

# INTERRUPTION) HOWEVER CAUSED AND ON ANY THEORY OF LIABILITY, WHETHER IN CONTRACT, STRICT LIABILITY, OR TORT (INCLUDING NEGLIGENCE OR OTHERWISE) ARISING IN ANY WAY OUT OF THE USE OF THIS SOFTWARE, EVEN IF ADVISED OF THE POSSIBILITY OF SUCH DAMAGE.

### CodeMirror

http://codemirror.net/

> Copyright (C) 2014 by Marijn Haverbeke <marijnh@gmail.com> and others

>

> Permission is hereby granted, free of charge, to any person obtaining a copy of this software and associated documentation files (the "Software"), to deal in the Software without restriction, including without limitation the rights to use, copy, modify, merge, publish, distribute, sublicense, and/or sell copies of the Software, and to permit persons to whom the Software is furnished to do so, subject to the following conditions:

>

> The above copyright notice and this permission notice shall be included in all copies or substantial portions of the Software.

>

> THE SOFTWARE IS PROVIDED "AS IS", WITHOUT WARRANTY OF ANY KIND, EXPRESS OR IMPLIED, INCLUDING BUT NOT LIMITED TO THE WARRANTIES OF MERCHANTABILITY, FITNESS FOR A PARTICULAR PURPOSE AND NONINFRINGEMENT. IN NO EVENT SHALL THE AUTHORS OR COPYRIGHT HOLDERS BE LIABLE FOR ANY CLAIM, DAMAGES OR OTHER LIABILITY, WHETHER IN AN ACTION OF CONTRACT, TORT OR OTHERWISE, ARISING FROM, OUT OF OR IN CONNECTION WITH THE SOFTWARE OR THE USE OR OTHER DEALINGS IN THE SOFTWARE.

>

> Please note that some subdirectories of the CodeMirror distribution include their own LICENSE files, and are released under different licences.

### JSHint

http://www.jshint.com/

> JSHint, by JSHint Community.

>

> Licensed under the same slightly modified MIT license that JSLint is. It stops evil-doers everywhere.

>

> JSHint is a derivative work of JSLint:

>

> Copyright (c) 2002 Douglas Crockford (www.JSLint.com)

>

> Permission is hereby granted, free of charge, to any person obtaining a copy of this software and associated documentation files (the "Software"), to deal in the Software without restriction, including without limitation the rights to use, copy, modify, merge, publish, distribute, sublicense, and/or sell copies of the Software, and to permit persons to whom the Software is furnished to do so, subject to the following conditions:

>

> The above copyright notice and this permission notice shall be included in all copies or substantial portions of the Software.

>

> The Software shall be used for Good, not Evil.

>

> THE SOFTWARE IS PROVIDED "AS IS", WITHOUT WARRANTY OF ANY KIND, EXPRESS OR IMPLIED, INCLUDING BUT NOT LIMITED TO THE WARRANTIES OF MERCHANTABILITY, FITNESS FOR A

PARTICULAR PURPOSE AND NONINFRINGEMENT. IN NO EVENT SHALL THE AUTHORS OR COPYRIGHT HOLDERS BE LIABLE FOR ANY CLAIM, DAMAGES OR OTHER LIABILITY, WHETHER IN AN ACTION OF CONTRACT, TORT OR OTHERWISE, ARISING FROM, OUT OF OR IN CONNECTION WITH THE SOFTWARE OR THE USE OR OTHER DEALINGS IN THE SOFTWARE. JSHint was forked from the 2010-12-16 edition of JSLint.

### Public domain data from Natural Earth

Free vector and raster map data @ naturalearthdata.com

Terms of use: http://www.naturalearthdata.com/about/terms-of-use/

### Data from JHT's Planetary Pixel Emporium

- Copyright (c) by James Hastings-Trew
- http://planetpixelemporium.com/
- Copyright Information: http://planetpixelemporium.com/planets.html

### Sky box images from NASA

http://maps.jpl.nasa.gov/stars.html

http://svs.gsfc.nasa.gov/vis/a000000/a003500/a003572/

- Terms of use: http://www.nasa.gov/audience/formedia/features/MP\_Photo\_Guidelines.html
- ### Some vector icons from (or inspired by) Rapha  $\tilde{\tau}$  t 1 JS

http://raphaeljs.com/icons/

- http://raphaeljs.com/license.html
- ### Mouse and gesture vector icons made by Freepik from Flaticon.com
- http://www.flaticon.com/authors/freepik
- ### Maki icon set from Mapbox
- https://www.mapbox.com/maki/
- https://github.com/mapbox/maki
- ### Big Buck Bunny trailer

Creative Commons Attribution 3.0 (c) copyright 2008, Blender Foundation www.bigbuckbunny.org

### population909500.json ###

https://github.com/dataarts/webgl-globe

> Copyright 2011 Google Data Arts Team

>

> Licensed under the Apache License, Version 2.0 (the "License"); you may not use this file except in compliance with the License. You may obtain a copy of the License at

>

> http://www.apache.org/licenses/LICENSE-2.0

>

> Unless required by applicable law or agreed to in writing, software distributed under the License is distributed on an "AS IS" BASIS, WITHOUT WARRANTIES OR CONDITIONS OF ANY KIND, either express or implied. See the License for the specific language governing permissions and limitations under the License.

### Wooden Watch Tower ###

Creative Commons Attribution 3.0 (c) copyright 2012, Dennis Haupt http://www.blendswap.com/blends/view/61653

### GitHub logo

https://github.com/logos

### Font Awesome Icon

Font Awesome by Dave Gandy - http://fontawesome.io